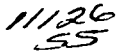

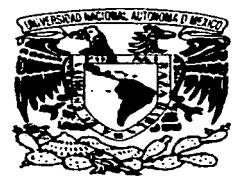

# **UNIVERSIDAD NACIONAL AUTONOMA DE MEXICO**

# **FACULTAD DE ESTUDIOS SUPERIORES CUAUTITLAN**

"Sistema de Seguimiento Solar, Para un Heliostato, Controlado por Computadora."

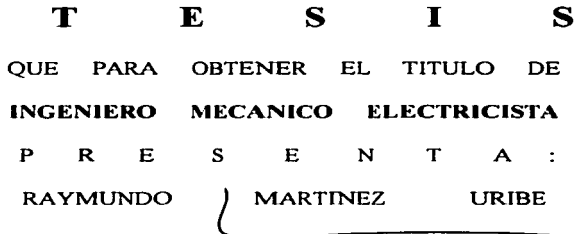

ASESOR: ING. JOSE ANTONIO SANCHEZ GUTIERREZ

CUAUTITLAN IZCALLI, EDO. DE MEX. 2003

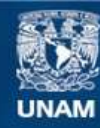

Universidad Nacional Autónoma de México

**UNAM – Dirección General de Bibliotecas Tesis Digitales Restricciones de uso**

# **DERECHOS RESERVADOS © PROHIBIDA SU REPRODUCCIÓN TOTAL O PARCIAL**

Todo el material contenido en esta tesis esta protegido por la Ley Federal del Derecho de Autor (LFDA) de los Estados Unidos Mexicanos (México).

**Biblioteca Central** 

Dirección General de Bibliotecas de la UNAM

El uso de imágenes, fragmentos de videos, y demás material que sea objeto de protección de los derechos de autor, será exclusivamente para fines educativos e informativos y deberá citar la fuente donde la obtuvo mencionando el autor o autores. Cualquier uso distinto como el lucro, reproducción, edición o modificación, será perseguido y sancionado por el respectivo titular de los Derechos de Autor.

#### **FACULTAD DE ESTUDIOS SUPERIORES CUAUTITLAN** UNIDAD DE LA ADMINISTRACION ESCOLAR **DEPARTAMENTO DE EXAMENTO PROPESIO MALES**

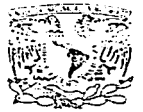

#### **ASUNTO: VOTOS APROBATORIOS**

U. N. . . . M. FARETTEN DE PETREINS SUPERINTS SHARTINGS

Advisoriation n kan AVČARNA TE<br>TAMBI

#### DR. JUAN ANTONIO MONTARAZ CRESPO DIRECTOR DE LA FES CUAUTITLAN PRESENTE

926. ATN: Q. Ma. del Carmen Garcia Mijares Jefe del Departamento de Examenes Profesionales de la FES Cuautitlan

Con base en el art. 28 del Reglamento General de Exámenes, nos permitimos comunicar a usted que revisamos la TESIS:

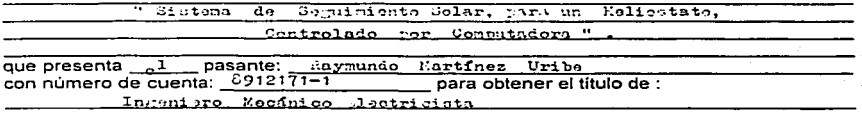

Considerando que dicho trabajo reúne los requisitos necesarios para ser discutido en el EXAMEN PROFESIONAL correspondiente, otorgamos nuestro VOTO APROBATORIO.

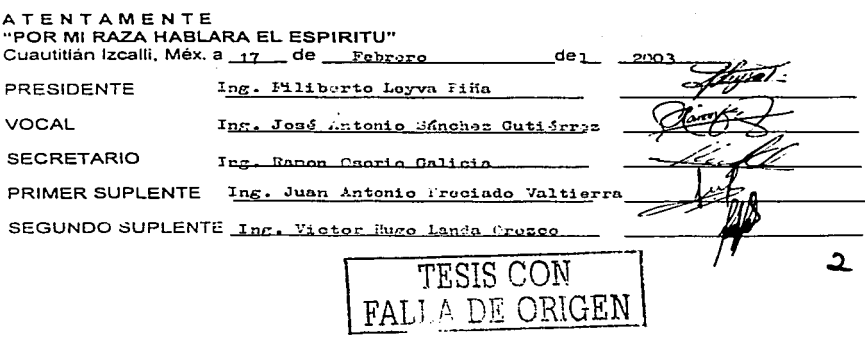

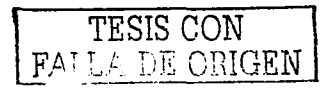

Los sueños, pueden volverse realidad...

Gracias, Dios por permitir la terminación de este sueño, por tu amor incondicional, por caminar a mi lado en todo este tiempo y por los arandes reaalos.

A mi Blanca ósea a mi Mami.

Por todos esos esfuerzos, enseñanzas, paciencia, amor, jalones de orelas, cansancios, lagrimas, atención que nunca podré pagarle, por esas horas de amor que nunca podré pagarte. Gracias.

A mi Papito Raymundo.

Por sus esfuerzos, enseñanzas, lagrimas, atención, cuidados que nunca podré pagar. Gracias.

A mis Carnales...

Rosario, Leo, Freddy, Betto y Mago. Por el apoyo que me han brindado, y por ser un gran regalo en mi infancia, sin ustedes este proyecto no se hubiera terminado.

Gracias a mis hijos Lety y Hugo. Por el amor que me tienen.

A los que ya se nos adelantaron... Entre tantos a la Aguelita Leonor y el Aguelito Mario. Gracias

Gracias Tereguao Por la forma en que me miras, la forma en que me hablas, me besas y me abrazas por tu apovo por tu aran corazón, por nuestro nene, por ser como eres. Gracias, a Hilario, Moni, Don Cuco, el Mauri y Michel.

A mi pequeña gran familia, aquellos hermanos que me tendieron la mano en esos días que nunca olvidaré, Gracias por su amor, por su amistad, comprensión, compañía, y por todo...

Gracias, Mi Ale Ro, por darme esa mano que recuerdo y recordare por toda mi vida además de por tu gran amistad y cariño.

Gracias, a Jorge Zaragoza, El George del Ray, por fus cuidados, paciencia, por brindarme vida, cuando mas la necesite y por tu gran amistad. **r Si Zenzeilililili !** 

Gracias a mi Alebe, por tus enseñanzas tu inocencia y afecto incondicional aue me has brindado.

Gracias a mi Morena por tu amistad y por esas grandes platicas de hot line que me brindaste y de las cuc'es pude aprender tanto.

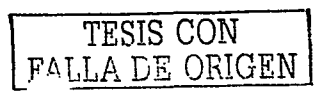

Gracias a Mi Chio por esas noches sudorosas y de pasión desenfrenada. por tu gran amistad.

Gracias a mi Rana. por tu gran amistad. y tu afecto.

Gracias a Mi Marybel por tu confianza. por tu cariño y por esa gran amistad.

Gracias a Mi cosita el Humber por estar conmigo, por compartir estos momentos y por tu apoyo en el desarrollo del software de esta tésls por la confianza que me brindas. por esas bromas que compartimos. por que ya no queda mucha gente a la que se le pueda hacer una ¡buena broma!

A mi Adrián Camacho por esos días en que tus canciones y tu corazón abrazaron el mío. por tu Amistad. apoyo que me has brindado. Gracias.

A mi Pilisimo por su simpalia y gran amistad. Gracias A mi Charly por su compañía y gran amistad. Gracias A mi Monín. por su amistad. Gracias

Gracias a la familia Cruz. por su apoyo, amor, comprensión Sra. Ella y El Sr. Pancho

Gracias a sus hijos Edgar. Lourdes y Bertha.

A mi Rafa por esos grandes Días que hiciste tan alegres. Gracias

A los amigos de aver ...

Alma. Chayo y Vero y los tres alegres compadres Luis y David. Gracias Por esos años que vivirán por siempre en mi corazón.

Gracias a mi Pozoli por continuar esta vieja amistad.

Gracias a los amigos de escuela que se convirtieron en un gran apoyo en esos tiempos difíciles de estudiante. A Gabriel, Snarp, Toño, y Marco entre.<br>otros **otros.** ·

Y Finalmente a mi asesor lng. José Antonio Sónchez. por brindarme de su conocimiento y tiempo Gracias.

Y Gracias a los muchos que faltaron por mencionar.

TESTE CON *FALLA DE ORIGEN* 

# **Índice.**

### Introducción.

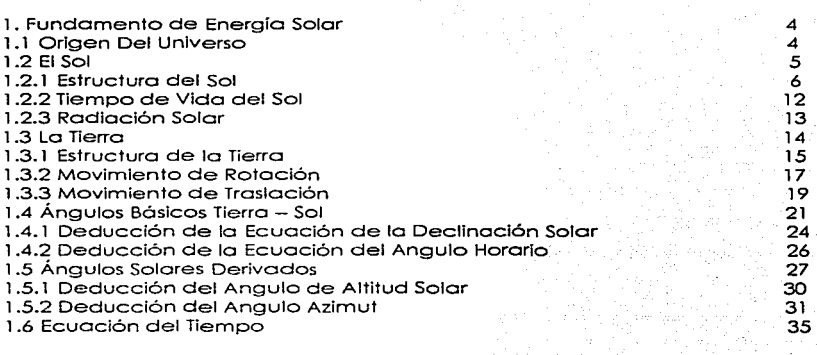

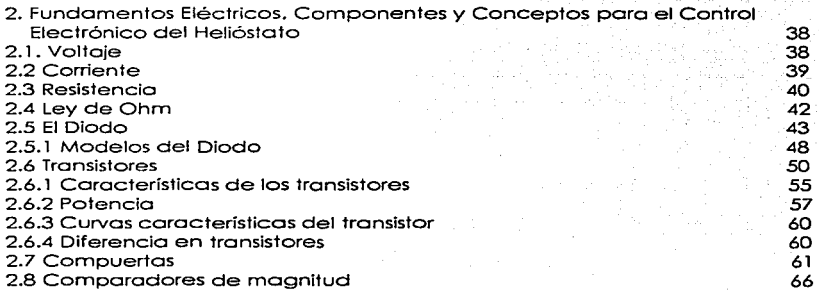

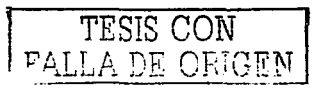

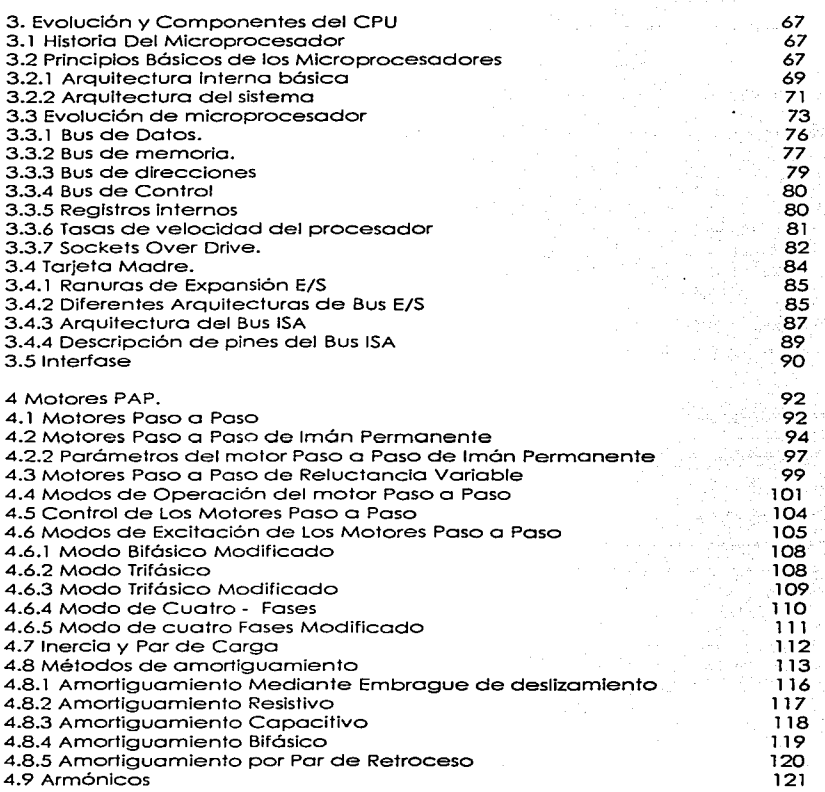

 $\mathcal{O}(\mathcal{A}^{\mathcal{A}})$  , where  $\mathcal{O}(\mathcal{A}^{\mathcal{A}})$ 

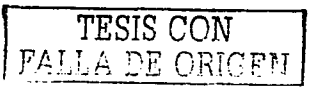

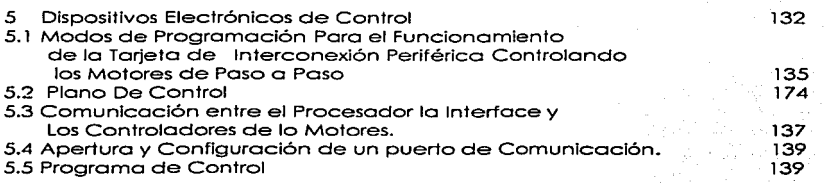

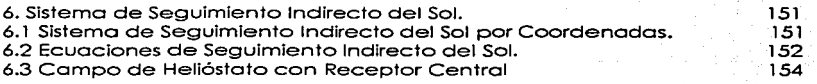

#### Concluslones

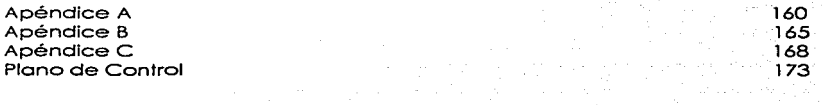

Bibliografía

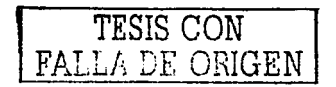

8

157

#### **Introducción**

Desde la revolución industrial hasta nuestros días, la energía es uno de los factores mas importantes para el desarrollo de un país. pero esta no sirve de mucho si no se reconoce la importancia tecnológica de transformarla, es decir. un país sin tecnología esta condenado a no poder desarrollarse. ya que el sistema capitalista (neoliberalismo). exige el desarrollo de tecnología. para poder ingresar al denominado primer mundo.

Una parte del desarrollo tecnológico, esta determinado por la<br>Intinación - generación, desarrollo y aplicación - de investigación. generación. desarrollo y aplicación de conocimientos. con el fin de comprender. transformar. *y* generar. eficientemente. la energía. Esto no es una tarea fácil. necesita de apoyo financiero. científico y político. pero hoy en nuestro país la investigación. así como la educación es uno de los rublos que menos apoyos tienen desde varios sexenios atrás además de ser seriamente deteriorados año tras año.

Mientras en el extranjero. países desarrollados invierten el 20% del su Producto Interno Bruto. En México se invierte solo el 2% del Producto Interno Bruto. Empero. a pesar de los bajos costos de inversión en el rublo de la educación - investigación; de los Universidades Nacionales emanan diferentes proyectos. que traen consigo. no solo renovación, si no innovación. Pero estas investigaciones. quedan desgraciadamente en bibliotecas y laboratorios. Ofreciendo la opción necesaria de este país para crecer. Ahorro. mejora y evolución. que si fueran impulsadas por el gobierno e industrias, no se engañaría al pueblo mintiéndole con la opción. de concecionar.

Observemos el petróleo. México es un país productor, pero como esta fuente de energía, no se vende· de una forma muy elaborada. la mayoría de sus ventas es en crudo, lo cual determina un costo muy bajo para su venta y México no puede beneficiarse de tener este recurso, o por lo menos beneficiarse aun mas.

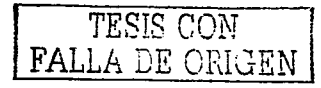

ı

vendiendo este yo transformado o un costo obviamente mas elevado. y así por fin eliminar el gasto - compro. de productos transformados por otros países.

Este proyecto de tesis. muestro nuevamente. lo importancia del desarrollo tecnológico. uno opción energético viable. limpia. y eficiente. Es un sistema de seguimiento indirecto del sol, que permitiría aprovechar lo energía solar desperdiciado de los desiertos de Sonoro y Chihuahua entre otros. Es decir lo opción energética para México en lo cual no se ha puesto atención ni se ha invertido ni impulsado esto área nocional tecnologiíto.

Sin embargo por arreglos políticos los universidades publicas. de los países en vías de desarrollo han sido victimas de convenios con el banco mundial. en donde lo capacidad de criticar y proponer, es decir. la capacidad de poder crear. ha sido reemplazada por la educación técnica profesional, entregándose a las diferentes sociedades profesionistas técnicos - obreros calificados - que carecen de lo posibilidad de desarrollar tecnología nocional, y que únicamente están capacitados paro manejar maquinaria de otros países. terminando de esta manero con lo oportunidad, que como país. podamos crear nuestro propio tecnología y desarrollar los propios mercados pertinentes.

Los nuevos propuestos energéticos. hoy no son la excepción, las empresas dedicados a impulsor el desarrollo de tecnologías en nuestro país brillan por su ausencia. y aquellos que fungen como tal no son impulsadas. y esto provoca que las universidades agonicen en esta misión. con sus muy bajos recursos y sentenciadas por el banco mundial en México.

Sistemas económicos y políticos han creado el mito. que no es posible utilizar fuentes de energías renovables y limpios. Condenándonos o seguir empleando la fuente de energía que rige la economía mundial. Las alternativos energéticas representan nuevas áreas de investigación con aplicación o desarrollos

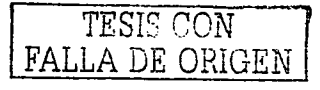

industriales, que generarían ahorros de consumo de energía y la conservación de los.diferentes ecosistemas de la tierra.

Un ejemplo: es el sol, cuya influencia es tan grande que de el depende toda la producción de energéticos terrestres.

Se sabe que la energía que entrega el sol rebasa por 500 veces la necesidad de energía que el mundo requiere. Es decir que el sol entrega al globo terróqueo mas 50, 000 quods&. Lo cual demuestra como la radiación solar y otras alternativas energéticos, como la potencia hidroeléctrica, lo energía eólica, no son aprovechadas eficazmente y sólo se le da preferencia a combustibles fósiles.

Saber como se formo el sol, y cómo genera su energía, ya no es un reto para los investigadores como lo era antes, ahora el reto es hacer que lo fuentes alternativas de energía sean tecnología competitiva con las fuentes tradicionales de energía.

<sup>(</sup>quad definido por la letra q. Es una medida que compara grandes cantidades de energia **lq = 1 cuatrillón de BTUs. Donde BTU . Ja unidad térmica británica.** 

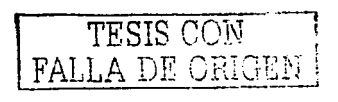

 $\ddot{\phantom{1}}$ 

# **1. FUNDAMENTOS DE ENERGÍA SOLAR.**

#### **1. 1 Origen Del Universo.**

¿Quiénes somos?. ¿De donde venimos?. ¿Hacia donde vamos?. etc, son las incógnitas que han impulsado a filósofos *y*  científicos a desarrollar diferentes teorías que puedan satisfacer las dudas existenciales del hombre. Gracias al desarrollo de tecnología se ha permitido comprobar teorías propuestas desde milenios atrás. y el hombre ha podido a comprender y deducir las leyes que rigen al universo.

La búsqueda del origen de la vida nos ha trasladado al origen del universo, en donde encontramos una serie de teorías.

Pese al gran avance tecnológico que se ha desarrollado en las últimas décadas. siguen existiendo partes del medio ambiente desconocidas dentro del espacio interior hacia el centro de la tierra. y del espacio exterior hacia el mundo galáctico.

Estudios de radioastronomía. de cuyas graficas los astrónomos concluyen que el universo se expande. Do razón a la teoría de la gran explosión (big - bang) desarrollada por el físico Ruso George Gamow en 1948. Esta teoría plantea que la densidad *y*  temperatura extremadamente alta del universo. concentrado en un punto. fusionaron partículas subotómicas en los elementos químicos. Dicha explosión. supone mando al espacio gran cantidad de materia *y* gases interestelares. *y* a lo largo de millones de años se agruparon por el mismo torbellino que agrupo la explosión.

La gran concentración de gases y materia. al girar provocó centros gravitacionales. En el caso del sol. alcanzó a atraer una gran cantidad de gases, entre los cuales se hallo principalmente el hidrógeno. el carbono. y el nitrógeno. La gran maso provocó que

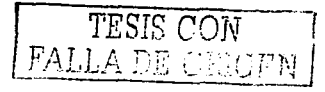

los gases se golpearan entre sí y al compactarse origino una serie de reacciones termonucleares. Dichas reacciones originaron un flujo tanto hacia dentro como hacia fuera del sol. y a lo largo de millones de años transformaron el hidrógeno. (Es decir. el sol. es un reactor de energía nuclear.)

Investigaciones más recientes indican que el hidrógeno y el helio habrían sido los productos primarios de la gran explosión y los elementos más pesados se produjeron más tarde. dentro de las estrellas.

Se sabe que la composición química de el sol. es típica a la del resto del universo: hidrógeno (923). helio (8%). y trozas de los demás elementos pricipalarnente carbono, nitrógeno. oxigeno y hierro.

#### **1.2 El Sol.**

El sol ubicado en el centro del sistema solar. es sin duda el cuerpo mas importante de nuestro galaxia, es una de las estrellas del Universo. enana de color amarillo. miembro de los más numerosos tipos de estrellas. las del tipo espectral G2. que se mantiene unida por su propio campo grovitacionol y presiones internas como las del plasma y la radiación.

Con respecto a la tierra, es el proveedor de energía; sin el cual la vida en la tierra no podría existir. Además de ser el astro alrededor del cual giran los planetas.

El ostro rey a su vez se mueve. junto con su sistema. en torno al centro de la galaxia a una velocidad de 250 km / seg. Tiene un periodo de rotación que varia desde casi 27 días terrestres en su ecuador hasta cerca 30 días en sus polos. Del movimiento de las

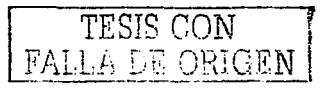

manchas solares se ha concluido que el sol giro alrededor de su eje. Lo contiene un diámetro aproximado de  $1.391 \times 10^3$  km, es decir que su diámetro es l 09 veces mayor que el de lo tierra. Su masa es 2.2 x 10 <sup>27</sup> toneladas cerca de 700 veces la del sistema<br>solar. Es totalmente aaseoso, debido a su temperatura Es totalmente gaseoso. extremadamente alto. Con uno gravedad superficial aproximada de 28 veces la de lo tierra. Posee un campo magnético entre l y 2 Gouss.

Los astrofísicos dividen generalmente la estructura de el sol en tres regiones: interior so/ar. /a fotosfera. atmósfera sotar.

## 1.2. **l Estructura Del Sol.**

**Interior Solar.-** Integrado por la zona convectiva. zona rodiativa. y núcleo. Es la masa principal donde se lleva acabo Jo energía irradiado por el astro rey. y se debe a reacciones de fusión. (la fusión termonuclear - es la unión de dos núcleos ligeros. o temperaturas extremadamente altas paro formar un núcleo más pesado2). Se esquematizo la conversión nuclear de Jos ciclos. hidrógeno - helio y del carbón - nitrógeno. respectivamente como se muestra en las figuras 1-1 y figura 1-2.

Al llevarse acabo dichas reacciones nucleares se desprenden royos goma. que se transforman en royos X debido o que en elementos pesados. cuando un ótomo esto tan excitado que resultan excitados electrones internos cercanos al núcleo se emite radiación penetrante (royos X). Estos transiciones electrónicas implican cantidades de energía. muy grandes. las cuales generan luz y calor.

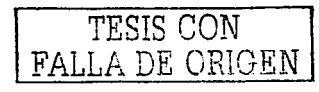

Se estima que cada día 5 x 10. <sup>16</sup> Kg. De hidrógeno se transforman. en helio y energía. Es decir, que el sol transforma seis millones de toneladas de materia en energía cada segundo. lo cual es muy poco comparado con su masa total .

Esta transformación, la diferencia de masa es precisamente la energía producida de acuerdo con la fórmula de Einstein:

#### $E = mc^2$ .

Así pues el transporte de energía a las zonas restantes se lleva acabo por dos procesos:

- .

나 가니 그 사이를 들었는데 나라 거

- Primero por transferencia de radiación. es decir, al absorberse, disiparse, y remitirse, la misma, en el interior solar (De ahí el nombre de zona radiativa);
- Por convecc1on en la parte externa por debajo de la superficie del sol. donde la convección es más efectiva que la transferencia radiativa. la energía es llevada hacia arriba por el gas caliente ascendente. se expande entonces el gas. se enfría y desciende.

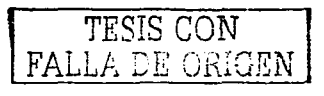

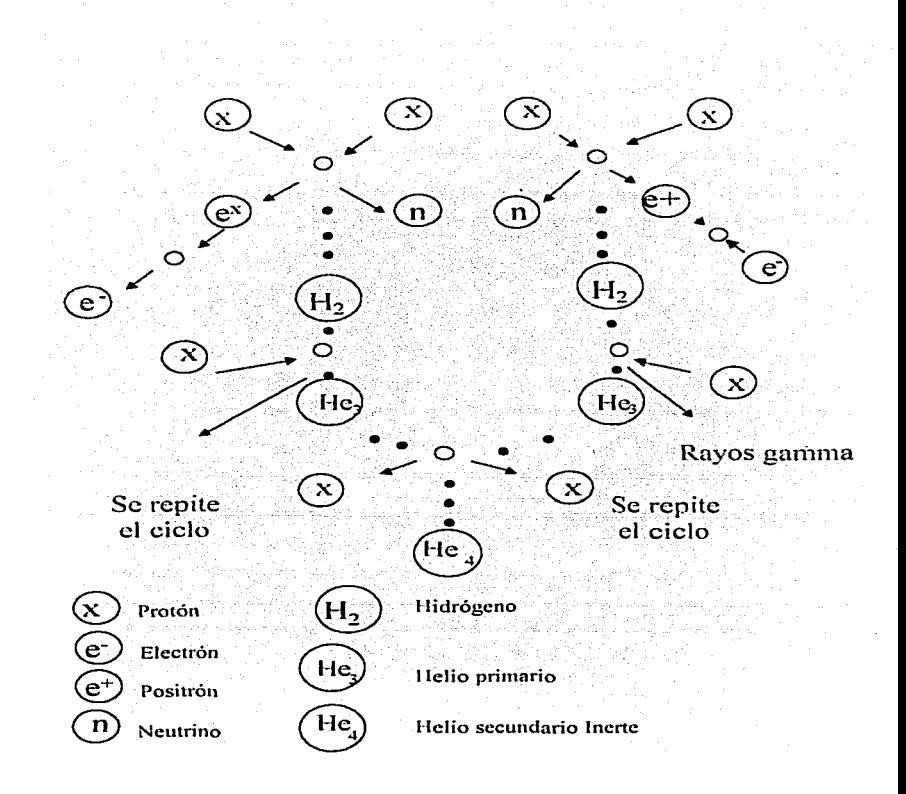

## Fig. (1-1) Ciclo Hidrógeno - Helio.

Se muestra como núcleos de hidrógeno desestabilizados por la presión y la temperatura, se transforman en helio y energía que se desprende. El ciclo sería muy lento si hubiera pocos átomos pero como hay muchos, la actividad es enorme.

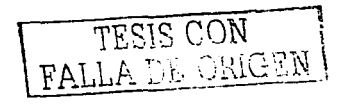

 $\bf{s}$ 

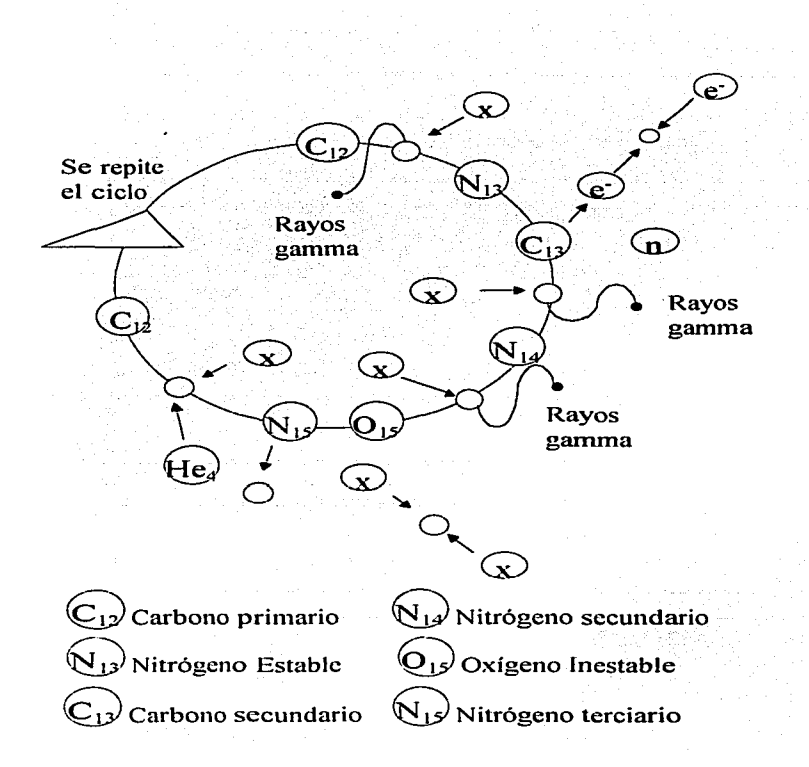

Fig. (1-2). Ciclo carbón - nitrógeno. En esto figuro podemos obsetvor como bojo los mismo condiciones de presión y temperatura, se produce helio, y royos gamma

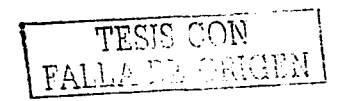

A esta parte del sol se le conoce como capa conectiva v se extiende desde unos 8 decimos de radio solar hasta la superficie.<sup>3</sup>

Así entonces la luz cargada de ravos ultravioleta, entre otros, es lanzado al espacio prácticamente sin obstáculos va que los agses superiores de la atmósfera son casi transparentes a esa radiación.

Fotosfera. (Superficie del sol) Es una capa delgada de gas. aproximadamente de 300 km, que forma el contorno brillante del sol, y es la capa donde proviene la mayor parte de la radiación térmica. Tanto la presión como la densidad son muy bajas en esta capa y la temperatura fluctúa entre 8500 °K en la parte superior con una temperatura media de 6000°K.

Es en esta área donde aparecen las llamadas manchas solares, que son regiones con temperaturas de unos, 1500 °K menos que la de los gases circundantes, por esa razón fenómenos esporádicos, duran algunas horas o a lo más algunos meses. Algunas alcanzan un tamaño superior al de la tierra, y con frecuencia forman arupos de hasta cien o más.

Las manchas se mueven lentamente sobre la superficie solar ya que estas son gaseosas. Algunas de ellas, enormes, llamadas prominencias, resultan sumamente espectaculares; son de color roio, y se elevan a distancias de cientos de miles de kilómetros, con duración de hasta varios días, que parecen moverse con una velocidad de 1, 300 km / sea.

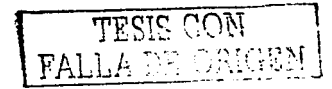

**Atmósfera Solar.** Compuesta por la Cromosfera y la Corona. Arnbas regiones de la atmósfera solar ofrecen poca resistencia a la radiación proveniente de la fotosfera y contribuyen muy poco a lo radiación solar total.

La cromosfera (Es una capa relativamente delgada de gas opaca que mide sólo unos 500 km. de espesor, a presión y densidad extremadamente bajas). Se caracteriza por tener espículos (prominencias de gas caliente) cuya temperatura asciende a millones de grados ºK. Comienza donde el gas alcanza una temperatura mínima de 7000 ºK En esta región se disipa energía mecónica generada probablemente por la convección o lo rotación. por lo que la temperatura se dispara hacia fuera posando por la llamada zona de transición, que es una capa delgado, de algunas centenas kilómetros. En la que la temperatura aumenta bruscamente desde unos 25000 hasta un millón de grados ºK4,

Aparece como el anillo de luz roja que circundo al sol, el cual puede observarse con filtros especiales. pues lo observación directa causa ceguera.

La corona es el halo que rodea al sol, visible únicamente. durante un eclipse total de sol. Esto formado por gases rarificados que se extienden'rnás· allá de la. cromosfera. Lo temperatura en esta área es casi siempre constante

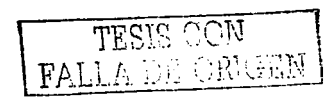

 $\mathbf{1}$ 

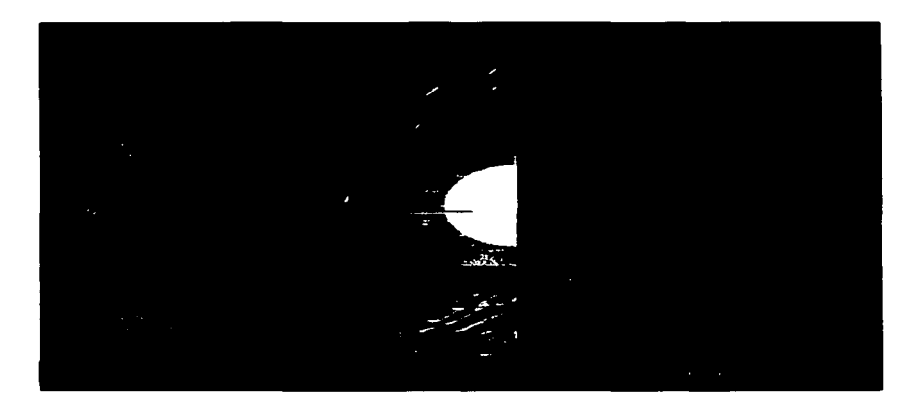

Figura 1 - 3 Esquema So/ar. Muestra partes que componen el Interior Solara *y* Fotosfera.

# **1.2.2. Tiempo De Vida Del Sol.**

Hasta ahora se ha comprobado por la ley de la transformación de lo materia. que rige lo naturaleza. lo vida de el Sol no es eterna. ya que sus reacciones nucleares continuarán como en el presente. otros 4500 millones de años. Después de este tiempo. el hidrógeno de su núcleo se habrá agotado. En ese momento empezará la fusión de helio. los gases solares se expandirán y el sol se convertirá en una estrella gigante roja. Será tan grande que la órbita de lo tierra estará dentro de su atmósfera; miles de años después. comenzará a vibrar y fusionar carbón en su núcleo. Para finalmente expulsar su atmósfera al espacio. dejando expuesto su núcleo. Sus restos se verán como uno estrella enana ( uno estrella muy pequeña y muy caliente) rodeado por una nube esférico de

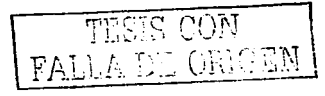

gas brillante. La atmósfera del vreio Sol se seguiró expandiendo hasta mexclares con gas interestelar. La estrella enana amarilla se enfriaró y terminaró como una enana negra (un cuerpo muy denso. frío. *y* sin luz propia.)

La evolución del universo no ha sido estótica ya que la materia transformarse generalmente estructuradas cadenas químicas. orgónicas e inorgónicas. Pudiera ser que en un futuro los gases que estuvieron contenidos por el Sol. <sup>y</sup>que fueron expulsados en las últimas etapas de su existencia se combinen con nubes de gas interestelar. y que de la mezcla surja alguna nueva estrella con planetas. e incluso alguno llegaró a desarrollar vida.

### **1** .2.3 **Radiación Solar.**

Desde que se desprende el rayo solar en su recorrido por la exosfera hasta llegar a la ionosfera. cabe pensar que ha perdido algo de energía (tomaremos como l 00%) la incidencia total sobre la atmósfera terrestre que es de 1.353 W/m2 # llamada constante solar. 95%, de la cual es de longitud inferior a 2 µm.

En la mesosfera se pierde 30%. debido a las reflexiones provocadas por las nubes (llamadas noctucilantes) y a la faja de polvo existente. Al mismo tiempo pierde 6% en dispersión difusa *y* el l 4% en absorción de gases de la misma atmósfera.

Entre los gases de la atmósfera terrestre. la capa de ozono es un verdadero filtro de rayos ultravioleta. ademós de atrapar los rayos de mayor longitud de onda en el rebote de la luz solar. (aprox. Unos 12 micrones). Este gas hace posible la existencia de la vida en la tierra. teniendo una función triple impide la pérdida de calor en la atmósfera. *y* filtra los excesos de rayos ultravioleta. que

Este valor fue aceptado por la NASA en 1971 con un porcentaje de error de  $\pm$  1.5

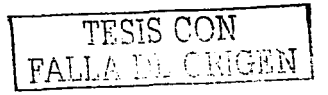

si llegarán directamente a la biosfera. romperían los enlaces químicos que hacen posible la vida. Del 50% restante de energía sólo el 25 % llega de manera directas. El cual varia aproximadamente un 7 % entre Jos meses de enero a julio. esto debido a que 10 íritensidad de Ja radiación solar incidente sobre la atmósfera varia intensamente con el cuadrado a la distancia de Ja tierra al sol<sup>6</sup> • *y* esta *será:* utilizada· en producir lo que conocemos como el clima.7 ·

Esto marca dos punto muy importantes para el aprovechamiento de Ja energía solór; La luz difusa y Ja luz direé:ta.

### **1 .3 La Tierra.**

Sobre la base de que todos los planetas tienen órbitas regulares casi circulares y coplonares. y se trasladan en una misma dirección (con excepción de Venus y Urano) con una distancia al Sol no arbitraria. y con un orden regular. Además que en el presente siglo los astrónomos pudieron observar que los procesos de nucleosíntesis' Se realizan en el interior de las estrellas. lo cual ha permitido formar modelos de creación del sistema solar a partir de nebulosas cósmicas e Demasiados modelos han sido propuestos pero todos incluyen Ja formación de Jos elementos en el seno de lo que sería el Sol. *y* la posterior formación *y* acrecentamiento de los planetas. Con todo esto se ha deducido un origen común del sistema solar.

Probablemente los planetas terrestre (Venus. Tierra. Marte) fueron desposeídos de una gran porción de sus elementos más ligeros. y por efecto del viento solar quedaron sólo elementos más pesados. 9 Conocido como diferenciación. Los cuales se fueron hacia el interior *y* los livianos quedaron en Ja superficie.

Proceso mediante el cual se forman nuevos elementos químicos a partir de  $reacciones atómicas.$ 

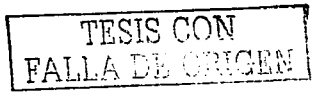

1-1

Al comparar la densidad de las rocas superficiales en la tierra aproximadamente 3gr/cm3 con la densidad promedio del planeta (5.5 gr /m3) *y* con la información sísmica de los dos tipos de ondas generadas. •• De los temblores se ha determinado que la· tierra posee núcleo formado por níquel rodeado de líquido (magma). protegido por . diferentes copos las cuales están chocando. desapareciendo así la corteza vieja.

Los gases emitidos por los volcanes transformaron la vieja atmósfera; y lo existencia de las plantas la modificáron. hasta la que hoy conocemos.

#### **1.3.1 Estructura De La Tierra.**

La atmósfera de la tierra se divide en varias capas. principalmente por su composición química: La primer capa se llama troposfera mide unos 16 Km. De altura de composición química homogénea. *y* se calienta por emisión de luz infrarroja *y*  por convección. las temperatura en esta capa llega a disminuir  $323 ° K$ .

En la atmósfera los gases se encuentran en capas *y* en las capas inferiores los de mayor densidad.

A unos 50 Km. De altura existente de la capa de.ozono (03). Gas formado por tres moléculas de oxigeno que absorbe la luz ultravioleta irradiada por el Sol *y* se calienta hasta llegar a los 273°K.

Se producen ondas P (primarias) y S (secundarias) las cuales son ondas de **comprcsicjn y '\"Íajan a 7 Km./scg. Y onda.'i que viajan a 5 Kn1./scg. Respectivamente.** 

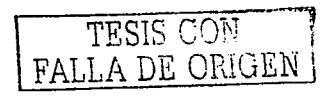

A continuación esta la mesosfera donde la temperatura vuelve a disminuir hasta 183 °K. Y después se calienta nuevamente en la termosfera, gauí los gases atmosféricos atrapan los rayos X del sol se ionizan y como consecuencia la capa se calienta. Así se forma la ionosfera que aumenta de tamaño de día y decrece durante la noche.

Así pues la atmósfera terrestre esta constituida por 78% de N2. 28% O2, 2.2% CO2, y cantidades variables de vapor de aqual<sup>o</sup>.

Nuestro planeta es de forma esférica, ligeramente achatado por los polos y ensanchado en el ecuador, debido al movimiento de rotación. Ocupa el quinto lugar en diámetro y masa 12,756 Km y 5,976 x 10<sup>21</sup> Ka, respectivamente, con respecto a los planetas el sistema solar, el tercero en distancia al sol, (147 000 000 Km. para el perihelio y 151 000 000 Km. para el afelio""), Tiene seis movimientos elementales, pero sólo analizaremos dos, uno de rotación sobre su eie imaginario y otro de traslación al rededor del sol. Ambos de vital importancia para los diversos climas existentes en el mundo y base para el estudio de la geometría solar como uno de los obietivos fundamentales de este proyecto de tesis.

<sup>&</sup>quot; Debido a la traslación terrestre alrededor de el sol, la tierra presenta dos puntos importantes en su travectoria eclíptica: el perihelio, cuando la tierra esta mas cerca de el sol y ocurre el primero de enero. El afelio, el primero de julio cuando la tierra se encuentra mas aleiada de el sol.

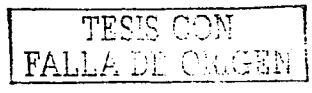

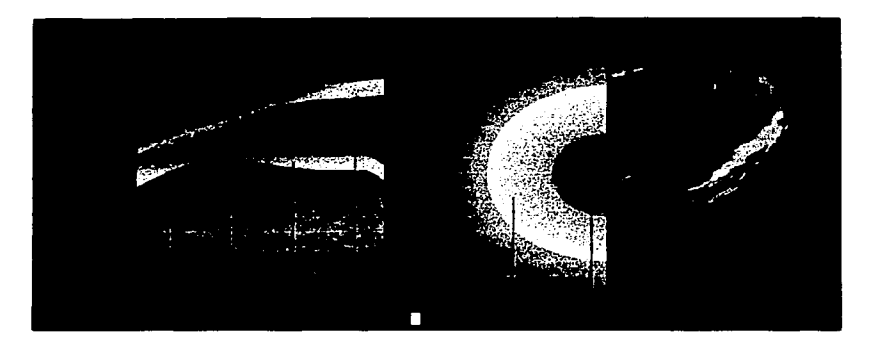

Figura 1 - 4 Estratos de la tierra. **Muestra núcleo interior** *y* **exterior, manto, manto superior corteza somótica,**  corteza siólico, sedimento, Hidrosfera, océano *y* atmósfera.

#### **1.3.2 Movimiento De Rotación.**

Lo tierra funciono como uno inmenso peloto que contiene un por de fuerzas dentro de si mismo. de los cuales surge un eje de giro. el cual lo mente percibe fócilrnente (eje polar).

Este movimiento es uniforme, es decir, la tierra gira a una velocidad constante. con uno dirección de Oeste o Este. Alrededor de dicho eje se mueve toda lo maso integrado por uno infinidad de puntos. los cuales ol girar se pueden contener en planos. paralelos entre si. y perpendiculares ol mismo eje. Estos planos presentan los diferentes lugares de lo tierra. Este mismo movimiento terrestre provoca uno serie de fricciones con la atmósfera y electrifico la superficie de la tierra lo cual produce un campo magnético natural asemejando a la tierra a un gran imán.

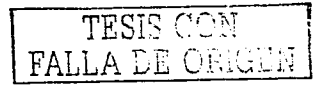

Este campo magnético torna a diferente polaridad. Positiva o Y los puntos donde ocurren las concentraciones electromagnéticas se denominan por diferencia de ·cargas: norte (positivo) y sur (negativo).

Una consecuencia de esta rotación es .el concepto:. latitud, que es el ángulo formado por el punto extremo de una recta y el plano ecuatorial, sobre la superficie aparente de la tierra. De donde tomaremos como Oº al ecuador teniendo un móximo. en el eje que lo corta a 90º (polos). por esta razón sólo conocemos latitud norte o latitud sur (y los diferentes ángulos contenidos en un rango de Oº - 90º.

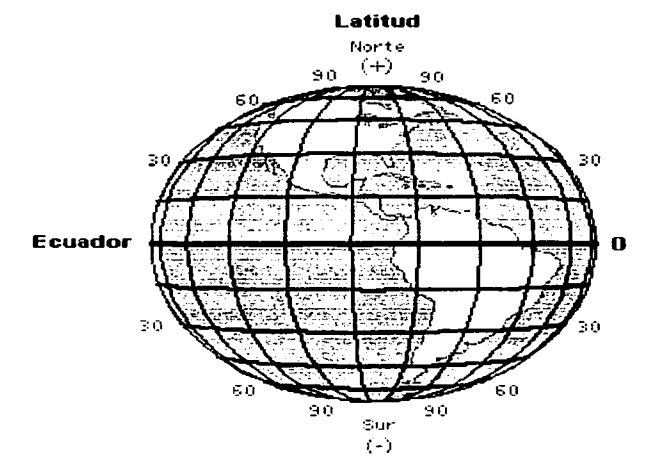

Figura 1 - 5 Ilustra Globo Terrestre. Muestra el plano ecuatorial (latitud cero) *y* los palos ( -90 grados ) latitud sur y/o latitud norte (90ª).

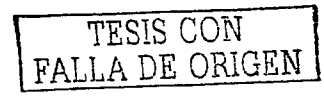

Así oodemos encontrar como la latitud de la tierra. tiene una gran importancia en el clima del mundo, ya que cada lugar en la tierra se presenta en un paralelo diferente. provocando diferencia en el asoleamiento durante el año. además de las variaciones en la llegada de los rayos solares, tangenciales en unos puntos, (polos) y verticales en otros (zona tórrida). Debido a la forma de la superficie de la tierra y al eje que lo contiene.

#### **1** .3.3 **Movimiento De Traslación.**

La trayectoria de la tierra alrededor del sol. es de forma elíptica con poca excentricidad por lo que se le denomina eclíptica. el sol se encuentra situado en uno de sus focos. por esta razón, la tierra recorre una parte de su órbita con mayor rapidez que en otras. Además de variar la distancia de la tierra al sol.

El eje de la tierra no es perpendicular al plano de la órbita. forma con la perpendicularidad a este plano un ángulo de 23º 27""; por esta razón el plano del ecuador no coincide con el plano de la órbita sino que forma con el ángulo de 23°27'

Sin importar la posición de la tierra en su órbita. siempre encontraremos un circulo llamado "circulo de iluminación" el cual divide la parte que recibe rayos del sol. (día). del que no recibe (noche). Este círculo esta determinado por un plano que permanece normal al plano de la órbita y que pasa por el centro de la tierra. por lo que los rayos solares caen perpendiculares a este plano.

Si este eje polar fuera perpendicular al plano de la órbita. estaría contenido en el plano del círculo de iluminación y este coincidiría siempre con un meridiano.

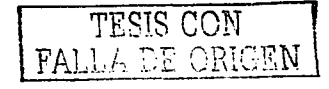

Pero como el eje de la tierra no es perpendicular al plano de la órbita, al moverse la órbita a lo largo del eje. el círculo de iluminación corta de manera desigual a los paralelos de la tierra (arcos nocturnos menores que los arcos diurnos. y viceversa) sólo dos veces al año coincide con los meridianos y divide en dos partes iguales a los paralelos". Esto quiere decir. que sólo dos veces al año. el día es de la misma duración que la noche en todos los lugares de la tierra. Estas fechas en que el día es de la misma duración que la noche se llaman equinoccios. Así entonces el 21 de marzo encontramos el equinoccio de primavera y el 23 de septiembre el equinoccio de otoño.

Hay dos fechas de importancia para la geometría solar. son los solsticios. ya que la tierra se aleja y acerca al sol. posteriormente. debido a su trayectoria. el círculo de iluminación divide a los paralelos. dándonos como resultado la máxima diferencia en duración del dio y la noche. Proporcionándonos el día mas /argo el 21 de julio (solsticio de verano) y la noche mas larga e/ 21 de diciembre (solsticio de invierno).

Este distanciamiento de la tierra respecto al sol. debido a su trayectoria. en conjunto con el eje de la. tierra;; además de la latitud. la forma de la tierra (casi esférica)· y. la.·atmósfera trae consigo un calentamiento diferente en diversos.IUgares de la tierra. trayendo como consecuencia el cambio de estaciones y por ende el cambio de clima. para la regulación interno de la temperatura.

A causa de su eje inclinado. la superficie de la tierra se ha dividido en 5 zonas. La zona tórrida incluye todos los lugares donde el sol esta en el cenit, (perpendicular a la superficie de la tierra) al menos una vez al año. La zona tórñda se extiende 23° 27' grados a cada lado del ecuador.

Los zonas templados incluyen todos los lugares donde el Sol. aparece todos los días en.el horizonte. pero nunca en el cenit.

Las zonas templados se extienden en latitudes de 23,5 grados a 66.5 grados (norte *y* sur).

Las zonas frías incluyen todos los lugares donde el sol, permanece por debajo del horizonte (o sobre él) al menos un día completo cada año12.

#### **1 .4 Ángulos Básicos Tierra - Sol.**

El rayo solar (luz directa). puede ser aprovechado de diferentes formas. ya sea desde iluminar. hasta calentar o energizar. esto hace necesario el predecir su localización en su recorrido aparente por la bóveda celeste en determinados puntos de la tierra en los cuales se tengo planeado un objetivo de aprovechamiento de este fenómeno. Está localización puede advertirse de varias maneras. gráficamente (mediante monteas) o geométricamente (en base a ángulos directores).

Gracias a la trayectoria cíclica que rige la tierra alrededor de el astro rey. podemos encontrar que el sol recorre tres puntos importantes (aparentes) por la bóveda celeste, dentro de los cuales se restringe nuestro estudio *y* que creo necesario esquematizarlo, para la mejor comprensión de los ángulos directores. los cuales nos permitirán predecir en que lugar se encontrará el sol. (rayo de luz) en cualquier día del año *y* a cualquier hora para un lugar determinado en el globo terráqueo.

Dejando inmóvil la tierra. *y* suponiendo que el sol. gira alrededor del globo terróqueo. encontraremos que todos los puntos por donde sale *y* entra el sol. a la bóveda celeste. estarón contemplados dentro un triangulo. contemplado de los solsticios al equinoccio.

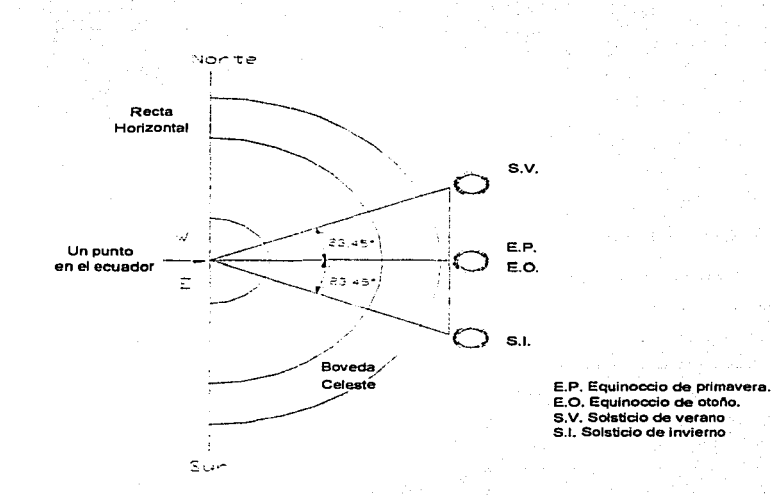

Figuro 1 - 6 Trayectoria Solar vista desde un punto en el Ecuador. Ilustro el triangulo que dibuja el sol en su recorrido del solsticio de invierno. pasando por el equinoccio de primavera. al solsticio de veranos. regresando al equinoccio de otoño. para volver a empezar el ciclo (año) solar

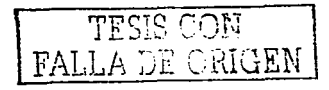

La posición de un punto  $P$ , sobre la superficie de la tierra ( $P$ representa un lugar en el hemisferio norte de la tierra) se conoce en cualquier instante con respecto a los rayos del sol, si se conocen la latitud (1), el ángulo horario (h), y la declinación del sol (d).

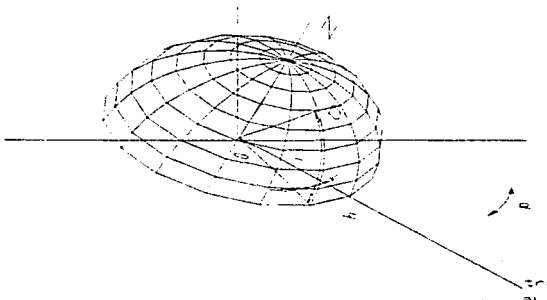

Figuro 1 - 7 Ilustro corte del globo terrestre. Un punto (P) sobre lo tierra puede encontrarse. A través de lo latitud (1). ángulo horario (h), y la declinación del sol (d),

La latitud es la distancia angular del punto P (norte o sur) al ecuador. Es el ángulo entre el segmento.  $\overline{OP}$  y la proyección de

 $\overline{OP}$  sobre; el plano ecuatorial. El origen  $(0)$  representa al centro del la tierra.

El ángulo horario h, es el ángulo medio sobre el plano ecuatorial de la Tierra entre la proyección de OP y la proyección de la línea que une el centro del sol con el centro de la tierra. En el mediodía solar. al ángulo horaño es cero. El ángulo horario expresa el tiempo del día con respecto al medio día solar. Una hora de tiempo esta expresada por:

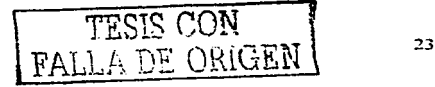

 $360_{24}$  = 15 grados de ángulo horario<sup>i13</sup>.

La declinación del Sol, *d* es la distancia angular de los rayos del sol (norte o sur) al ecuador. Es el ángulo entre una línea trozado desde el centro del sol al centro de la tierra y la proyección de está líneo sobre el plano ecuatorial de la tierra.

#### **1.4. 1 Deducción De la Ecuación De la Declinación Solar.**

La ecuación de la declinación **(d)** es fácil de deducir. si tomamos en cuenta lo periodicidad de lo trayectoria terrestre. ya que las funciones trigonométricas son particularmente adecuadas para describir fenómenos de esta naturaleza.

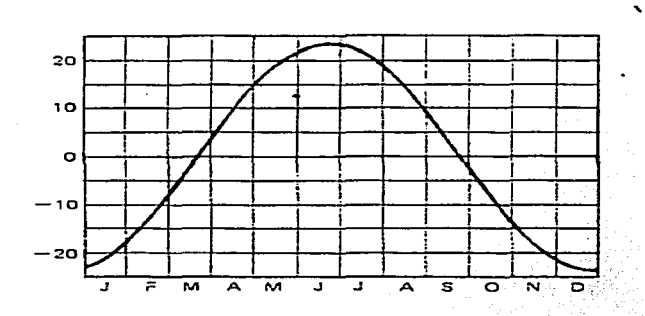

Figura 1-8 Grafica de la periodicidad de trayectoria terrestre. Muestra so/sticfos y equinoccios durante un año, es decir 3645.24 días.

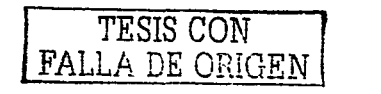

Si iniciamos nuestra función en el solsticio de verano. la función seró coseno. ya que:

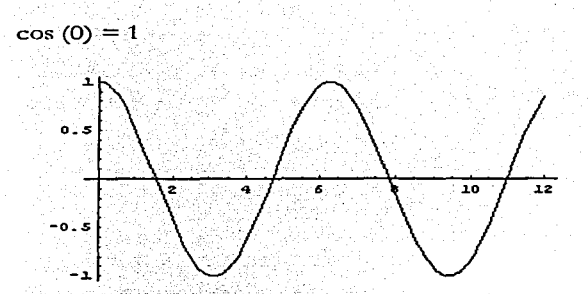

Figura 1 - 9 Función coseno de lo graffca de periodicidad de lo trayectoria solar. Inicia en el solsticio de verano junio 22. dfa 173.

Si iniciamos en el equinoccio de primavera la función seró:

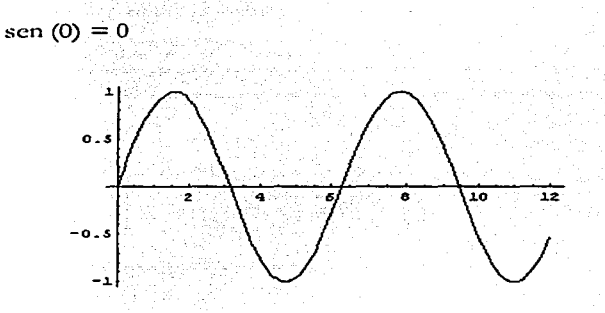

Figura 1 - 10 Función seno de la de la grafica de periodicidad de la trayectoria solar. Inicio en el equinoccio de primavera, marzo 2. día 80.

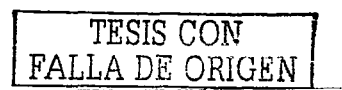

Así pues la función coseno:

$$
d = 23.45 \cos \left[ \left( \frac{0.985648}{1 \, dia} \right) (N - 173) \right]
$$

Hemos mencionado antes, que un ciclo de traslación de la tierra alrededor de el sol ( 1 año). es igual a 360º que se da en un tiempo de 365.242 días. De lo anterior deducimos:

 $360^\circ = 365.242$ 

 $x = 1$  día

0.985648 = 1 día

 $-23.45 \le d \le 23.45$ 

## **1.4.2 Deducción De La Ecuación Del Angulo Horario.**

El ángulo horario *h* es el ángulo medido sobre el plano ecuatorial de la tierra, entre la proyección de  $\overline{OP}$  y la proyección de la línea que une al centro del Sol con el centro de la tierra. En el medio día solar el ángulo horario es cero .4

El ángulo horario expresa el tiempo del día con respecto al medio día solar. Una hora de tiempo esta representada por 360 / 21 = 15° de ángulo horario.

Para el ángulo horario al amanecer (h,). la altura solar es de es de cero grados  $(\beta = 0^\circ)$ , por lo que el ángulo horario nos queda:

$$
sen\beta = cos\varphi = cos d cos l coshs + sendsen l = 0
$$

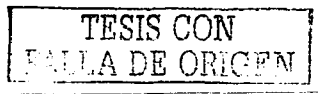

Para el amanecer o el anochecer:

Despejando cos h,

 $\cosh = -\frac{senlsend}{\cos l \cos d} = -tgltgd$ 

 $\Rightarrow$   $h_s \cos^{-1}(-\textit{tgligd})$  Angulo horario al amanecer.

La duración del día es de 2 h, (en grados)

También conocemos que 1 hora = a 15°

$$
\therefore 2h_s \bigg( \frac{1hr}{15^\circ = hr.} \bigg)
$$

# 1.5 Ángulos Solares Derivados.

Otros ángulos de importancia para los cálculos de radiación solar son: el ángulo del cenit, el ángulo de altitud, y el ángulo de Azimut. Para una superficie de una orientación particular, se pueden definir el ángulo de incidencia y el ángulo de azimut sol pared.

Un observador sobre la tierra observará al Sol moverse a través de la bóveda celeste siguiendo una trayectoria de un arco circula de horizonte a horizonte, similar a lo que esquematiza la figura 1 - 11; y donde se definen los ángulos cenit, altitud solar, y azimut.

$$
\begin{array}{c}\n\text{TESIS COM} \\
\hline\n\text{1} & \text{1} \text{D} \text{Z OELC} \\
\end{array}
$$
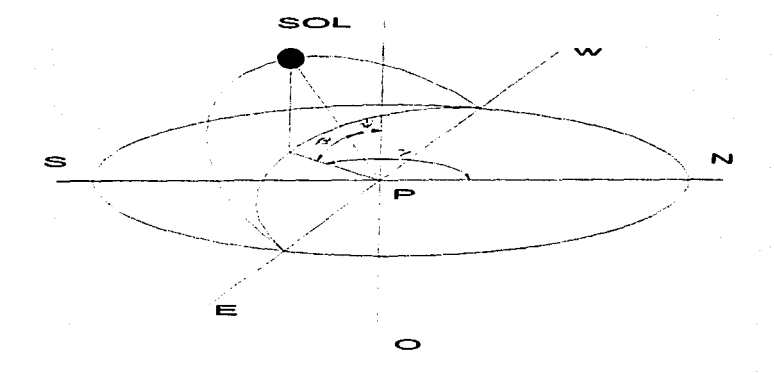

Figura 1- 11 Esquema de la trayectoria solar en un plano. Muestra P, un punto que representa la posición de un observador, centro de la tierra (O), ángulo cenit(y), altura solar(ß), vector del rayo solar (/N). ángulo ozimut(r}.

P. punto donde se encuentra el observador.

<sup>O</sup>represento el centro de lo fierro\_

'//. Angulo del cenit .formado por los royos so/ores y uno líneo perpendicular o/ plano ecuatorial.

 $\rho$ . Ángulo de altitud. formado por los rayos solares y la proyección de los rayos solares sobre el plano horizontal.

IN. Vector del royo de sol.

*y.* Ángulo de azimut .ángulo en el plano horizontal. medido entre el norte y lo proyección horizontal de /os royos de sol.

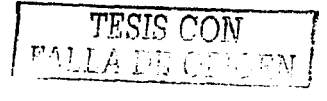

En la figura 1 - 12 se muestra un sistema de coordenadas donde coincide el eje z con el eje de Ja tierra, el plano x - y coincide con el plano ecuatorial de la tierra. en el plano x - z permanece el vector que representa el rayo solar, coincidiendo también con una línea dibujada de el centro del sol al centro de la tierra.

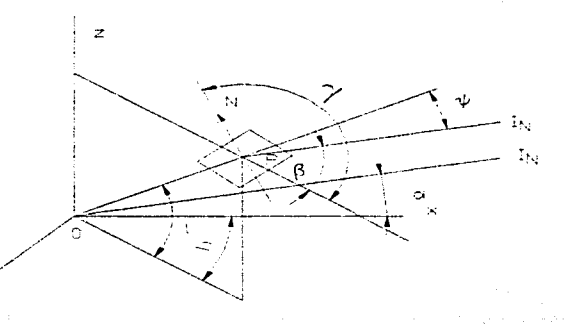

Figuro 1 - 12 Relación de un punto (P). sobre lo superficie de lo tierra. vs royos del sol. Muestro centro de lo tierra (O),' observador (P). royos so/ores (IN}. ángulo cenit (ip). altitud solar (PJ. ángulo azimut *(y) •.* Vector polar (NS), Declinación solar (d), latitud (I).

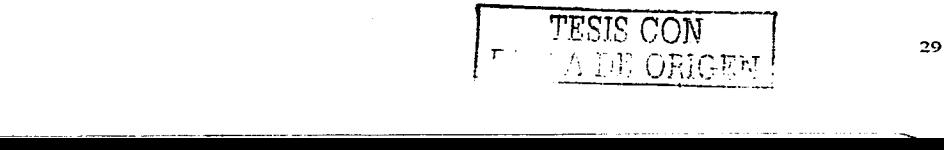

# 1.5.1 Deducción del Ángulo de Altitud Solar (B).

Conocemos que la altura solar (B) es al ángulo formado entre el ravo incidente y la provección horizontal de este y además es el complementario de (w) es decir entre el rango incidente y la vertical

En base al teorema:

Si los vectores A y B están expresados en términos de vectores unitarios. i. i. k. Entonces:

 $A * B = 01 * 02 + 01 * 02 + 01 * 02$ 

De la figura anterior sean a<sub>l</sub> b<sub>1</sub> y c<sub>1</sub> los cósenos directores del rayo incidente ai, bi, y ci y los cósenos directores de la vertical (OP) az bz y cz en el sistema de coordenadas x, y, y z, (espacio) respectivamente.

Por lo que el ángulo del cenit se puede calcular en función del producto punto de los cósenos directores del ravo incidente y de la vertical les decir

 $cos w = a_1 + a_2 + b_1 + b_2 + c_1 + c_2$ 

Los cósenos directores del rayo incidente (IN)

 $q_1 = 1 \cos{q}$ . implica que  $q_1 = \cos d$  $b<sub>1</sub>=0$  $c_1 = s$ en d

Los cósenos de la vertical ( $\overline{OP}$ )

 $a<sub>2</sub>= cos 1 cos h$  $b<sub>2</sub>= cos i$  sen h  $c_2$ = sen  $1$ 

Obtenemos

 $cos\psi = cos d ( cos l cos h ) + 0 + sen d sen l$ 

 $cos w = coseno$  del ángulo del cenit

 $sen B = cos w = cos d cos l cos h + sen d seol$ 

## **1.5.2 Deducción Del Angulo Azimut** (y).

Conocemos que el ángulo Azimut. es el ángulo formado entre el vector norte - sur ( $\vec{m}$ ) y la proyección hoñzontal del rayo incidente.

Sean Jos cósenos directores del vector con respecto a los ejes x, y, y z. También sean a2, b2, y c2 los cósenos correspondientes de I<sub>N</sub> entonces N3 aa. ba. y ca los cósenos directores de la proyección horizontal del royo incidente *04.* b4. y c. en el sistema de coordenados x. y. y z respectivamente

Por lo que el ángulo de azimut se puede colocar en función del producto punto de los cósenos directores del vector  $\overline{NS}$  y del vector de la proyección horizontal del rayo incidente, es decir.

$$
\begin{array}{c}\n\text{TESIS CON} \\
\text{F}^{\wedge^{\tau} \wedge \wedge \wedge \text{DE})} \\
\end{array}
$$

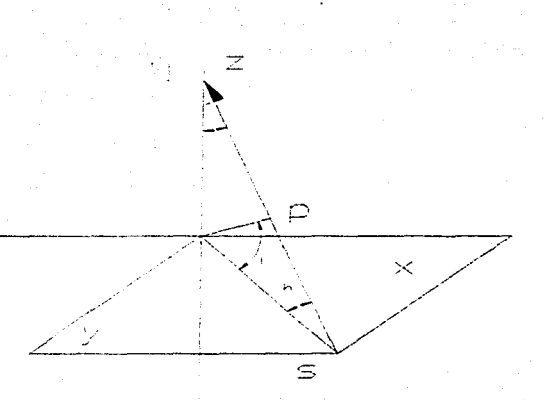

Figuro 1 - 13 Deduccfón del ángulo azimut. Muestro el vector (NS). latitud (1). Proyección horizontal. del royo incidente.

 $cos \gamma = cos \alpha_4 + b_3 b_4 + c_3 c_4$ 

 $a_3$  = - cos 90 - 1 cos h N Þ b3= - cos (90-1) sen <sup>h</sup>  $c_3$ = sen (90 - 1) ٥e سنا ł. s 9. P  $1\ \mathrm{N}_1$ 

Figuro 1- 14 Cósenos directores del vector *X/3;.* latitud (1). y h.

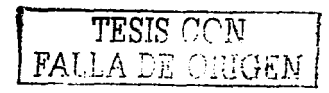

Para  $\overline{NS}$  es (+) para AM y cuando pasa entónces es (-).

```
a_3 = -sen i cos h
b_3= - sen I cos h
Cs = COS I
```
Los cósenos directores de la proyección horizontal de el rayo incidente:

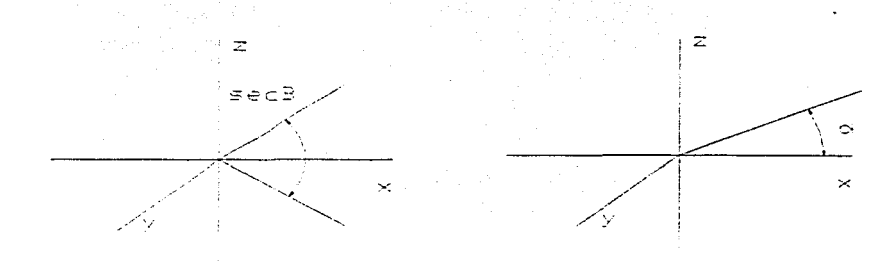

Figura 1 - 15 llustra el Rayo Incidente sobre el plano (x - z ).

 $a_4$  = sec  $\beta$  cos d  $b_4 = 0$  $C_4$  = sec  $\beta$  sen d

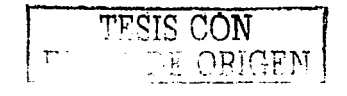

Por lo tanto:

 $cos \gamma =$ sen I cos h sec B cos d + 0 + cos I sec B sen d

 $=$  sec  $\beta$  $\overline{\cos}$  $\cos \gamma = \sec \beta$   $\cos \beta$   $\sin \alpha - \sin \beta$   $\cos \alpha$ 

El ángulo de la azimutiesta comprendido entre ( $0^\circ \leq r \leq 180^\circ$ ).

Cuando es medido hacia el este se encuentra antes del medio día solar

Cuando es medido hacia el oeste el punto (P) se encuentra después del medio día solar.

Cuando el rayo incidente (I), se encuentra en el cenit, es decir,  $y = 0$ ° o bien  $\beta = 90$ °, la proyección del rayo sobre la superficie horizontal, es un punto, por lo que el ángulo de azimut queda indefinido para este valor.

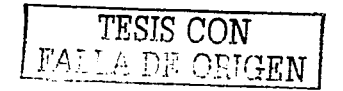

## 1.6 Ecuación del Tiempo.

Análisis para convertir el tiempo solar en tiempo civil y viceversa: 한 오르토 1.20만 20만 오르고 있

$$
t_s = t_{\text{civil}} - ET + LA
$$

ET. Ecuación del tiempo. (Corrección por movimientos de traslación y rotación terrestres.

Longitud

 $T<sub>civil</sub> = tiempo civil$ LA. Corrección por diferentes posiciones longitudinales.  $T_s$  = Tiempo solar.

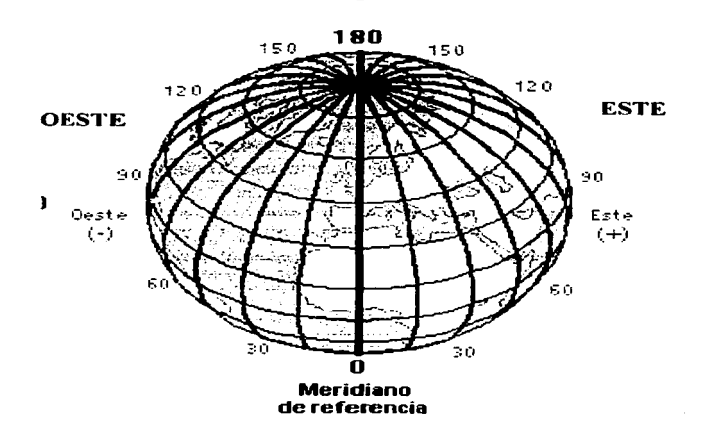

Figura 1 - 16 Ilustra La distribución y orden de los meridianos en el globo Terrestre. El meridiano de referencia, meridiano 0 es el meridiano de Greenwich.

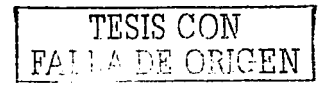

El tiempo local se mide desde la longitud precisa de un observador sobre un meridiano particular.

A cada grado de diferencia de longitud corresponde un tiempo de cuatro minutos

Así a 90° (Hora del centro / central estate time) de longitud oeste, el LCT (Hora del centro / local central time) esta atrasado 6 hrs. respecto a GCT meridiano cero, o meridiano de Greenwich.

 $Et = (0.1236 \text{sen}x - 0.0043 \cos x + 0.1538 \text{sen}2x + 0.0608 \cos 2x)$ Donde x es una función del día del año

N. día del año. La corrección por posición longitudinal:

 $L_A = (meridisano ofdicial - meridiano, local)$ 4 min

Sabemos aue:

 $15^{\circ} = 1hr$  $15^{\circ} = 60 \text{ min}$ .  $1^{\circ} = 4$  min.

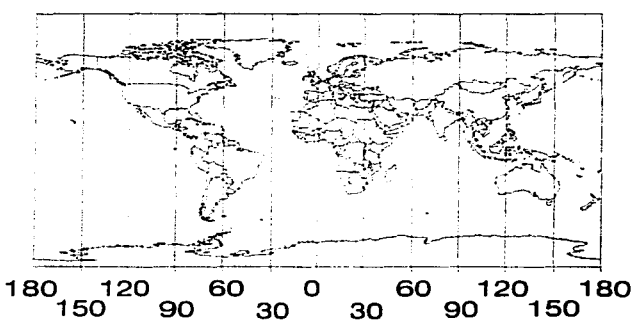

Figura 1 - 17 Representa el globo terrestre en un plano, muestra meridianos. A la izquierda del lector encontramos el Oeste, y a la derecha el Este.

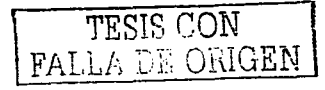

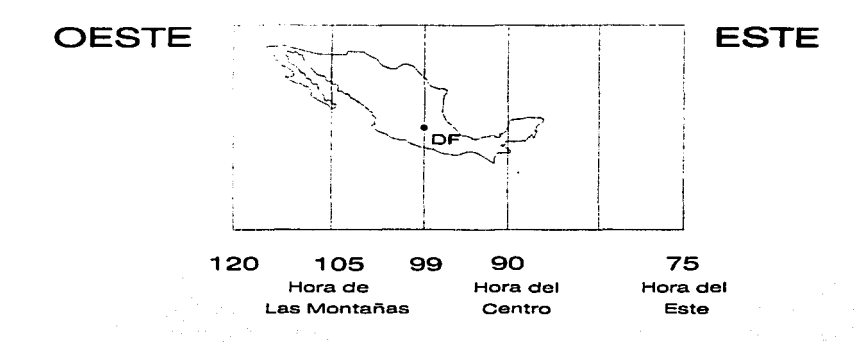

Figura 1 - 181/ustra a la repub/fca Mexicana. Muestra Meridiano Central, (900) Meridiano real para el D.F. ( 990). El Meridiano de /as montañas (105º/. Meridiano del Este (75º} *y* sus nombre mas frecuentes.

Y el tiempo oficial en la República Mexicana esta dado por la hora centro. Meridiano de 90º Oeste. Con un atraso real de 36 minutos para el DF.

En horario de verano. el meridiano.del;Estees el que rige el tiempo de la Republica Mexicana; Con un "atraso real de 96 minutos. ·

TESIS CON <sup>1</sup> I A DE ORIGEN <sup>37</sup>

# **2 FUNDAMENTOS ELÉCTRICOS, COMPONENTES Y CONCEPTOS PARA EL CONTROL ELECTRÓNICO DEL HELIÓSTATO.**

# **2. 1 Voltaje.**

Se define como voltaje. a la energía necesaria para trasladar 1 coulomb (un electrón tiene una carga de  $-1.6021 \times 10^{-19}$ Coulombs) de un punto a otro donde hay que ejercer un trabajo de 1 joule. Su unidad de medida es el volt (V).

La diferencia de potencial es semejante a la energía potencial de una masa en un campo gravitacional. Una pelota en reposo sobre el piso no puede rodar influida por la gravedad. debido a que no existe una energía potencial con respecto al piso mismo. pero si colocamos una pelota en la ladero de una colina. rodará hacia abajo debido a la energía potencial que tiene.<sup>1</sup> diferencia de potencial es la diferencia de voltaje entre dos puntos de un circuito. independientemente del voltaje de cada uno de los puntos. Por ejemplo. la diferencia de potencial entre un punto en un circuito a 10 V y otro punto del mismo circuito a 0V es. 10 V.

El equivalente al voltaje de un circuito eléctrico es la pres1on en un circuito neumótico. A mayor voltaje mayor seró la fuerza de la electricidad. al igual que a mayor presión mayor será la fuerza que el circuito neumático podrá ejercer. <sup>2</sup>

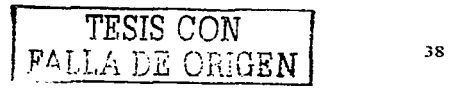

#### **2.2 Corriente.**

Se define corriente eléctrica como la carga que atraviesa la sección de un conductor en una unidad de tiempo:

La intensidad se representa por la letra I y la unidad de intensidad de corriente eléctrica es elampere (A), que equivale a una carga de 1 Coulomb que se mueve con rapidez de 1 segundo:

*!Coulomb* la111perio = ----- *!segundo* 

 $l = 2$  . The set of  $\sim$ *V* 

El flujo de corriente convencional circula de. positivo a negativo y es la dirección en que indican las flechas en la mayoría de los símbolos de los diagramas de circuitos, aunque se debe tornar en cuenta que el flujo real de electrones va en .la dirección opuesta a fin de poder comprender el funcionamiento de los componentes electrónicos a escala individual.

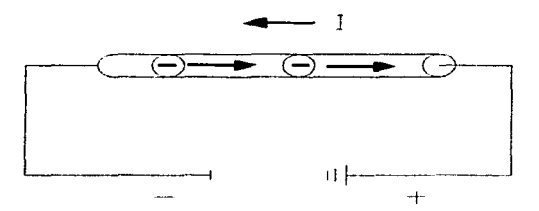

Figuro 2 -1 Esquema del flujo de comente. Muestra el flujo de electrones de positivo a negativo,

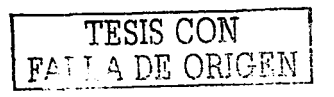

## 2.3 Resistencia

La resistencia eléctrica es la dificultad que presentan los cuerpos al paso de las caraas eléctricas a través de los mismos. El símbolo utilizado es R. la unidad de medida es el Ohm.

Experimentalmente se demuestra que la resistencia eléctrica de un cuerpo cilíndrico o prismático depende de la naturaleza del material v de la temperatura v es directamente proporcional a su sección. A temperatura constante la resistencia de un cuerpo es:

$$
R=\rho\frac{l}{s}
$$

En la cual p es una constante llamada resistividad especifica de los materiales

Despejando de la fórmula anterior la resistividad o resulta:

$$
\rho = \frac{(Rs)}{l}
$$

En el sistema internacional la resistividad deberá expresarse en Ohms por metro cuadrado de sección y metro de longitud.

Unidad de resistividad  $p = (\Omega m^2)/m = \Omega m$ 

En este caso, al aplicar la resistividad deberá ponerse la longitud de los conductores en metros y la sección en metros cuadrados.

Como en la práctica las secciones de los conductores se dan en mm, es preferible expresar la resistividad en  $(\Omega \text{ mm}^2)/\text{m}$ , es decir en ohm por milímetro cuadrado de sección y metro de longitud.

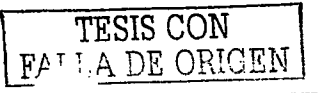

La resistencia, en general, aumenta con la temperatura y esta variación obedece en los metales a la siguiente fórmula:

$$
R_1 = R_0 (1 + ct + b1^2)
$$

En la cual, a y b son dos constantes características del metal que pueden determinarse empíricamente: De esta forma. la medida de\_ resistencias puede servir · de ·' base para medir temperaturas (termómetro de resistencia).

Para intervalos de temperatura no muy grandes. la fórmula puede ponerse bajo la forma:

# $R_1 = R_0 (1 + ct)$

y en muchos metales. el coeficiente a tiene un valor muy aproximado al del coeficiente de dilatación de los gases. o sea:

#### $a = 1/273$

Algunas aleaciones tienen una resistividad que apenas varia con la temperatura. es decir. los coeficientes a y b son casi nulos. Así. tenemos:Ja,manganina. aleación de cobre (85%). Mn (11%) y Ni (4%), que tiene una resistividad de 40 x 10 -<sup>2</sup> prácticamente independiente de la temperatura.

En las proximidades del cero absoluto de temperatura. la resistividad de algunos metales desciende bruscamente hasta casi anularse. de modo que la corriente eléctrica apenas encuentra resistencia y circula durante mucho tiempo sin\_ necesidad de generador alguno (estado superconductor).

El símil de la resistencia en un circuito eléctrico es la restricción en un circuito neumático, y en ambos tiene un efecto limitador de flujo.

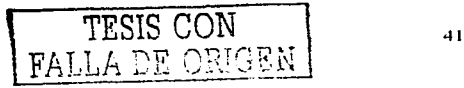

la resistencia en un circuito eléctrico se puede asociar en serie o paralelo.

Cuando Jos resistencias están asociados en serie. lo resistencia equivalente es la sumo de cada una de ellos por separado:

 $R = R_1 + R_2 + R_3 + ...$ 

Mientras que, por el contrario; cuando las resistencias están asociados en paralelo. Ja inverso de JO resistencia equivalente es Jo suma de los inversas de cado una de ellas por separado: <sup>3</sup>

$$
\frac{1}{R} = \frac{1}{R_1} + \frac{1}{R_2} + \frac{1}{R_3} + \dots
$$

**2.4 Ley de Ohm.** 

La relación corriente - voltaje en un resistor fue descubierta por Henry Covendish (1710- 1810) sin embargo pese o que no público su hallazgo. un físico alemán tiene el crédito de esto ley.

Esto ley postula uno relación entre los tres magnitudes característicos de corriente eléctrico (diferencia de potencial. intensidad. y resistencia) afirmo que el voltaje a través de un resistior es directamente proporcional o Ja corriente que poso por el resistor. <sup>4</sup> la unidad de resistencia se elige de tal formo que el coeficiente de proporcionalidad sea lo unidad. ·

$$
I=\frac{V_{1}-V_{2}}{R}
$$

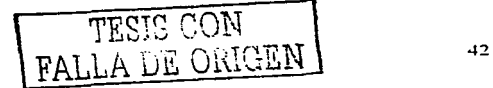

Por lo tanto. la unidad de resistencia sería la de aquel conductor que al establecer entre sus puntos una diferencia de potencial de un volt. dejaró circular una intensidad de corriente de un ampere. Esta es la unidad en el sistema internacional (SI) - que es el único empleado en corriente eléctrica - y recibe el nombre de ohm.

## 2.5 **El Diodo.**

Construidos por materiales semiconductores y monocrstalinos,<br>en su mayoría de silicio y germanio. Esto debido a la gran silicio y germanio. Esto debido a la gran capacidad que tienen estos materiales para cambiar sus características eléctricas de una manera significativa a través de un proceso conocido como impurificación (los materiales que han sido sometidos este proceso se les denomina material extrínseco). además que estas también pueden alterarse al aplicórseles luz y calors.

Hay dos materiales extrínsecos de importancia para la fabricación de dispositivos semiconductores, el tipo n, y el tipo p. Estos materiales se forman agregando un número predeterminado de átomos de impureza a una base de silicio o germanio.

El tipo n. se crea añadiendo elementos de impureza que tengan cinco electrones de valencia (pentavalentes). como antimonio. arsénico. y fósforo. este ótomo de impureza insertado. a donado un electrón relativamente libre.

El tipo p. se crea impurificando un cristal puro de germanio o silicio. con ótomos de impureza que tengan tres electrones de valencia. como el indio. el boro. y el galio. dejando como resultado un número insuficiente de electrones para completar los enlaces covalentes de la red recién formada. esto provoca la vacancia. también llamada hueco y se presenta como un circulo o signo positivo. debido a la ausencia de carga negativa. Ya que esta vacancia aceptaró de inmediato un electrón libre. las impurezas añadidas reciben el nombre de ótomos aceptares.

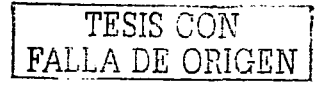

.¡3

En consecuencia. hay una transferencia de· huecos hacia lo izquierda y de electrones hocia lo derecho.

Poro comprender adecuadamente el · funcionamiento del diodo era necesario conocer .lo ·• estructuro atómico. Esperamos que la siguiente explicación.rápidci y superficial sera suficiente. Los electrones fluyen de (negativo a positivo) en un material<br>conductor, cuando la diferencia de potencial separa los conductor. cuando la diferencia de potencial separa electrones de sus ótomos hacia el polo positivo del circuito (crea huecos) y al mismo tiempo alimenta al polo negativo con electrones libres. Ello tiene el efecto de dispersar los electrones libres por todo el circuito. El diodo esta formado por la unión de dos materiales semiconductores. El material p tiene insuficientes electrones para permitir que la corriente fluya y el material n tiene un número insuficiente de huecos para permitir el flujo de la corriente. Los materiales p y n se fusionan en un punto en donde hay una delgado capa. que se denomina barrera de potencial. Y que evita el desplazamiento de huecos y electrones a través de la conexión

Supongamos un diodo conectado en un circuito. como se muestra en la figura 2 - 2. Con la línea positiva en el polo P del diodo y lo negativa en el polo N del diodo. El material N será alimentado con un exceso de electrones y cuando la diferencio de potencial sea de 0.7 V o más empujara a los electrones a través de la barrera de potencial. con lo que se conseguiró el flujo de corriente.

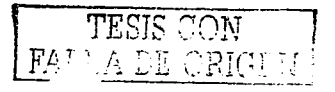

 $4.1$ 

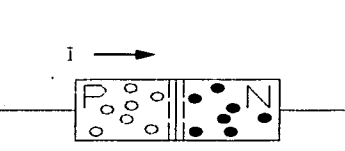

Figura 2 -2 Esquema de arranque del diodo. Muestro el poso de electrones después de alcanzar el voltaje de arranque.

Supongamos que el diodo esta conectado a la inversa. (figura 2 - 3). La .línea positiva separa a los electrones libres del mateñal N y. la línea negativa rellenará los huecos disponibles en el material P. con lo que.no habrá conductividad.

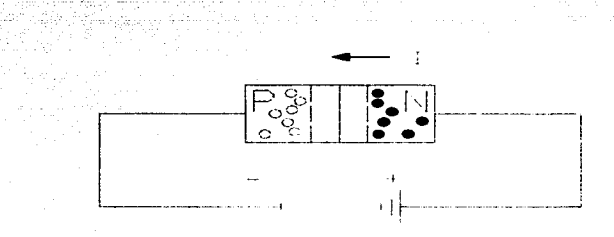

Figuro 2 - 3 Apertura del Diodo. Producto de lo polarización inverso del diodo.

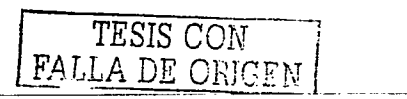

En el diodo sólo se necesita una diferencia de potencial, llamado voltaje de arranque para permitir el paso de corriente (0.7 para el Si y 0.3V para el germanio). mientras que en la dirección inversa el flujo de corriente queda bloqueado. En el diagrama el símbolo se muestra correctamente orientado a lo largo del componente, que es similar en forma y tamaño a una resistencia. El diodo tiene una única franja de color en un extremo para mostrar el sentido de bloqueo de la corriente.

El diodo funciona como una válvula antiretorno neumática (válvula check). El flujo de aire en un antiretorno queda bloqueado en una dirección pero puede fluir libremente en la dirección opuesta. Utiliza un muelle ligero que requiere muy poca diferencia de presión para abrir el asiento y permitir el flujo de aire<sup>6</sup>.

El diodo es un componente de estado sólido (semiconductor) y los hay de tres tipos: El diodo, el diodo zenner y el diodo emisor de luz (LEO).

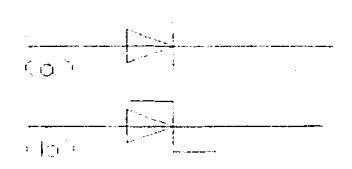

Figuro 2 - 4 Simbotogio del diodo.

Muestro to formo como se represento et diodo en diagramas o planos. (o} muestro diagramo del diodo (b} muestro diagramo del diodo zenner.

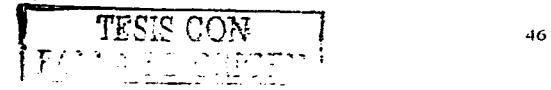

El diodo Zenner se puede identificar en los diagramas de un circuito por una línea extra en el símbolo. tal como se muestro en lo (figura 2 - 4). La corriente fluiró libremente en la misma dirección que en el diodo. Sin embargo, en la dirección opuesta el flujo de corriente quedaró bloqueado hasta llegar o un voltaje . limite determinado. Por encima de este voltaje se produce uno ruptura y entonces la corriente puede fluir. Lo caída de voltaje del zenner seró equivalente al valor límite

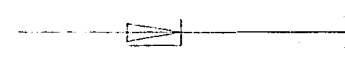

Figuro 2 - S Diagramo Diodo Luiminoso.

El diodo emisor de luz. (LEO figuro 2 - 5) se utilizo como piloto indicador en una gran variedad de aplicaciones. Su barrera de potencial esta hecha con un material especial que emite luz al fluir la corriente. Las principales características de este componente son su tamaño reducido. bajo costo. bojo consumo de energía e insignificante aumento de la temperatura en funcionamiento. El diodo se coloca en un cuerpo traslúcido con uno lente que dirige la luz. Los LEO son sensibles a un exceso de voltaje y deben estar conectados en serie con una resistencia adecuado.

Los indicadores multisegmento se utilizan paro mostrar caracteres numéricos o alfanuméricos y estón disponibles en un paquete completo de chips integrados que incorporo . toda la circuitería decodificadora

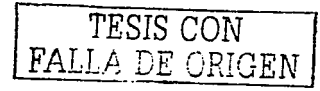

#### 2.5. **1 Modelos del Diodo.**

Primer dispositivo electrónico sencillo. de los semiconductores. de vital importancia en los sistemas electrónicos. Se encuentra en una amplia gama de aplicaciones. que se extiende desde las más amplias hasta las más complejas. Con todas sus características de funcionamiento. operación. y descripción integrada en manuales elaborados por los fabricantes llamadas hojas de especificaciones.

El diodo idea/. Es un dispositivo de dos terminales que funciona como un interruptor, dentro de un circuito. consecuencia. está en circuito abierto en la región que no hay conducción. es decir. cuando el voltaje y la corriente fluyen en sentido contrario a su sentido de operación el diodo se abre. provocando así lo que normalmente llamamos circuito abierto. y cuando fluye la corriente por su sentido de operación el diodo funciona como corto circuito.

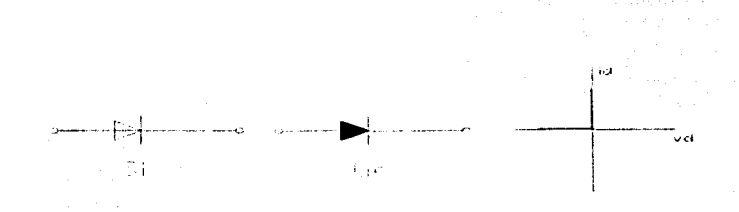

Figura 2 - 6 Modelo Ideal del Diodo. Muchos de /os diagramas utilizados en la industrio. donde es despre•. :ab/e una caída de voltaje de 0.7 V *y* 0.3 V utilizan este modelo del diodo para identificarlo.

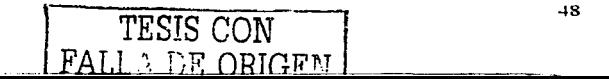

En general, es fócil determinar sí un diodo se encuentro en lo región de conducción, con solo verificar que la dirección de la corriente (opuesto al de los electrones, poro el flujo convencional) concuerde con lo flecho del símbolo de dicho elemento.

El segundo modelo (modelo aproximado) que se utiliza. es poro especificar el voltaje de arranque que se necesito poro activar (encender) el diodo. (0.3 paro el germanio y 0.7 poro el silicio). Yo que es en este voltaje donde el diodo comienzo o funcionar. no es uno fuente independiente de energía. es simplemente un mecanismo o un método cualquiera que seo poro incluir los efectos del voltaje de umbral que lo alejan de los característicos ideales.

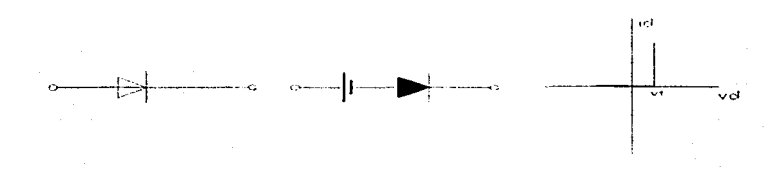

Figuro 2 - 7 Modelo Aproximado del funcionamiento del Diodo.

En el comportamiento más aproximado del diodo (circuito equivalente del diodo) se le incrementa una resistencia poro demostrar el quiebre de las característicos. esta resistencia es ton pequeño. si se comparo con otros elementos de lo red, que se hace innecesario su representación en diagramas que manejen un voltaje donde este quiebre. y caídos de voltaje (voltaje de

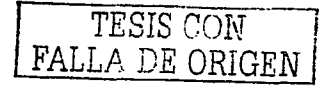

arranque) no representen variaciones considerables. facilitando así la representación del diodo por el modelo ideal

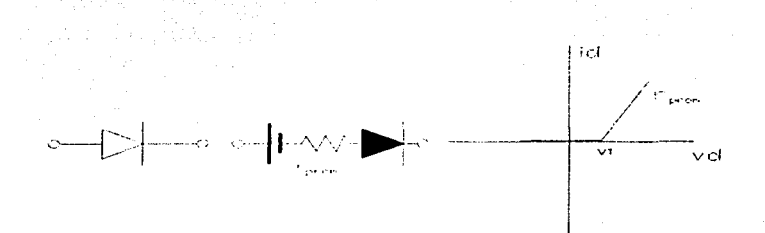

Figuro 2 - 8 Modelo real del funcionamiento del diodo.

# 2.6 **Transistores.**

El 23 de Diciembre de 1947. Walter H. Brattain Y John Bordeen. demostraron el efecto amplificador del principio del transistor. El primer transistor (un transistor de punto de contacto) pequeño. sin requerimientos de filamentos. o perdidas térmicas. ofrecía una construcción de mayor eficiencia, y resultaba más eficiente. por que el propio dispositivo ofrecía una construcción de mayor resistencia. y un dispositivo que absorbía menos potencia. con voltajes de operación mas bajos. y que no requería calentamiento. <sup>7</sup>

Si a una unión PN se le añade una tercera. de manera que se obtenga un arreglo PNP o NPN. se obtiene lo que se conoce con el nombre de transistor. Para la siguiente explicación se tomará en consideración un transistor NPN. como el que se muestra en la

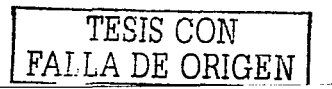

tigura 2 - 9. Las tres secciones del transistor reciben el nombre de emisor. base. y colector. siguiendo un orden de izquierda a derecha.

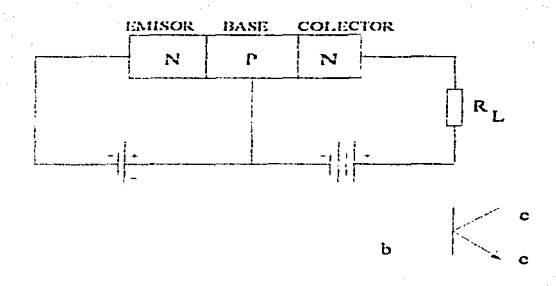

Figura 2 - 9 Transistor NPN. Muestro Base. Colector *y* Emisor. Parle inferior muestra simbología

Proporcionando a cada uno de los tres cuerpos un potencial adecuado. el transistor desarroflaró la facultad de amplificar señales. ya sea de voltaje y/o corriente. formador de ondas o circuito lógico. Se puede considerar al transistor como lo unión de dos diodos. teniendo uno de ellos una polarización directo y de baja resistencia. mientras que el otro tiene una polarización inversa. *y* de resistencia elevada. Es de aquí lo acción básico de amplificación. producido al transferir un circuito de bajo resistencia a uno de alto resistencia.

Según la figura 2 - 9, el emisor *y* la base tienen polarización directa. mientras que la base y el colector tienen polarización inverso.

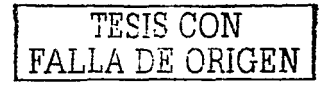

Esto indica que habró un flujo de cargas entre el emisor y la base. si esta como se tiene en los diodos tiene un espesor semeiante al del emisor. Si por el contrario que el espesor de la base se reduce a tal grado. que sea extremadamente delgada. se observaró el siguiente fenómeno:

Los electrones impulsados por el polo negativo de la batería en dirección a la base. traspasarón a esta y penetrarón el la dirección del colector. En esta región serón atraídos por el positivo de la bateria. de manera que la carga circula a través del colector. pasando por la batería para llegar finalmente de nuevo al emisor. Depende del espesor de la base la cantidad de cargas que la traspasen. deseóndose que sea un porcentaje alto. Hoy en día se han logrado espesores que permiten un paso de carga mayor a 98%.

En las siguientes figuras se muestran ambos tipos de transistores. como elementos de un circuito. en el cual se tiene una fuente de señal a la entrada y una resistencia de carga ala salida. La figura 2 - 10 representa un transistor NPN y la figura 2 - 11 uno de tipo PNP. La única diferencia de ambas conexiones consiste en la diferente polaridad de las baterías. las cuales proporcionan la polarización correcta.

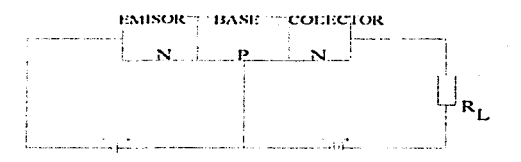

Figura 2 - 10 Transistor NPN. Ilustro Lo adecuado polaridad de los boterios.

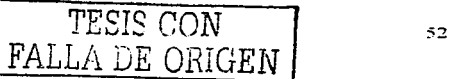

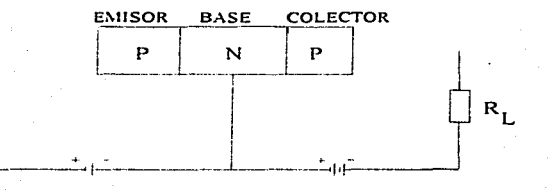

Figuro 2 - l ITrnaslstor PNP. Ilustra lo adecuado polaridad de Jo batería.

Analizando las condiciones de entrada se. tendró:: emisor y base tienen polarización directa. por lo cual un pequeño cambio en la tensión de' la\_ misma origina un cambio consideróble en la corriente del émisor; esto implica que el transistór tiene una pequeña resistencia de entrada, que será de:

Para corriente continua.

$$
R_1 = \frac{V_{EB}}{I_E}
$$

y tendrá un valor de:

$$
R_1 = \frac{\Delta V_{EB}}{\Delta I_E}
$$

Para corriente alterna.

El valor de la resistencia de entrada en esta clase de conexión no tendrá valores mayores de 100 $\Omega$ . Con las pequeñas

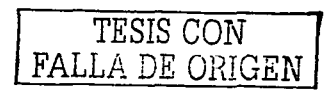

variaciones en la corriente de emisor h; Y de la tensión AVER, se requerirá también uno pequeño potencio de entrado para que el transistor puedo trabajar. Esto potencia de corriente alterno tendrá valores del orden de:

# $P_1 = \Delta V_{EB} * \Delta I$ .

Las condiciones a lo solido son los siguientes: La corriente de colector le y su variación Ale son prácticamente de la magnitud de la corriente de emisor y su variación Ale; la corriente de colector sin embargo aparece únicamente a causa de la elevado tensión Vea y a través del gran valor de resistencia interna R2 originado por la polarización inversa. Lo salido por lo tanto puede generarse con un generador de alta resistencia, el cual genera una corriente que poco depende de la resistencia de carga conectada o él. Mientras se mantengo la relación:

## Resistencia de carga RL < R2

El valor de operación de Alc es prácticamente igual al valor de Alc de corto circuito; este valor es aproximadamente 0.98 Ale. de modo que el valor de tensión alterna a la salido seró:

$$
\Delta U_2 = R_L \, \Delta I_C = 0.98 \, R_L \, \Delta I_E
$$

Comparando el valor anterior con lo tensión de entrado:

$$
\Delta U_1 = \Delta U_{EB} = R_1 \Delta I_E
$$

Se observo que el transistor tiene amplificación de tensión de:

$$
A_{\rm L} = \frac{\Delta U_2}{\Delta U_1} \neq 0.98 \frac{R_L}{R_1}
$$

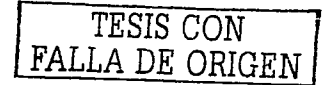

5.¡

Para Valores de R<sub>1</sub> cercanos a 1000, resistencia de carga de unos 10 KΩ, se tendrá una ganancia aproximada de 100. Lo mismo es valido para la potencia de salida.

Con lo anterior queda visto que un transistor conectado con base común no tiene amplificación de corñente. pero obtiene. una amplificación considerable de tensión y de potencia.ª

# **2.6. 1 Características de los transistores.**

Para facilitar la representación de un transistor en un determinado circuito. se utiliza por lo general el símbolo que se muestro en la figura 2.6. El emisor se representa por medio de una flecha oblicua. La base es una línea recta y el colector es una recta oblicua sin cabeza de flecha. Para distinguir el tipo de transistor. se hace uso del sentido de flecha. Una base con sentido hacia la base indica que es un transistor **PNP,** donde podemos apoyarnos pedagógicamente. creando un sentido a las siglas (point in) (figura 2 - 12). mientras que una flecha en sentido que se aleja de la base. indica que se trata de un transistor tipo NPN. donde podemos apoyarnos nuevamente de las sigla (not point in) (figura 2 - 13)

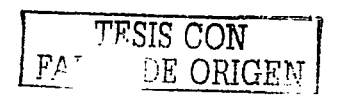

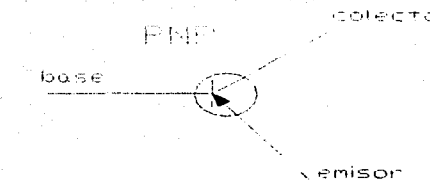

Figura 2 - 12 Representación de un Transistor PNP. Muestra la el sentido de ta flecha del emisor la cual identifica de que tipo de transistor se trata.

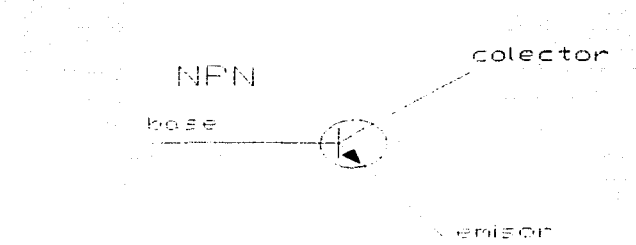

Figura 2 - 13 Representación de un transistor NPN Muestra la el sentido de la flechadle emisor la cual identifica de que tipo de transistor se trata.

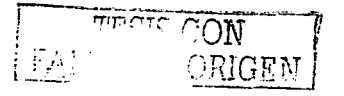

## **2.6.2 Potencia.**

Lo potencio máxima que puede disipar un transistor es la que se genera sin que haya alteraciones en la estructura cristalina de las materias empleadas en las uniones. O sea la disipación siempre deberó ser tal que el transistor no pierda sus cualidades de operación regulable. Lo ruptura de estructura cristalina depende fundamentalmente de los siguientes factores: la temperatura y el voltaje aplicado.

Como se explico anteriormente, el colector y la base que están en polarización inversa, equivale, a que entre estos dos elementos existe una resistencia de valor. elevado. La potencia disipada en formo de calor en esta unión es de lc2R. un aumento en la temperatura origina que aumente el número de conductores de cargas involucrando un aumento de la ·temperatura disipada. El fenómeno se repite ya que tiene una reacción en cadena: el aumento de la temperatura disipada origina un aumento de la corriente le. lo que a su vez vuelve a originar un aumento de temperatura hasta llegar a tal grado que se abate totalmente la estructura del material. Esta outoalimentación de potencia se evita con una resistencia en el circuito emisor. como mós adelante se verá. Es por eso que cuando se indica la potencia máxima de disipación de un transistor. esta siempre se hace con referencia a una temperatura ambiente. La potencia máxima permisible que puede ser disipada por un transistor se obtiene:

$$
P_{CMAX} = \frac{T_J - T_{AMB}}{R_{THERM}}
$$

--·--~·-----~~- ------------

T<sub>3</sub>. Temperatura máxima que puede resistir la estructura cristalina del **material que compone el transistor sin que pierdo sus características de conducción regulable.** 

TAMB· Temperatura ambiente en lo cual deberá operar el transistor. mientras menor seo este valor. tonto mayor será el valor de lo potencio **máxima.** 

RrHERM· Indico El valor de lo reslstencla al color de los materiales.de la unión. Este valor también es un doto que proporclono el ·fabricante. Las unidades de este valor son de ºC/watt.

Una representación grafica de Ja dependencia de Ja potencia disipada y la temperatura, se muestra a continuación (figura 2-14):

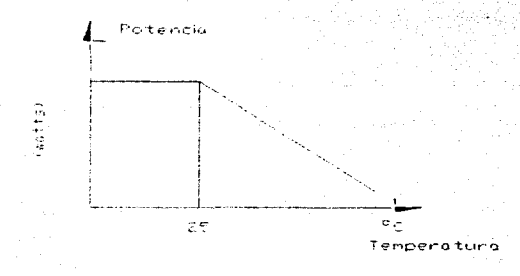

Figura 2 - 14 Grofica Potencia vs Temperatura. Muestra como lo potencia no aumenta. lo que aumento es lo temperatura. hasta después de los 25 grados. La temperatura sigue en aumento *y* la potencio disminuye.

**LEGIS CON**  $\left\{ \mathbf{p}_{\mathrm{AI}}\right\}$  . The concernstance ,\_\_:\_: ...::.~ -' -~·~.·- *\..,)* .n. ¡ i..... ~ . !

El segundo valor que limita la potencia es el voltaje aplicado. Siempre seró mayor el voltaje aplicado entre base y colector que el que se tiene entre el emisor *y* la base, por lo que el primero seró el voltaje crítico. De lo mencionado anteriormente se sabe que la tensión entre el colector *y* la base es invertida, *y* si este voltaje llega al valor zenner habró una circulación grande de carga. por abatirse la estructura atómica del material. Ya que este incremento de corriente es casi instantóneo. existe el peligro que la corriente carezca demasiado *y* origine la destrucción del elemento.

El valor de la potencia móxima siempre aparece en forma de hipérbola en las curvas características de los transistores

La frecuencia con la que es excitado es otro factor. que hace variar la potencia generada de un transistor, si la frecuencia. aplicada rebasa cierto. limite entonces la ganancia decae rápidamente: La respuesta a la frecuencia depende de varios factores, dos de lo más importantes son:

1. La velocidad, con lo cual los portadores de carga se desplazan de emisor hacia el colector, cuando se aplica una señal

2. La capacitancia entre las diferentes secciones del transistor.

Las características de frecuencia de un transistor frecuentemente se da en términos de la frecuencia de corte. La frecuencia de corte se obtiene cuando la relación de la corriente de salida de colector a la corriente de emisor cae a un valor de .0707 debajo de su valor. a una frecuencia de l 000 ciclos por segundo.

## 2.6.3 Curvas Caracteristicas Del Transistor.

Para determinar las características de amplificación de un transistor, se hace uso de los parámetros característicos, los cuales se utilizan cuando las señales son muy pequeñas, o se emplean las curvas características, cuando se trabaja cerca de sus limites de operación. De esta manera y aracias a los datos proporcionados por los fabricantes, nosotros podemos predecir el comportamiento de un transistor, conociendo su punto optimo de operación, niveles limite de operación, temperaturas optimas de operación, puntos de saturación, amplificación de la señal resultante, formas de conexión y sus señales resultantes etc., para su aplicación o reemplazo en circuitos. Todos estos datos son proporcionados por los fabricantes, en diferentes manuales.

## 2.6.4 Diferencias En Transistores.

Sabemos que un transistor BJT, es un dispositivo controlado por corriente. El transistor de efecto de campo FET, es un dispositivo unipolar, y es un dispositivo controlado por voltaje.

Pueden algunas comparaciones entre estos hacerse dispositivos:

· El FET tiene una resistencia extremadamente alta con un valor típico de casi 100MΩ (la resistencia de entrada típica del BJT es de 2k $\Omega$ .

· El FET no tiene voltale unión cuando se utiliza como interruptor (o muestreador).

· El FET es hasta cierto tiempo inmune a la radiación aunque el BJT es sumamente sensible.

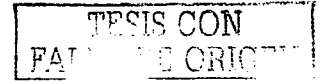

 $\bullet$  El FET es menos ruidoso que el BJT y, en consecuencia más apropiado para etapas de entrada de amplificadores de bajo nivel

· El FET pude operarse para obtener una mayor estabilidad. térmica que el BJT.

· El FET es mas pequeño que el BJT y por lo tanto más popular en los circuitos integrados.

· Algunas desventajas del FET son la ganancia de ancho de la banda relativamente pequeña del dispositivo. y es más fácil de dañarse cuando se le maneja en comparación con el BJT.

## 2.7 Compuertas.

En el XIX, el matemático inglés George Simon Boole (1815 – 1864) publico el tratado "Análisis matemático de Lógica". A partir de sintetizar la lógica aristotélica. Boole desarrollo un lenguaje simbólico que llamó Álgebra Booleana, la cual podía ser aplicado al razonamiento lógico de las relaciones entre proposiciones.

El trabaio de Boole permaneció en el anonimato hasta 1938. hasta que Claude B. Shanon, explicó como relacionar la teoría lógica a la teoría de los circuitos electrónicos, estableciendo los principios de Iógica digital.

La lógica binaria trata con variables que toman dos valores discretos y con operaciones que asumen el significado lógico, de 1 y 0. Regida por postulados y axiomas, hay tres operaciones lógicas básicas: Estas llamadas señales digitales, pueden emplearse para controlar señales analógicas especificando rangos determinados.

- **AND**
- OR
- **NOT**

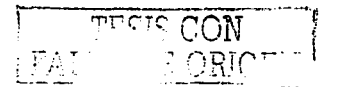

De estas operaciones (ecuaciones lógicas<sup>\*</sup>) existe un resultado especificado por la definición de la operación lógica por cada combinación de valores. Estas definiciones (axiomas y postulados) pueden listarse en una forma compacta usando tablas de verdad"; ó un diagrama de temporización"". la cual muestra la relación entre los valores que las variables pueden tomar y el resultado de la operación.9Que describen y predicen el comportamiento de los circuitos lógicos (compuertas).

Cualquier información deseada para calcular o controlar, puede ser operada pasando señales binarias a través de varias combinaciones de circuitos lógicos con cada señal que representa uno variable y transporto un bit de información.'º

Los circuitos lógicos digitales estón construidos invariablemente en (CI) circuitos integrados. Un (CI) circuito integrado es un cristal semiconductor de silicio. llamado pastilla (sustrato) y generalmente contiene. transistores. diodos. resistencias y condensadores. Con dos presentaciones. pastilla plana y lo pastilla de hilera doble(muy frecuente en el mercado). con protección de cerómica o de plóstico. Y donde cada fabricante publica su propio manual de características.

Las compuertas o gates. son bloques bósicos de cualquier circuito digital; realizan operaciones lógicas sencillas y toman decisiones (Rigiendo a estas la lógica binaria). Con dos o mós líneas de entrada y una de salida. Todos Jos aparatos digitales.

· **Ecuación lógica. Relaciono matemáticamente los solidas con entrados.**  ·· Tablo de verdad. Representa ordenododomente todos los posibles **<:":on,binoc::ione5 de e5todo5 lógiC05 que pueden exi5tir en 105 entradas y el** 

valor que tomo lo solido en codo caso.

 $\cdots$  Diagrama de tremporización. Representa gráficamente el comportamiento de una compuerta con señales variables en el tiempo

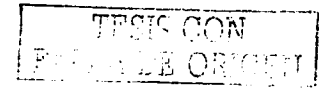

desde . el más simple dispositivo hasta el más sofisticado computador. estón·formados por compuertas conectadas en una gran variedad de configuraciones.

Se usan como compuertas normalizadas para el diseño digital las siguientes ocho compuertas: ·

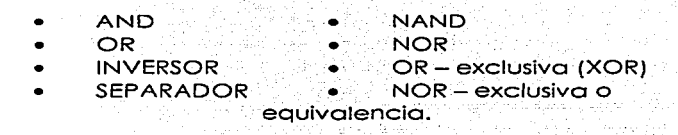

Los símbolos gráficos y las tablas de verdad de las ocho compuertas siguientes se muestran en la siguiente figura. Cada compuerta tiene una o dos entradas variables designadas como *x* <sup>e</sup>*y.* y una variable de salida binaria designada como (Sin olvidar que a excepción del inversor y el separador pueden expandirse a múltiples entradas. siempre y cuando la operación binaria que representa sea conmutativa y asociativa.

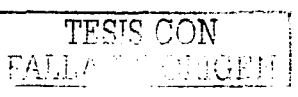
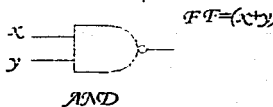

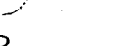

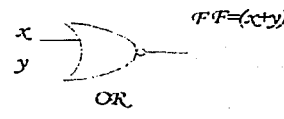

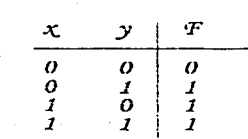

 $\mathcal{Y}$ 

 $\begin{array}{c} o \\ I \\ 0 \\ I \end{array}$ 

 $\mathfrak{r}$ 

0  $\overline{q}$ Ì

 $\boldsymbol{q}$ 

 $\begin{array}{c} o \\ o \\ o \\ I \end{array}$ 

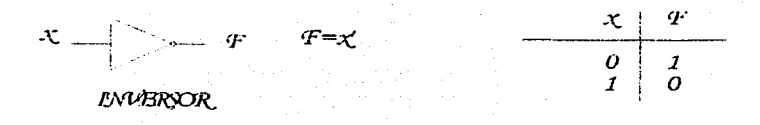

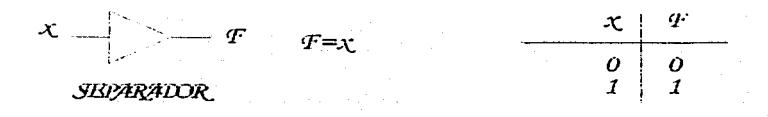

Figura 2 - 15 Muestra Compuertas Digitales y Tabla de Verdad.

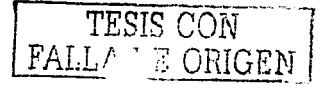

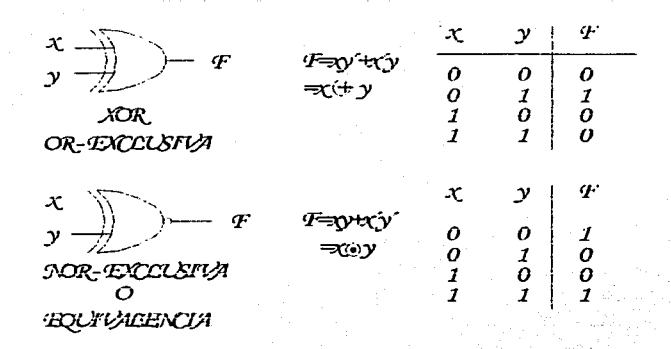

Figura 2 - 15(Continua) Muestra Compuertas Digitales y Tabla de Verdad.

A menudo los circuitos integrados se clasifican de acuerdo con la complejidad de su circuitería, que se estima por él número de compuertas lógicas, equivalentes en el sustrato. Así entonces existen 5 niveles estándar de compleiidad que son:

#### Baia escala de integración. (SSI)  $\overline{1}$

Contiene de 1 a 12 compuertas o circuitos equivalentes integrados.

Mediana escala de integración (MSI) (Combincionales.)  $21$ Circuito que contiene de 12 a 100 compuertas lógicas o circuitos equivalentes. Una compuerta en promedio contiene de 6 a 8 transistores y demás resistencias.

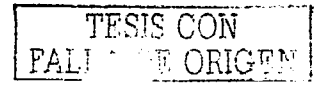

3) Gran esca/a de integración. (SI) Circuito integrado que contiene de ·100 a .1000 compuertas lógicas o circuitos equivalentes.

4) Muy alta escala de integración. (VLSI) De 10 000 a 99 000 compuertas lógicas.

5) Ultra escala de integración. (ULSUI). Mas de l 00 000 compuertas en un chip.

## **2.8 Comparadores De Magnitud.**

Otro Miembro útil perteneciente a la cátegoría de mediana integración es el comparador de magnitud.

Circuito combinacional que compara ... dos cantidades binarias de entrada y genera salidas que indican: que palabra **.**<br>Tiene la mayor magnitud.

Un comparador es un circuito que nos da un solo nivel.<br>siempre que sus entradas son idénticas, si sus entradas son diferentes, el nivel de salida cambia:

Estos circuitos se utilizan en lectores de tipo binario, telefónico.<br>o llaves electrónicas.

El principio bósico es la función XOR. o OR - exclusiva ya que esta función da un nivel bajo· a su salida cundo los datos son iguales.

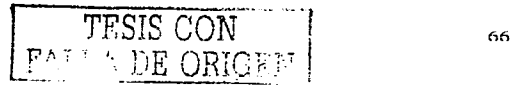

## **3 EVOLUCION Y COMPONENTES DEL CPU.**

### **3. 1 Historia Del Microprocesador.**

Los antiguos babilonios empezaron a usar el óbaco (calculadora primitivo hecha con esferas huecas). al rededor de 500años A.C. Esta móquina inspiro a la humanidad paro desarrollar uno calculadora en que se utilizaban engranes y ruedos (Bias Pascal en 1 642). En la década de los 40 se continuaron los trabajos. con los computadoras gigantescos hechos con tubos de vació (bulbos) *y* relevadores. Mas adelante. en 1960, se continuo se continuaron los trabajos. con los transistores y componentes electrónicos de estado sólido; para llagar así o las poderosos computadoras. Con el advenimiento de los circuitos integrados se perfecciono el microprocesador *y* los sistemas del microprocesador.

# 3.2 **Principios Básicos De Los Microprocesadores.**

Lo técnico informóticq no es algo natural. si uno maquino. como lo es el ordenador. es capaz de guardar y/o representar datos. es por que alguien se ha inventado un procedimiento artificial paro poder conseguir eso•\_

El principio de funcionamiento de los ordenadores se debe. a la facilidad que tienen los dispositivos electrónicos de manejar informaciones binarios. Se han desarrollados circuitos capaces de realizar operaciones motemóticas como de manejar información alfanumérico o procesar una información grofico. En cualquier coso. para el ordenador todas esos informaciones siempre se resumen en lo mismo. voltaje o no voltaje. O o 1.

Cundo un ordenador guarda su información en algún periférico. sustituye el estado de tensión /no tensión. por estados como campo magnético (discos magnéticos) o reflexión de la luz/

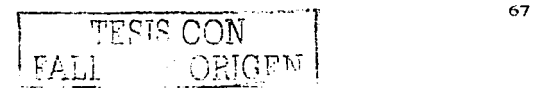

no reflexión de la luz {discos ópticos). pero en cualquier caso siempre tratamos con información O y 1. llamado digito binario {bit). un sistema como este donde solo se manejan dos signos recibe el nombre sistema binario y la información que producen se le llama información binario.

La información 0 y 1 no tiene ninguna utilidad en si, si no representa una información útil paro el usuario. En ese sentido es necesario establecer uno relación entre. los ceros y unos de los ordenadores y las relaciones alfanuméricas, de audio, video o de cualquier otra naturaleza utilizada por el hombre. Para eso. existen unos procedimientos llamados codificación. llamándose. código. a la tabla de correspondencia {o formula] que relaciona la información alfanumérico. de audio o de video con lo información binaria.

En los ordenadores de tipo PC. encontramos la utilización del código ASCII (American Sotandord Cede for lnformation lnterchange). El código ASCÍI representa con 7 bits las letras mayúsculas y minúsculas, los números. los signos de puntuación y caracteres de control. Pero para los procesadores más modernos existe también un código ASCII extendido de ocho bits por carácter. el cual incorpora una gran variedad de símbolos gráficos. El código ASCII extendido es el utilizado habitualmente por el sistema operativo DOS del PC.

Las computadoras compatibles con la PC usan procesadores fabricados principalmente por lntel. Compañías como AMD. Cyrex. e IBM. realizando procesos de ingeniaría han diseñado los propios, o un precio más accesible aunque en algunos casos, menos eficientes que los de lntel. pero no menos efectivos. lo cual ha traído como consecuencia evitar un disparado precio de los procesadores lntel. todos estos procesadores son compatibles con los diferentes dispositivos electrónicos de un PC.

68.

#### 3.2.1 Arauitectura Interna Básica.

Los microprocesadores modernos, igual que los anteriores, interpretan códigos de instrucción recibidos de la memoria. ejecutan operaciones aritméticas, lógicas y de control, basadas en datos almacenados en reaistros internos, palabras de memoria o unidades de interconexión? Los microprocesadores modernos están estructurados de modo que contengan muchas unidades internas de procesamiento, cada uno de los cuales efectúa una tarea especifica (Ténaase en cuenta que cada una de estas unidades de procesamiento es, en realidad, un microprocesador para fines especiales.) Esto significa que el microprocesador moderno puede menudo procesar cierto número  $\mathbf{C}$ de instrucciones en forma simultánea, en diversas etapas de la eiecución.

Esta capacidad recibe a menudo el nombre de paralelismo<sup>3</sup>.

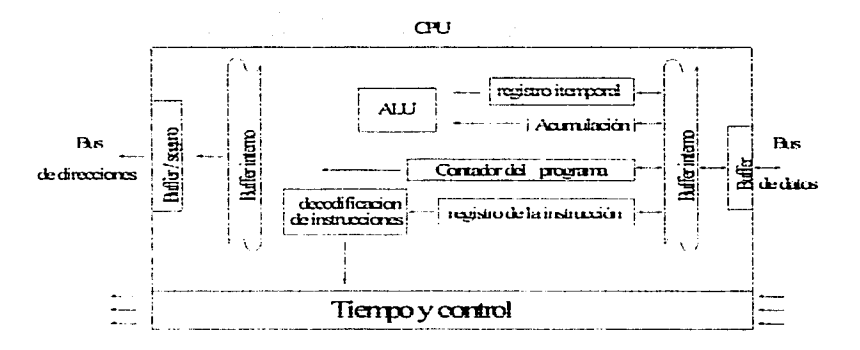

Figura 3 - 1 Unidades internas de procesamiento.

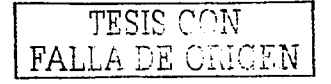

El microprocesador contiene un número de registros (elementos de almacenamiento). una unidad lógica aritmética. una unidad de tiempo. una lógica de control•. y circuiteria de decodificación de instrucciones además de las conexiones necesarias para la entrada y salida de datos.

El espacio de direccionamiento de un:sistema basado en un microprocesador, se denomino memoria lógico o memoria físico.

Así pues la memoria lógica se numera por bytes. además de ser el mismo espacio básico en todos los microprocesadores lntel donde la única diferencia es que algunos procesadores contienen mas memoria que otros.

Las memorias físicas de los procesadores lntel difieren en ancho. Las memoria 8088 es de 8 bits de ancho. las memorias del 8086. 80186. 80286 y 80386SX tienen 16 bits de ancho. para la 80486 32 bits de ancho. Poro la programación no hoy diferencio en el ancho de memoria. porque la memoria lógica siempre es de 8 bits de anchos. pero si existe uno gran diferencio para el diseñador de software.

La memoria esta organizada en bancos de memoria&. Los microprocesadores de 1 6 bits tienen dos bancos de memoria poro formar una sección de memoria de 16 bits de ancho. o la cual se direcciono por bytes o por palabras. Los microprocesadores de 32 bits tienen cuatro bancos de memoria. pero se les direcciono como bytes. palabras o dobles palabras.

e... **Un banco de memo·· .:i es uno sección de 8 bits de ant:"ho.** 

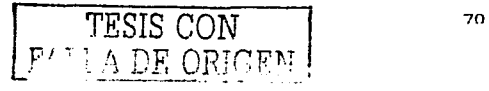

#### **3.2.2 Arquitectura Del Sistema.**

La comunicac1on entre un procesador *y* el sistema se da a través de 3 canales básicos: el canal de direcciones, el canal de datos y de control. El cana/ de direcciones suministra una dirección en la memoria para la memoria del sistema o el espacio de entrada/salida (E/S) para los dispositivos de E/S del sistema. El cono/ de datos transfiere estos entre el microprocesador y la memoria *y* Jos dispositivos de E/S conectados en el sistema. El canal de control .suministra señales de control que hocen que en la memoria o el espacio de E/S efectúen uno operación de lectura o de escñtura. Los señales de control que hocen posible lo lectura o escñtura en Jo memoña o el espacio de E/S varían muy poco entre un miembro y otro de la familia 6.

El ancho del canal de datos determino cuantos bytes transfieren a lo vez. entre el microprocesador y lo memoria, mientras que el ancho del canal de direcciones.determina cuanta memoria direcciono ol el microprocesador. En los futuros generaciones de microprocesadores *y* de microcomputadores se tendrán canales de quizá 128 bits.

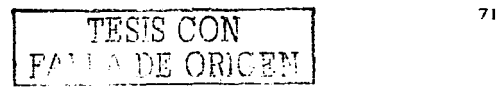

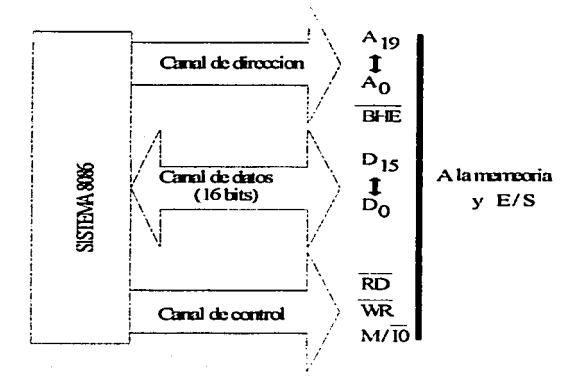

Figura 3 - 2 llustra el canal de datos de 16 bits, el canal de direcciones de 20 bits. *y* el canal de control.

Con la ayuda de la figura 3 - 2 quiero facilitar la comprensión de la comunicación, y el control, del microprocesador con los periféricos que integran el sistema. Todos los microprocesadores de la familia lntel. tendrán una formar similar de comunicación entre sus periféricos. conforme vaya dóndose su evolución. obviamente las diferencias entre procesadores podrán ser consultadas en los manuales de operación. proporcionados por los diferentes fabricantes

~---------·-------

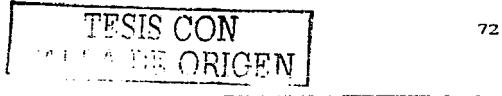

# 3.3 **Evolución Del Microprocesador.**

En 1971 lntel y el talento creativo de Mercian E. Of Lanzaron el primer microprocesador: el 4004. de **4 bits.** con capacidad para direccionar 4096 localidades de 4 bits en la memoria. contaba sólo con 45 instrucciones diferentes.

Como consecuencia sólo tenia aplicaciones limitadas. por ejemplo. para los primeros juegos de video. y en controladores pequeños basados en microprocesadores. Así cuando se necesito de aplicaciones mas complejas este quedo rebasado.

En ese mismo año al percatarse que el procesador era un producto viable para la comercialización. lntel Corporation. produjo un nuevo microprocesador: el 8008 de **8 bits.** Con un tamaño ampliado de la memoria **(16K ·e¡** y 48 instrucciones adicionales. con la capacidad de aplicaciones mucho mas avanzadas

Conforme los inaenieros desarrollaban usos mós demandantes para el microprocesador. la memoria y el juego de instrucciones del 8008 fueron quedando limitadas. ·

Por tanto en 1973. lntel Corporation introdujo en el mercado un nuevo microprocesador: el 8080. de **8 bits.** diseccionaba. mas en la memoria y ejecutaba mas instrucciones. con diez veces mas rapidez que el 8008. solo necesitaba 2.0 µs. además de ser compatible con la lógica de transistores (TTL) lo cual significaba que se podía conectar con componentes de lógica TTL estándar. Todas estas ventajas introdujeron la era del 8080 y lo época siempre en expansión del procesador.

Pronto otros empresas empezaron o lanzar sus propias versiones de los procesadores de 4 y 8 bits

**i K es iguai i 024 y un byte es un número de 8 biis.** 

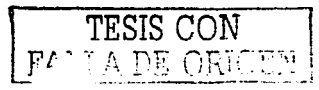

7]

En 1977. lntel introdujo una nueva versión del procesador 8080. el 8085. ligeramente más avanzado. ya que direcciona la misma cantidad de memoria. ejecuta más o menos la misma cantidad de instrucciones y suma 1.3 µs en lugar de 2 µs.; ahora con componentes externos como. el generador de reloj. y el **controlador dol !'IÍ!'ltema.. que en el proC:o!'lodor eoeo.. eran**  componentes externos.

En 1 978. lntel lanza el microprocesador 8086. y un año mas tarde el 8088. dispositivos de **16 bits.** ejecutan instrucciones en 400 µs. una gran mejoría en relación de velocidad del el 8085. Tienen también capacidad para direccionar a 1 Mbyte o una memoria de 512K palabra. Tienen un gran número de registros internos. Estos registro adicionales permiten escribir. software con mucha más eficiencia. Así mismo. los programas de aplicación del software (sistemas administrativos basados en datos. listados. procesadores de palabras y verificadores de ortografía) empezaron a requerir mós de los 64 Kbytes de memoria disponibles en el microprocesador de 8 bits

La evolución del microprocesador de 16 bits. continuo con la introducción del microprocesador 80186. utilizado· en muchas aplicaciones de control. pero no como el microprocesador principal en los sistemas de computadoras personales. si no para controlar la memoria de disco duro o una interfase para comunicaciones.

El microprocesador 80286. es una versión mejorada del 8086. que contienen una unidad de administración de memoria y direcciona a una memoria de 1 6 Mbyte. La velocidad de reloj es a 16 MHz • en la últimas versiones producidos por lntel. La versión besica del 8086 y del 8088 ejecutaba hasta 2.5 MIP. (millones de iinstrucion4es por segundo), en tanto las versiones básicas del 80286ejecuta hasta 8 MIP /.

Intel creo posteriormente una versión nueva de microprocesadores. de 32 **bits.** cuya principal ventaja es una

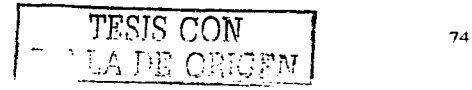

trecuencia de reloj mucho mas alta (33MHz en el 80386 y 66 MHz en la versión de reloj del 80486) así como un espacio mucho mayor en la memoria de (4Gbytes).

El microprocesador 80486 contiene bósicamente un 80386 mejorado. un procesador aritmético(para la versión DX del 80486) y una memoria cache interna de 8Kbytes. El 80386 ejecuta muchas instrucciones en dos ciclos de reloj. mientras que el 80486 ejecuta muchas instrucciones en un ciclo de reloj. Estas mejoras. combinadas con un reloj de 66MHz (80486 DX2) permiten que las instrucciones se ejecuten a 54 MIP. • de acuerdo con lntel Corporation.

El 22 de marzo de 1993 se libero en el mercado la nueva generación de microprocesadores lntel. el denominado Pentium; compatible con toda la línea de microprocesadores lntel. pero con diferencias. El Pentium comprende conductos de datos gemelos. lo que permite ejecutar dos instrucciones al mismo tiempo, lo que lntel llama tecnología superescalar. Así entonces el Pentium puede ejecutar muchas instrucciones en una proporción de dos instrucciones por ciclo. El Pentium es uno de Jos primeros chips CICS (Conjunto de instrucciones complejo de computadora) que es considerado como superescalar. El Pentium es como tener dos 486 en la móquina. (Entre muchas otras ventajas).

En mayo de 1997 lntel da a conocer el Pentium JI. El chip se caracteriza por su cartucho SEC (contacto en un solo extremo) y su gran disipador de calor. El procesador se monta sobre su propia tarjeta pequeña. junto un cache L2. la cual se conecta a la tarjeta madre mediante un conector de extremo. muy similar a una tarjeta PCI de E/S. lntel desarrollo un nuevo factor de NLX para ir junto con el Pentium 11.

Estos son procesadores muy rópidos. ya que el Pentium JI a 266 MHz es dos veces mós rapido que el Pentium clósico a 200 MHz entre otras ventajas.

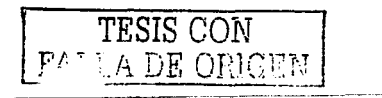

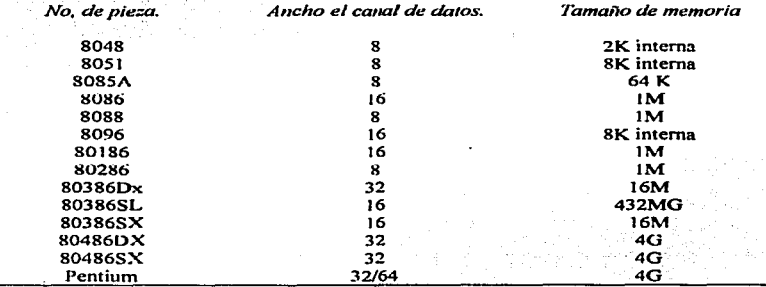

Tabla. 3 -1 Evolución de microprocesadores.

## 3.3. **l Bus De Datos.**

Una de las formas de describir un procesador. es por el tamaño del bus de datos y del bus de direcciones. Un bus es simplemente uno serie de conexiones que transporto señales comunes. Un ejemplo es un compresor que entregue 7 Kg. de presión a una tubería en línea. si conecto. tomas de aire en el recorrido de esta línea siempre tendré 7 Kg. de presión en cualquier toma; y habré construido un bus de datos. **Así entonces es el conjunto de alambres (o plnsJ utilizados para enviar** *y* **recibir datos.** 

Se puede denominar bus a cualquier medio de transmisión que tenga más de una toma en cada extremo<sup>8</sup>.

Los datos en una computadora. se mandan como señales digitales. en un determinado intervalo de tiempo. en el que un solo

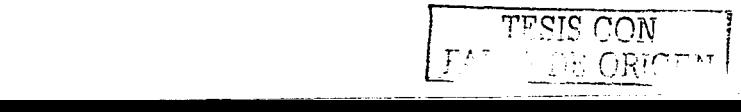

alambre lleva Sv para indicar un bit de datos l o Ov para indicar in bit de datos cero. Lógicamente entre más líneas conductoras lleva. se puede enviar más información en un mismo intervalo de tiempo. Un chip como el 286. el cual tiene 16 líneas para transmitir <sup>y</sup>recibir información tiene un bus de 16 bits. mientras que un 486 (que contiene 32 bits). tiene el doble de líneas conductoras en la transmisión simultanea *y* puede enviar el doble de información en el mismo intervalo de tiempo .Una estructura como esta tiene la capacidad de mover cuatro bytes de información a la. vez por línea conductora.

El bus del procesador opera.a la misma velocidad;de'reloj-a la que lo hace la CPU, en forma externa. Esto puede parecer engañoso. ya que la mayoría de los CPUs actuales operan internamente a una velocidad de reloj•superiora'cómo'lohacen en forma externa.

Así entonces el bus de datos del procesador es un conjunto de líneas bidireccionales. que transportari}i. información del coprocesador hacia la memoria o puertos-periféricos - y de éstos hacia el microprocesador<sup>9</sup>.

Por lo tanto, un Pentium, Pentium Pro. o Pentium il pueden transferir 64 bits de datos a la vez.

#### 3.3.2 Bus De Memoria.

El bus de memoria se usa para transferir información entre la CPU y la memoria principal - la RAM de su sistema -. Este bus puede formar parte del procesador o en la mayoría de los casos. estar implementado por separado mediante un conjunto de chip dedicado que es responsable de transferir información entre el bus de el procesador y el bus de memoria. Los sistemas que operan a velocidades de reloj de la tarjeta madre de 16 MHz o mayores efectúan ciclos de frecuencias que exceden la capacidad de los chips de RAM dinámica. Prácticamente en todos los sistemas de 16 MHz o más rápidos habrá un conjunto especial de chips o controlador de memoria que la interfaz entre el bus de procesador mós rápido y• la más lenta memoria principal. Por lo común este

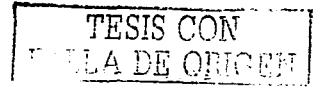

conjunto de chips es el *mismo* que es responsable de manejar el bus de E/S. La. Figura 3 - 2 muestra donde se ubica el bus de memoria en la PC.

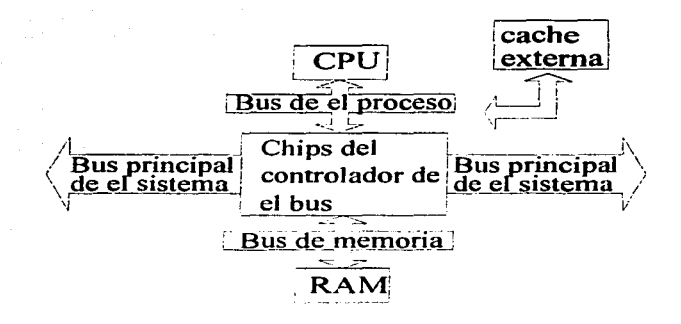

Figura 3 - 3 Ubicación de memoria dentro del CPU.

La información que viaja a través del bus de memoria se transfiere a una velocidad mucho menor que la información del bus del procesador. Los sockets para chips o las ranuras para SIMMs / DIMMs (Módulos de memoña sencilla / Dual en línea) de memoria se conectan al bus de memoria en forma muy similar a como se conecta las ranuras de expansión al bus E/S.

'T'f"~!S CON 7R ---------------------------

## 3.3.3 **Bus De Direcciones.**

El bus de direcciones (unidireccional) por él solamente circula información proveniente del microprocesador. Comprende a las lineas que transmiten una dirección generada por el CPU. la cual selecciona a un puerto o a una localidad de memoria. Esta dirección especifica el oñgen o destino de la información que transmitirá el por el bus de datos'º· Cada linea lleva un bit de información. Este bit aislado corresponde a un solo digito de la dirección. Entre más líneas (dígitos) se emplean en el cálculo de estas direcciones. será mayor el número total de ubicaciones posibles a referenciar o direccionar. El tamaño (o ancho) del bus de direcciones indica la cantidad máxima de RAM que puede direccionar un chip<sup>11</sup>.

Las computadoras emplean el sistema de numeración binario (de base 2). de modo que un número de dos dígitos sólo proporciona cuatro direcciones únicas (OO. 01. 10. *y* 11). calculado como 2 elevado a la segunda potencia; *y* un número de tres dígitos proporcionará sólo ocho direcciones (de la 000 a la 111) que es a la tercera potencia. Por ejemplo. Jos procesadores 8086 y 8088 emplean un bus de direcciones de 20 bits. que permite calcular un máximo de 2 a 20<sup>2</sup> potencia, o 1,048,576 bytes (1Mb) de ubicaciones de dirección.

El bus de datos y el bus de direcciones son independientes. así que los diseñadores de chips pueden utilizar cualquier tamaño que deseen para cada uno. Sin embargo por lo regular. los chips con buses de datos más grandes tienen también buses de direcciones de mayor tamaño. Los tamaños de los buses pueden proporcionar información importante acerca del potencial de un chip. medido en dos formas relevantes. El tamaño del bus de datos es u indicador de la capacidad de transferencia de información del chip y el tamaño del bus de direcciones le indica que tanta memoria puede manejar el chip.

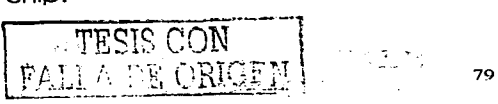

# 3.3.4 Rus De Control.

La sincronización y el sentido de transferencia de información en el bus de datos (hacia a adentro o hacia fuera del microprocesador) y el tipo de transferencia se indican por mediode señales de control originadas en el CPU. Cada una de las señales en el bus de control es unidireccional. Alguna de ellas son salidas de el microprocesador, mientras otras son entradas a el <sup>2</sup>

## 3.3.5 Reaistros Internos.

Según el tamaño de los registros internos nosotros podemos medir la capacidad de maneio de información simultánea del microprocesador.

A menudo los registros internos son mas grandes que el bus de datos, lo que significa que el microprocesador requiere de dos ciclos antes de poder operar en el. Por ejemplo, tanto el 386SX como el 386DX tienen registros internos de 32 bits. pero el 386DX puede hacer el trabajo en un solo ciclo Lo mismo sucedería al pasar datos de los registros de vuelta al bus del sistema.

El Pentium tiene un bus de datos de 64 bites, pero registros internos de 32 bites, que funcionan como dos chips de 32 bits en uno. El bus de datos de 64 bits proporciona un llengdo muy eficiente de estos registros múltiples<sup>13</sup>.

Podemos concluir que los registros internos son la capacidad e manejo de información simultanea de un procesador.

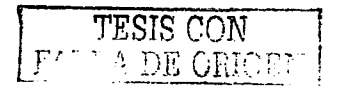

 $80<sub>1</sub>$ 

## **3.3.6 Tasas De Velocidad Del Procesador.**

La velocidad de reloj de un sistema de computadora se mide en términos de frecuencia por lo regular expresada como un número de ciclos por segundo. Un oscilador de cristal controla la velocidad de reloj, utilizando un fragmento de cuarzo en un pequeño contenedor de. estaño.

Al aplicar voltaje al cuarzo, este comienza a vibrar (oscilar) a una frecuencia armónica determinada por la forma y el tamaño del cristal. Las oscilaciones emanan del cristal en forma de una corriente que se alterna a la frecuencia armónica del, cristal. Las oscilaciones emanan del cristal en forma de una corriente que se alterna a la frecuencia armónica del cristal. Esta corriente alterna es la señal de reloj. Un sistema típico de computadora ejecuta millones de estos ciclos por segundo. de modo que la velocidad se mide en mega hertz (MHz) (un Hertz ·equivale a un ciclo por segundo).

Un ciclo individual es el elemento de tiempo mós pequeño para el procesador. Cada acción requiere de por lo menos un ciclo y comúnmente varios ciclos, mas estados de espera (una tic de reloj. donde no sucede nada para asegurar que el procesador no se estó adelantando al resto de la computadora).

También el tiempo requerido para ejecutar instrucciones varía. A los procesadores originales 8086 y 8088 les tomaba un promedio de 12 ciclos para ejecutar una sola instrucción. Los procesadores 286 y 386 mejoraron estas proporciones alrededor de 4.5 ciclos por instrucción; el 486 disminuyó aún más el índice a 2 ciclos por instrucción. El Pentium incluye conductos de

· **Los** H~r **IL** recil>~n **su non1b1e dei íisk;o ult:::trnón Heinrich Rudolph Herlz. En**  1885. Hertz. confirrnó. mediante la experimentación, la teoría electromagnética. la cual establece que la luz es una forrna de radiación \_,1ectromagnética y se propaga en forma de ondas.

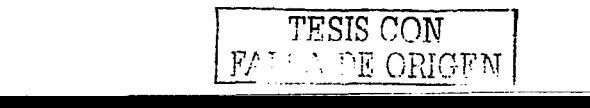

instrucciones gemelos. y otras mejoras que proporcionan una operación a un ciclo por instrucción promedio.

#### **3.3.7 Sockets Over Orive.**

lntel ha declarado que todos sus futuros procesadores tendrón disponibles versiones Over Orive para actualizaciones posteriores. Como resultado. lntel ha desarrollado una serie de diseños de sockets que darón lugar no sólo al procesador original con el que se embarca el sistema. sino también el futuro procesador Over Orive.

En muchos casos. las futuras unidades Over Orive serón mucho mós. que sólo el mismo tipo de procesador operando a una mayor velocidad de reloj. Aunque la serie original de procesadores Over Orive para los chips 486SX y 486DX fueron simplemente versiones de los mismos chips con el reloj duplicado. lntel ha desarrollado desde entonces actualizaciones Over Orive que van mas alió de este nivel.

Estos nuevos procesadores requieren por lo general un socket más grande que el de los procesadores originales a los que remplazan. reservando pins adicionales para nuevos procesadores cuando estén listos. lntel ha puesto ha disposición de todo el mundo las especificaciones de pins. y algunas funciones de los nuevos procesadores de manera que los diseñadores de tarjetas madre pueden instalar los sockets adecuados. Después de todo lo que tiene que hacer el usuario final es comprar el nuevo chip e instalarlo en lugar de el original. Para facilitar este proceso. lntel requiere ahora que todos estos sockets sean de diseño ZIF.

lntel ha creado una serie de diseños de sockets. denominado Socket 1 a Socket 8. Cada uno esta diseñado para manejar un rango diferente de procesadores originales y de actualización.

La siguiente tabla (tabla 3 - 2). muestra las especificaciones de estos sockets y la disposición de pines de cada uno de estos.

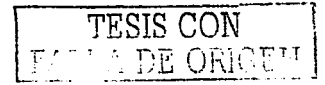

X2

| $N$ o, de<br><b>Sokcet</b> | <b>Pins</b> | No. de Disposición de Voltaje<br>Pins |         | Procesadores que soporta                                        |
|----------------------------|-------------|---------------------------------------|---------|-----------------------------------------------------------------|
| Socket 1                   | 169.        | $17 \times 17$ PGA                    | 5۷      | SX/SX2, DX/DX2,, DX4 OverDrive                                  |
| Socket 2                   |             | $238 - 19 \times 19$ PGA              | 5v      | SX/SX2, DX/DX2, DX4 Over Drive, 486<br><b>Pentium OverDrive</b> |
| Socket 3                   | 237         | $19 \times 19$ PGA                    | 5v/3.3v | SX/SX2. DX/DX2, DX4, 486 Pentium<br>OverDrive                   |
| Socket 4                   | 273         | $21 \times 21$ PGA                    | 5v.     | Pentium 60/66, Pentium 60/66 OverDrive                          |
| Socket 5                   | 320         | 37 x 37 SPGA                          | 3.3v    | Pentium 75 – 133 Pentium 75 + OverDrive                         |
| Socket 6                   | 235         | $19 \times 19$ PGA                    | 3.3v    | DX4, 486 Pentium OverDrive                                      |
| Socket 7                   | 321         | 37 x 37 SPGA                          | VRM     | Pentium $75 - 200$ , Pentium $75 +$ Over Drive                  |
| Socket 8                   | 387         | Patron dual<br><b>SPGA</b>            | VRM     | Pentium Pro.                                                    |

Tabla 3 - 2 Compatibilidad entre Socket y procesador, No. de pines, Disposición de Pines y voltaje.

|                 |                 | ø  | c  | ۰                       | Ε            |      | o         |         |    | ĸ            |    | M | 24                       |            | ۰         | n        | s        |    | ω         |     |
|-----------------|-----------------|----|----|-------------------------|--------------|------|-----------|---------|----|--------------|----|---|--------------------------|------------|-----------|----------|----------|----|-----------|-----|
| 19              |                 | ō  | ō  | $\overline{\mathbf{o}}$ | ठ            | Ω    | ₽         | 9       | ≘  | e            | 2  | Þ | 2                        | s.         | 9         | 2        | ъ<br>÷   | s  | Ξ         | 19  |
| 18              | S.              | 0  | ۰  | ę.                      | e.           | ۰    | ءِ        | ≘       | ≎  | 2            | æ, | Ձ | £.                       | ᅌ          | ຂ         | ء        | 2        | 요  | Ω.        | 18  |
| 17              | o               | ۰  | ۰  | o                       | c            | o    | 2.        | ۰       | s  | ۹.           | e  | ₽ | ۰                        | ۰          | s         | £.       | 2.       | ຂ  | ۰         | 17  |
| 166             | <br>۰           | ع  | 2  | ۰                       | ۰            | o    | $\bullet$ | --<br>c | 0  | ۰            | 2  | 2 | 2                        | <u>. م</u> | ≗         | 2        | Ξ        | 2  | --<br>e   | 144 |
| 15              |                 |    |    |                         |              |      |           |         |    |              |    |   |                          |            |           |          |          |    |           | 15  |
| 14              | ደ<br>$\bullet$  | 2. | 9. | 2                       | .            |      |           |         |    |              |    |   |                          | nie nie    | --        | 9        | ₽        | s, | ዴ         | 14  |
|                 |                 | ≏  | 요  | e                       |              |      |           |         |    |              |    |   |                          |            | -2        | ۽        | ខ        | g  | ۵,        |     |
| 13              | 0<br>ت -        | ₽  | ຂ  |                         | <u>_</u> ___ |      |           |         |    |              |    |   |                          |            | .е.       | ã        | Ρ.       | ÷, | ÷         | 13  |
| 12              | ະ               | £. | ₽  | 2                       |              |      |           |         |    |              |    |   |                          |            |           | 2        | s        | s, | £,        | 12  |
| 11              | s               | 2, | ≏  | 2                       |              |      |           |         |    |              |    |   |                          |            |           | ς.       | Ξ,       | £, | ę,        | 11  |
| 10 <sup>2</sup> | £.              | ₽. | ÷, | ę,                      |              |      |           |         |    | Socket 6     |    |   |                          |            |           | Ω        | ÷,       | S. | S.        | 10  |
| ۰               | ۰               | 2. | 2  | S.                      |              |      |           |         |    |              |    |   |                          |            |           |          | ÷.       | ₽  | ء         | ۰   |
| m               | ÷<br>ై          | ઼  | 읐  | £,                      |              |      |           |         |    |              |    |   |                          |            |           | c;o;     | Ω.       | Ω, | ó         |     |
| ,               | 2.              | 읎  | s. | 2.                      |              |      |           |         |    |              |    |   |                          |            |           | Ş.       | <u>ي</u> | ÷, | --<br>목   | 7   |
|                 |                 |    |    |                         | e.Ta         |      |           |         |    |              |    |   |                          |            |           | S.       |          |    |           | ۰   |
|                 | 2.              | ຂ  | Ξ  | ુ                       | ᅹ            |      |           |         |    |              |    |   |                          |            | -7.       |          | Ω        | £. | 2         |     |
| s               | s               | 2  | s  | s                       | -≈           | عثته | n.Ta      |         |    |              |    |   |                          | ra a       |           | Ω,       | £        | 9, | S.        | s   |
| ۰               | ₽               | 2. | ∘  | 2.                      | ς.           | £.   | S.        | £.      | s. | s            | 2. | 9 | s                        | s.         | S.        | 9.       | 우        | s. | ءِ        | ٠   |
| ъ               | ÷               | ڇ  | 2. | ς.                      | £.           | ≘    | ខ         | ≎       | 2  | 2            | 2  | 2 | s.                       | s.         | s         | <u>့</u> | Я,       | Ω  | ε,        | з   |
| Ξ               | ~               | ឩ  | ς. | ۽                       | ខ            | e    | 2         | 2       | s  | e.           | ₽  | ₽ | s                        | S.         | ខ         | s.       | 요        | S. | æ.        | 2   |
| ۰               | o<br><b>KEV</b> |    |    | ۰                       | e            | 9.   | ی         | ະ       | ع  | ខ            | e. | s | L                        | 9.         | £.        | ₽        | ی        | 2  | £.        | 1   |
|                 | A               | m  | c  | o                       | $\mathbf{E}$ | c    | $\bullet$ | н       | J. | $\mathbf{r}$ |    | м | $\overline{\phantom{a}}$ | œ          | $\bullet$ | a.       | А        | Ť  | $\bullet$ |     |

Figura 3 - 4 Configuración del Socket 6 Intel de 235 pins.

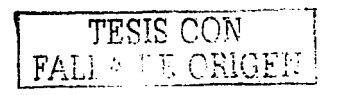

Se ha incluido la representación del socket 6 con la intención de facilitar el reconocimiento de Ja diferencia entre cada· socket así como en Ja distribución de pins. establecidos por lntel. para cada procesador.

### **3.3.8 Tarjetas Madre.**

El componente mós importante en un sistema PC. es la tarjeta principal o tarjeta madre. también llamada tarjeta del sistema o tarieta plana. A esta se conectan todos los dispositivos internos y periféricos del PC *y* deben existir cierta compatibilidad.entren ellos.

Obsérvese que todos los procesadores que se venden hoy en día, operan a un múltiplo de velocidad de la tarjeta madre;,!4; Por ejemplo el Pentium 75 MHz opera a una velocidad de tarleta madre de *50* MHz. los chips Pentium de 60. *90,:* 120: 150 y.1lBOMHz. operan a una velocidad base de la tarieta madre de 60 MHz  $\cdots$  -to  $\cdots$  . The set  $\cdots$ 

Al igual pasa con la velocidad de disco dúro y el reconocimiento de Modems, tarjetas de sonido y video, selección.<br>de Simms ó DDims, etc. y demás periféricos.

Todos los datos necesarios para el uso óptimo de cualquier tarieta madre pueden ser encontrados en los manuales que provee cada fabricante.

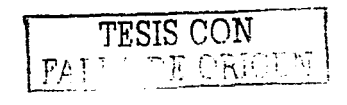

-------~---

## 3.3. **9 Ranuras De Expansión E/S.**

Como yo hemos mencionado un bus es uno trayectoria común a través de la cual pueden viajar los datos dentro de una computadora. Esto trayectoria se utiliza poro comunicar dos elementos o más de lo computadora. el bus del procesador. bus de memoria. bus de direcciones. y bus de E/S".

El bus de E/S o ranuras de expansión es lo que permite o su CPU comunicarse con sus dispositivos periféricos. yo que este bus permite agregar o lo computadora dispositivos que amplían su capacidad. por ejemplo pueden adaptarse tarjetas de sonido. video, o sistemas mas especializados como las tarietas de interfaz de red. los adoptadores host SCSI o lo interfaz que utilizaremos en esta tesis poro el control de motores de poso.

# 3.3. **1 O Diferentes Arquitecturas Del Bus De E/S.**

Desde la aparición de la primera PC, se han desarrollado muchos tipos de buses. Debido o lo necesidad de CPUs mas rápidos. demandas crecientes de los programas. y mas grandes requerimientos de multimedia se requiere de mayores velocidades de E/S poro un mejor desempeño de.los periféricos con el sistema

Es curioso pero Jo estandarización del bus·' E/; (también llamados Slots). ha traído como consecuencia el .lento desarrollo tecnológico en lo evolución de este .. Debido al cuidado que se tienen en la compatibilidad, la cual ata al presente con el pasado.

Así pues podemos encontrar principalmente los siguientes arquitecturas de este bus:

• El bus de E/S es el bus principal del sisferno. y lo moyon·a de dolos iluye <sup>o</sup> través de él

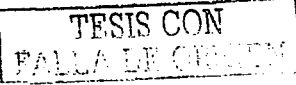

#### **Bus local PCI**

Tarjeta PC

Fire Wire

**EISA** VI-Bus

**ISA** 

**MCA** 

**Bus Serial Universal.** 

La diferencia entre estos buses es la cantidad de datos que pueden transferir a la vez y la velocidad a la que pueden hacerlo Cada arquitectura de bus esta implementada por un conjunto de chips que se conecta al bus del procesador. Por lo regular este conjunto de chips controla también el bus de memoria<sup>15</sup>.

El slot ISA<sup>16</sup> al que conectaré, la interfase para el control de los motores que manipularán el diseño del helióstato, esta contenido en una tarjeta de sistema SiS 530, con procesador K6 -AMD.

La detección correcta del helióstato la pude determinar en base al manual, de la tarieta madre, donde el proveedor da a conocer datos técnicos. compatibilidad. y configuración de esta tarjeta.

Así entonces y por razones ya mencionadas, a continuación solo estudiaremos, los datos de salidas en cada pin y la arquitectura del bus ISA 8/16 bit. Dejando el estudio de las otras arquitecturas al lector de esta tesis.

# **3.4 Arquitectura Del Bus ISA.**

(Arquitectura Estóndar de la Industria). es la arquitectura bus que se presento como un bus de 8 bits para la PC original de IBM en 1981 y se amplio mas adelante a l6·bits. en 1984 con la PC /AT de IBM. ISA es la base de la computadora personal moderna y la principal arquitectura utilizada en la vasta mayoría de los sistemas PC en el mercado actual. Puede parecer sorprendente que una arquitectura aparentemente anticuado se utilice en los sistemas actuales de alto rendimiento. pero es cierto. por razones de confiabilidad. costeabilidod y compatibilidad. ademós de que este antiguo bus es ¡todavía mas rópido que muchos de los periféricos que se conectan a él! <sup>17</sup>.

Así pues la versión más antigua es un bus de 8 bits que operaba a una velocidad de 4.77 MHz en la PC y la XT. La versión de 16 bits utilizada en la A T operaba a 6 MHz y después a 8MHz.

Mas adelante. la industria en su conjunto acordó una velocidad externa de 8.33 MHz • para las versiones de 8 Y· 16 bits del bus ISA. manteniendo así la compatibilidad hacia atrós • ya que algunos sistemas pueden operar mas rópido que otros. pero algunas tarjetas no funcionaran correctamente a velocidades mas altas ya que la transferencias de datos requieren entre dos y ocho ciclos. por lo tanto el flujo teórico máximo de datos del bus ISA es de el rededor de 8 Mb / seg  $18$ 

Con la introducción del chip 286. IBM. ante la disyuntivo. de tener que crear un nuevo bus de E/S y de ranuras de expansión o de intentar desarrollar un sistema que pudiera manejar tarjetas tanto de 8 bits como de 16 bits. decidió crear el sistema A/T. donde es posible conectar tarjetas de 8 bits en la parte delantera de la ranura de expansión o una tarjeta de 16 bits en ambas partes de dicha ranura.

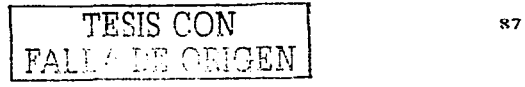

El conector de extensión en cada de las ranuras de expansión de 16 bits agrega 36 pins de conector para transportar las señales adicionales necesarias para implementar la trayectoria de datos mas amplia. Además, se modificaron dos de los pins en la porción de 8 bits del conector. Estos dos cambios menores no alteran el funcionamiento de las tarjetas de 8 bits<sup>19</sup>.

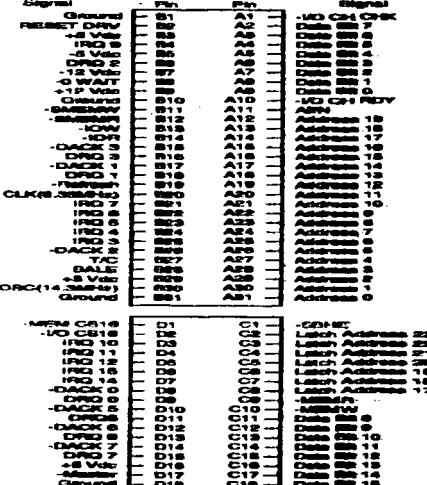

Figura 3 - 4 Ilustra el Bus ISA, y su configuración de pines

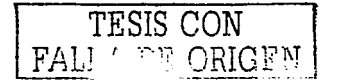

## **3.4. 1 Descripción De Pines Del Bus ISA.**

Ya que el desarrollo de esta tesis. ha requerido de demasiado tiempo, he decidido hablar, únicamente de los elementos necesarios de comunicación entre los motores paso a paso y el PC.

La siguiente tabla muestra. cuales son los pines del bus ISA. que se utilizan para programar la tarjeta que interconecta al procesador con los motores paso a paso.

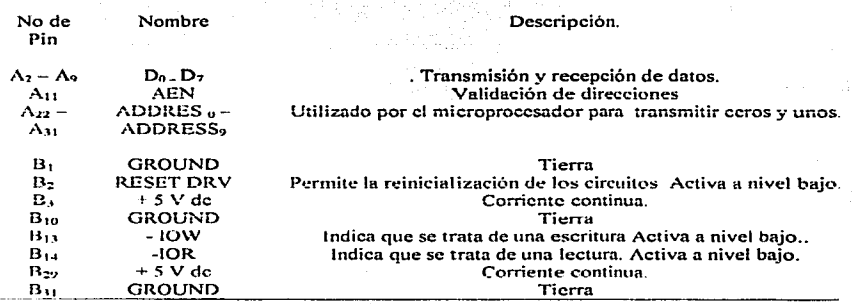

Tabla 3 - 3 Definición de Pines del Bus ISA. utilizados en la programación de Ja interface periférica PPI 8255 - A.

x9

## 3.5 **lntertase.**

Cuando esta en el modo de salida de datos. la Interfase recibe información binaria del bus de datos. al ritmo y modo de transferencia del microprocesador y la transmite a un dispositivo externo al ritmo y modo de transferencia del dispositivo. La interfase. se comporta de manera similar en el modo de entrada de datos. excepto que la dirección de transferencia esta en la dirección opuesta. Una interconexión consiste de un número de registros. lógica de selección y circuitos de control que configuran las transferencias requeridas. La lógica de interconexión se incluye a menudo dentro de una pastilla RAM o ROM para proporcionar un componente LSI que incluya condiciones de memoria y de comunicación dentro de una pastilla de CI.

La mayoria de los componentes de integración pueden ser programados para acomodar una variedad de combinaciones de modos de operación. El microprocesador por instrucciones de programa. transfiere un byte a un registro de control dentro de la unidad de interfase. Esta información de control coloca la interconexión en uno de los modos posibles disponibles para un dispositivo particular. Cambiando el byte de control es posible cambiar las características de interconexión. Por esta razón las unidades de interconexión LSI se llaman a menudo programables.

Las que transfieren la de control. a una programable son incluidas en un programa de microcomputador y pueden iniciar la para un modo particular de.

Los componentes de interconexión se diseñan para operar con el bus del sistema del sistema del microprocesador particular sin ninguna lógica adicional; diferente de la decodificación de direcciones. Hay una variedad de componentes de interconexión de uso comercial y cada uno puede ser calificado en una de las siauientes cuatro categorías:

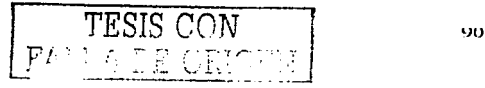

a) Una interconexión periférica en paralelo transfiere datos entre el microprocesador y el dispositivo periférico.

b) Uno interconexión de comunicación en serie convierte los datos en paralelo del microprocesador a datos en serie para lo transmisión y convierte los datos en serie entrantes a datos en paralelo para ser recibidos por el microprocesador.

c) Uno interconexión dedicada especial es construida paro comunicarse con un dispositivo particular de entrada y solida o puede ser programada para operar con un dispositivo particular.

d) Una interconexión de acceso directo de memoria (DMA) se uso para transferir datos directamente entre un dispositivo externo y la memoria. Los separadores del bus en el microprocesador son inhabilitados y pasan al estado de alta impedancia durante la transferencia DMA''°.

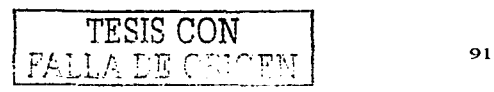

#### **4 MOTORES PASO A PASO.**

# **4. 1 Motores Paso A Paso.**

El motor de paso (stepper motor) es el único motor cuya salida es verdaderamente digital. La mayoría de los rotores de motor. incluyendo los de los motores de corriente alterna. giran a una velocidad proporcional a la tensión (o frecuencia) que se les aplica. El motor paso a paso como su nombre Jo indica. gira con movimientos discretos. llamados pasos. Después de que el rotor da un paso. deja de girar hasta que recibe el siguiente comando. El funcionamiento del motor poso a paso puede asemejarse a uno serie de electroimanes o solenoides ordenados en un circulo como se muestra en la figura 4 - 1.

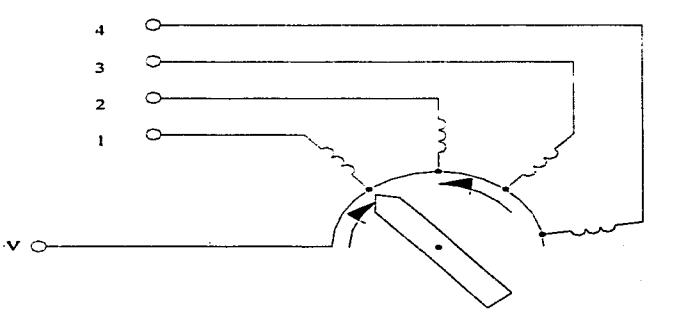

Figuro 4 - 1 Serie de electroimanes que controlan el motor poso o poso.

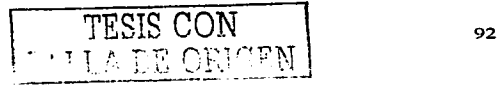

Cuando secuencialmente se aplico potencio. los electroimanes interaccionan con el rotor. haciendo que gire en el sentido de los agujas del reloj o al contrario. dependiendo de los comandos de entrado. el óngulo de poso se determino en el diseño del motor. pero no debería ser mayor de 180º.

Existen dos grandes grupos de motores poso o poso:

Mecónicos. basados en mecanismos de accionamiento por trinquete o de otro tipo.

Magnéticos (los verdaderos motores). Puesto que los motores poso o poso magnéticos son comunes. sólo trotaremos éstos.

Hoy dos tipos bósicos de motores poso o poso magnéticos:

- Mognetoeléctricos o de· imón permanente (PM).
- Reluctancia variable (VR) 1.

~-------·--- -------------------------

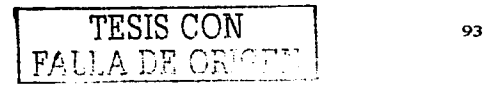

## **4.2 Motores Paso A Paso De lmón Permanente.**

El motor paso a paso de Imán Permanente, funciona por la<br>ción lentre un campo magnético y un rotor de imán reacción entre un campo magnético y un rotor de permanente. En su formo mas sencillo, lo unidad del lmón permanente esto formado por un rotor de imón permanente bipolar que giro en el interior de un estotor ranurado de cuatro polos. Como se muestro en lo Figuro 4 - 2.

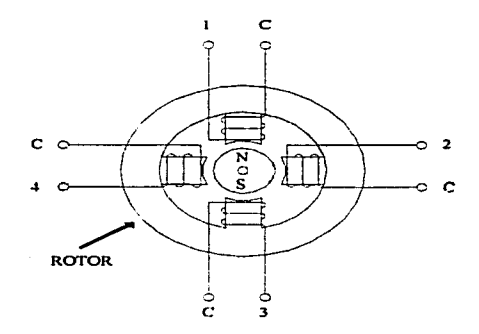

Figura 4 - 2 Construcción del motor Poso A Paso de imán permanente de cuatro fase (90º).

Aunque el rotor se muestro en el esquema como redondo y liso. el rotor de imón permanente real tiene dientes. Igualmente. el estotor es de construcción dentado. Lo corriente se aplico sucesivamente a codo devanado del estotor. los cuales crean uno serie de campos electromagnéticos. El rotor de imón permanente, que interacciono con lo reacción del estotor. es empujado poro alinearse con coda devanado que esta magnetizado. Codo

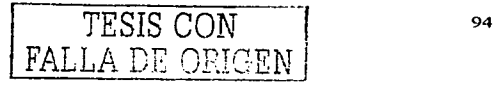

reolineomiento sucesivo produce un movimiento de un poso del rotor; en este coso. un poso de 90°, yo que los cuatro polos del estator están separados 90° entre si. Variando la secuencia de excitación de los devanados, el motor puede girar en el sentido de los agujas del reloj. o al contrario.

Debido a la reacción del rotor y al ángulo de paso<br>vamente grande del motor paso a paso de imán relativamente grande del motor paso permanente. el rotor tiene una leve tendencia o rebosar el polo que lo atrae. el cual lo empuja hacia atrás. Como consecuencia, al rotor lo reboso de nuevo. esto vez un poco menos y en el sentido opuesto. Este comportamiento oscilatorio continua hasta que todo lo energía del rotor es absorbido. momento en que el rotor se paro. La forma de onda oscilante mostrado en lo figuro 4- 3. ilustra el amortiguamiento de los oscilaciones. Algunos veces. cuando. el número de oscilaciones no es tolerable, se deben utilizar medios externos de amortiguamiento. Sin embargo, en el coso del motor de paso de imán permanente, raramente es necesario.

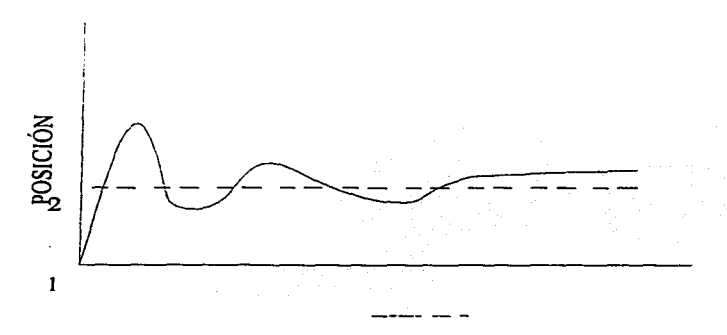

Figuro 4 - 3 Oscilaciones del motor poso o poso.

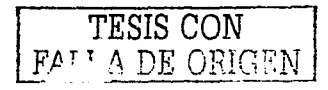

Un nuevo tipo de motor paso o paso de imán permanente ha superado los problemas de tamaño y peso que limitaban la velocidad máxima que el motor podía alcanzar. El rotor de este nuevo motor es un disco delgado hecho de material magnético de tierras raras figura 4 - 4. Como el disco es delgado, se puede magnetizar hasta con cien diminutos imanes individuales. equiespaciados alrededor del borde de disco. Generalmente los motores paso o paso de imán permanente están limitados a un ángulo de paso mínimo de 30º. para un máximo de 12 pasos por revolución. Generalmente el tamaño de los nuevos motores de disco delgado es la mitad de los motores híbridos y el peso un 60% menor.

the same state of the control of the March Con-

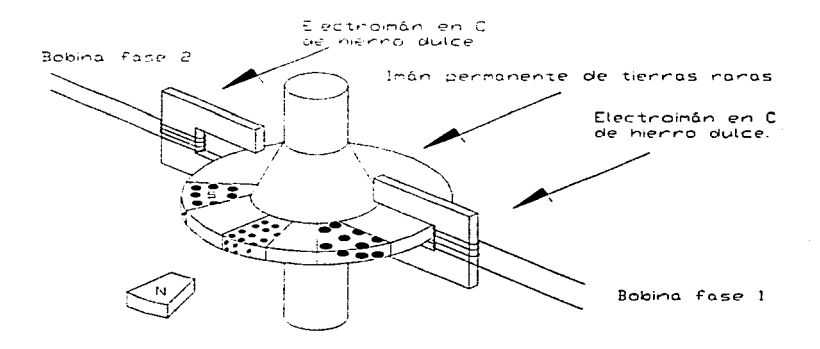

Ffgura 4 - 4 Motor paso a paso de imán permanente con armadura de dfsco.

El disco del motor paso a paso se monta sobre un soporte no magnético. el disco y el soporte forman el rotor. Los imanes de disco se polarizan con polos norte y sur alternativos. como se

TESIS CON FALLA DE

muestra en la figura 4 - 4. Un simple electroimán en forma de C constituye los polos del inductor. Cuando se excita una de las<br>fases el rotar se alineará por si solo, con el campo foses, el rotor se olineoró por si solo. con el campo electromagnético generado. Después, cuando la primera fase se hoya desactivado y lo segundo se active, el rotor giro lo mitad de lo mitad (es decir. un cuarto) de un polo del rotor. para alinearse con el campo procedente de lo segunda fase. Para que el rotor continué girando en el mismo sentido. lo segunda fose desactivo *y*  de nuevo se activa lo primero fose. Como en otros motores poso a paso, los motores de disco, pueden moverse medio poso. activando ambas bobinas al mismo tiempo en uno de cada dos semiposos.

# **4.2.2 Parámetros Del Motor Paso a Paso De Imán Permanente.**

Se deben aplicar o los devanados del estotor los corrientes *y*  tensiones de excitación adecuados. El rotor puede llegar o desmognetizorse por una excitación excesivo, por encimo de las característicos normales. Los mejores fuentes de información sobre las corrientes y tensiones de excitación apropiados son los hojas de especificaciones de los fabricantes. Por ejemplo, lo hoja de especificaciones de un motor paso a poso. Airpox L821O1 - P2. indica, que esto diseñado para operar con una tensión de estotor de 12V. Algunos fabricantes proporcionan lo resistencia del rotor y la potencia máxima que el rotor puede disipar. en lugar de la corriente y tensión nominales. El mismo motor poso a poso de Airpox tiene una resistencia de estator de 1180.

Generalmente, la inercia del rotor es mayor en los motores poso o poso imán permanente que en los de reluctancia variable. Recuerde de sus conocimientos de física que la inercia es la resistencia que un cuerpo posee paro iniciar un movimiento. o cambiar la dirección del movimiento. Lo inercia es directamente proporcional a lo masa de un objeto. cuanto mayor seo lo maso de un cuerpo. mayor inercia posee. Generalmente. lo inercia del

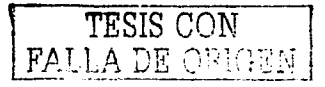

rotor. (también llamada momento de inercia) viene dada en gramos por metro cuadrado (g - m2). O bien el sistema inglés onza por pulgada (on-in2). Los motores imón de permanente permiten velocidades del rotor mas altas que otros motores e. inversamente velocidades de poso mas bajas.

Otro parámetro que se encuentra usualmente en las hojas de especificaciones es el óngulo de paso. El óngulo de paso se define como la cantidad especifica (en grados) de rotación del eje por un cambio de Generalmente. los óngulos de poso son mayores en el motor paso a paso de imón permanente. El rango de óngulo de paso va desde 0.72° hasta 90º. siendo los posos de 7.5º a 18º los mas comunes. Normalmente los motores paso a paso de imón permanente tienen 12 o 24 polos. lo que permite óngulos de paso de 3.75°. 7.5º o 15º. Normalmente sólo son posibles pasos de 45° y 90º en los rotores bipolares. Aumentar el número de polos da lugar a óngulos de paso mas pequeños. y a velocidades móximas de paso mós altas.

Junto con el óngulo de paso. las hojas de especificaciones. de los fabricantes, facilitan, el número máximo de pasos por<br>segundo. Este parámetro remplaza el valor nominal de parámetro remplaza revoluciones por minuto de un motor de corriente continua a corriente alterno. La vélocidad · móxima de paso. de este tipo de motor. es inversamente proporcional a la masa (inercia) del rotor. Cuando la masa y la inercia.aumentan. la velocidad móxima del paso decrece.

Los motores paso a paso de imón permanente. tienen un útil e interesante parómetro. llamado par de mantenimiento. Este por se produce cuando los devanados del estator se excitan. y el motor pasa a una nueva posición. donde el motor se montendró en esa posición. debido a la atracción entre los dos campos magnéticos. El par de mantenimiento se define como el par necesario para hacer girar al rotor un paso completo con el estator excitado pero bloqueado. Generalmente. el par de

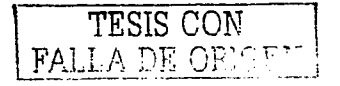

mantenimiento es mayor. que el. par de marcha; Por. torito este par actúa como un mecanismo de frenado en condiciones de carga.

Incluso cuando el campo del estator no esta excitado, se requiere un; par para mover el rotor, dado que este produce un fem, cuando interacciona con los devanados del estator. Este par se llama par residual y, usualmente es aproximadamente la décima parte del par de mantenimiento. Esta útil función de motores paso a paso de imán permanente mantiene la carga en la posición correcta, incluso cuando el motor esta desactivado. Sin embargo, la posición no se mantendrá con tanta preescisión como cuando el motor esta excitado.

La preescisión de un motor paso a paso se expresa en grados, o como un porcentaje por paso realizado. La preescisión del paso es el error total cometido por el motor en un movimiento de un solo paso. Por ejemplo si la preescisión de u nmotor es 6.5% , un motor paso a paso 7.5°, posicionará la carga dentro del +1.6.5%. Este error no es acumulativo, lo que significa que el error no se suma en cada paso. La preescisión estará dentro del +1\_ 6.5%. ya se realicen 1 o 1 000 pasos.

# **4.3 Motores Paso A Paso De Reluctancia Variable.**

Los motores paso a paso de reluctancia variable, utilizan un rotor multidevanado ferromagnético electromagnético, similar al motor de paso a paso de imón permanente. Un diseño trifósico típico (Figura 4 - 5) tiene 12 polos de estator espaciados 30º; el rotor tiene a polos espaciados a intervalos de 45º. Los polos del estator los excita secuencialmente el devanado trifásico. Cuando se aplica corriente a la fase 1, los dientes del rotor más cercanos a los cuatro polos excitados (magnetizados) del estator, quedan alineados. Los cuatro dientes restantes del rotor se alinean a mitad del camino de los polos del

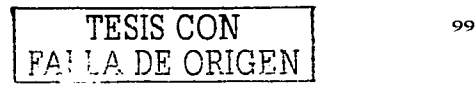
estator, no excitados. Esta posición es la posición de menor reluctancia magnética entre los campos del rotor y de el estator.

La magnetización de la fase 2 produce una respuesta idéntico. El segundo conjunto de cuatro polos del estotor atrae magnéticamente o los cuatro dientes del rotor mós próximos. haciendo que el rotor avance por un camino de menor reluctancia hasta uno posición de alineamiento. Esto operación se repite o medida que el campo electromagnético del estotor se desplazo secuencialmente al rededor del rotor. Realizar lo excitación de los polos en uno secuencio definida produce el movimiento progresivo (paso a poso) en el sentido de las agujas del reloj. o al revés.

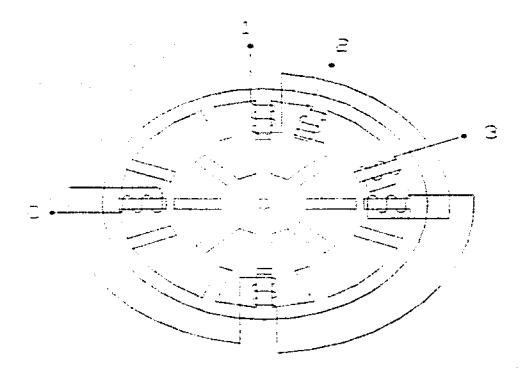

Figuro 4 - *s* Motor poso o poso de VR trifásico.

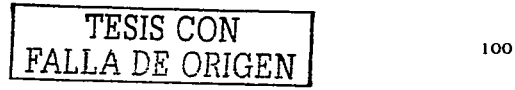

El paso exacto del movimiento (ángulo de paso) es la diferencia de ángulo entre los dientes del rotor y del estator. en este caso 30° y 45º respectivamente. lo que da una diferencia neta de 15º. Los ángulos de paso de los motores paso a paso de reluctancia variable. son pequeños. lo que hace posible una resolución mas fina. que la que se puede obtener con el tipo imán permanente. Generalmente, las velocidades máximas de paso son mayores que en el motor de imán permanente. Debido a que el rotor de los motores paso a paso de reluctancia variable no es retentivo. cuando se magnetiza no tiene par residual.

Un motor paso a paso de reluctancia variable típico utiliza un estafar con 12 inductores. Los polos están separados aproximadamente 30° y se agrupan para funcionamiento trifásico. en el que cada fase tiene un grupo de cuatro bobinas separadas 90°. El rotor tiene ocho dientes espaciados 45º. Los motores paso a paso de reluctancia variable tiene una velocidad máxima de paso. aproximadamente. l 0,000 pasos / s mucho mayor de la que puede producir un motor tipo imán permanente. Sin embargo, para altas velocidades. el tipo reluctancia variable tiende a sobrepasar los polos. y debe amortiguarse.

# **4.4 Modos De Operación Del Motor Paso A Paso.**

Apartir del estudio teórico sobre el funcionamiento del motor paso a paso. podemos dividir el funcionamiento del motor. en cuatro modos: reposos. bloqueo, bidirecciónal. y acelerado. Estos modos de operación se ilustran en las curvas velocidad - par. de las curvas que se muestran a continuación. tanto para el motor paso a paso de imán permanente como de reluctancia variable.

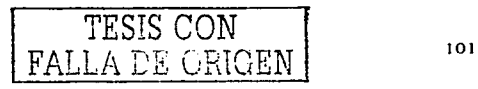

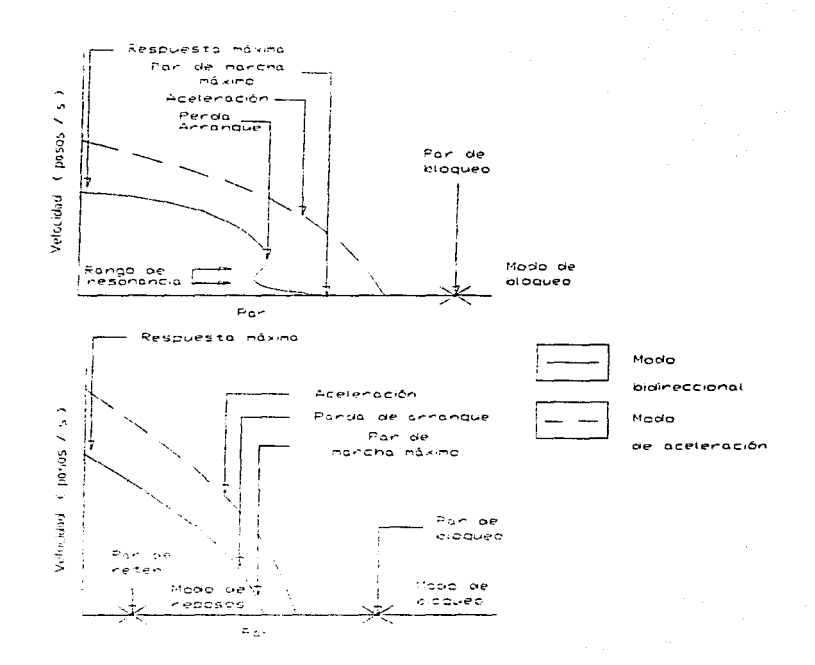

Figura 4 - 6 Curvas par - velocidad de un motor paso a paso. (superior) Muestra Motor paso a paso de reluctancia variable; (inferior)Muestra para un tipo de motor paso a paso de Imán permanente

El primer modo de operación es el modo reposo. Los motores paso a paso de imán permanente no magnetizados, debido a la interacción entre el rotor de imán permanente y el estator, tienen

resistencia al movimiento. lo que se llamo par residual; algunos veces se llama memoria de posición. Esto característico es útil cuando se debe conocer lo posición final en el coso de un follo eléctrico en el sistema. Los motores paso o poso de reluctancia variable no tienen esto característico.

El segundo modo de operación es el modo de bloqueo. Cuando se excita. un devanado del estotor. tonto el tipo de imán permanente como en el de reluctancia variable. existe uno resistencia al movimiento. En las hojas de especificaciones. este modo o veces se llamo por de bloqueo estático.

El tercer modo de operación se llama modo bidirecciónol. En el modo bid!recciónol. el eje avanzo continuamente y se poro momentáneamente (marcho - parado). El sentido de rotación puede invertirse momentáneamente. Las curvos característicos dados en las hojas de especificaciones indican lo velocidad máximo a la que uno carga dado puede girar en el modo bidirecciónal sin perder un poso . Lo carga máximo que el motor puede controlar se produce poro uno velocidad de aproximadamente 5 pasos / s. y en los hojas de especificaciones se designa como par marcho máximo. La velocidad máxima (en pasos por segundo) o la que un motor paso o paso girará en el modo bidirecciónal. se produce para una carga cero. y en los hojas de especificaciones. se designo como velocidad máxima de paso o respuesto máxima.

El cuarto y último modo de operación del motor paso a paso. es el llamado modo de aceleración. Este tipo de motor puede acelerarse. por encima de sus rango bidirecciónol marcho parada en un modo de aceleración unidireccional. El rotor entro en sincronismo con el campo del estotor. que giro como en un motor de corriente alterna síncrono. En el modo de aceleración. El motor esto por encima de su rango de velocidad marcho parada bidirecciónal. y no puede invertirse instantáneamente manteniendo lo integridad de impulsos y pasos. Asimismo. el motor no puede arrancar en este modo. Poro que el motor alcance lo

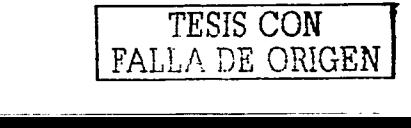

velocidad del modo de aceleración, desde el modo de reposo o bidirecciónal. tiene que acelerarse muy cuidadosamente (de manera progresiva). De forma similar, para que el motor pare, o invierta su sentido en el modo de aceleración. primero debe decelerar cuidadosamente hasta alcanzar una velocidad dentro de su modo bidirecciónal. Cuando la aceleración o deceleración se realizan de manera progresiva se mantiene la integridad de impulsos y pasos.

### 4.5 Control de Los Motores Paso A Paso.

Los primeros sistemas paso a paso usaban interruptores de conmutación mecánicos para excitar secuencialmente los devanados del estator de un motor de este tipo. Típicamente, las aplicaciones reauerían la transmisión de la rotación del eje bidirecciónal para indicadores remotos, tales como compases remotos.

Usualmente, el motor paso a paso moderno es excitado por un circuito de estado sólido de alta velocidad (el controlador), que envía secuencias de comandos al motor para que aire en el sentido de las aquias del reloi (SAR) o a la inversa (CSAR) como se muestra en la figura  $4 - 7$ .

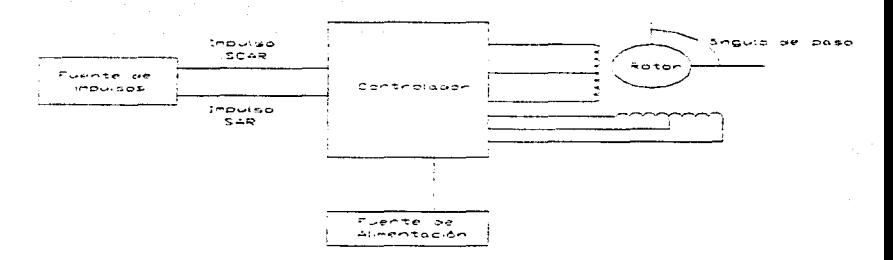

Figura 4 - 7 Diagrama de bloques de un controlador para motor paso a paso.

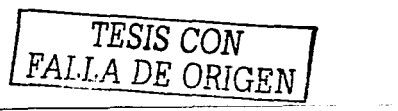

#### **4.5. Modos de Excitación de Los Motores Paso a Paso.**

Dependiendo del devanado del estator y del funcionamiento deseado. un motor poso o poso se puede excitar en diferentes modos: bifásico. y bifásico modificado; trifásico. *y* trifásico modificado; o cuodrifásico *y* cuodñfásico modificado. Fase se refiere o un devanado del estotor. *y* modificado significo que dos devanados se excitan simultáneamente. Todos estos modos de excitación. excepto los bifásicos son compatibles con lo mayoría de los controladores poso o poso.

Normalmente los motores poso o paso de imán permanente están formados por dos devanados de estotor con una deñvoción intermedia. como muestro la figuro 4 - 8 Cuando el terminal central está conectado al controlador. este modo se considero como un motor de cuatro foses. Los motores bifásicos tienen la derivación central eliminado o en circuito abierto. *y* solo están conectados los terminales de los extremos.

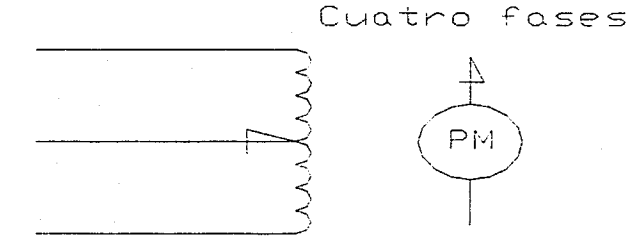

Figuro 4 - 8 Motor poso o poso de cuatro fases.

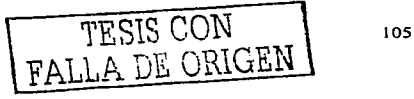

En los motores de poso o poso de reluctancia variable. debido o su geometría y construcción. sus devanados se ordenan en Y. como ilustro en lo figuro 4 - 9. Se excitan en modo trifósico o trifásico modificado.

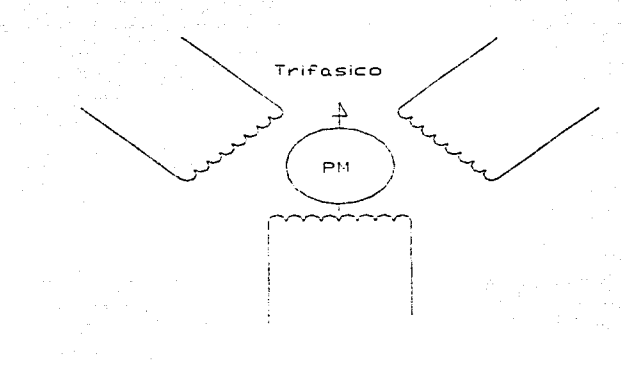

Figuro 4 - 9 Motor poso o poso de reluctancia variable trifásico con los devanados en configuración Y.

En codo momento se magnetizo uno fose completo del motor. de uno a otro extremo. Comparada con la excitación estándar de cuatro foses (lo formo usual de clasificar los motores de cuatro foses. en los hojas de especificaciones). lo resistencia bifósico se duplico. por lo que lo potencio y lo corriente de entrado se dividen por dos. Lo disipación de color aumento debido o que se empleo mas cobre en el devanado del motor. Gracias o lo reducida entrado y o lo mayor disipación de color. lo solida del motor puede mejorar hasta un l 0% respecto al modo de excitación de cuatro fases estándar. Consulta la tabla 4 - 1 y figura 4 - 10. para ver la secuencio de entrado *y* lo posición del rotor.

TESIS CON ft.~.LA DE ORIGEN

Posición del cotor

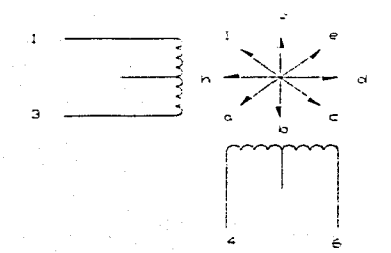

Figura 4 - 10 Posición del rotor y orientación de los devanados.

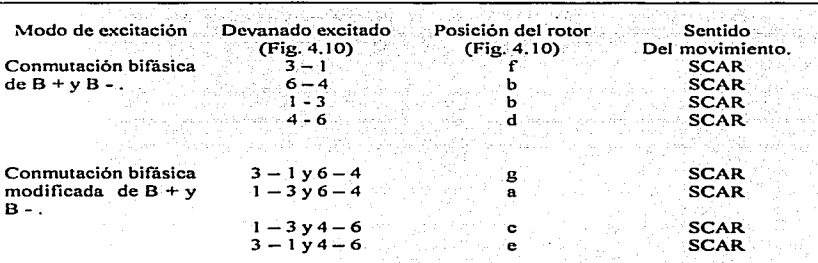

SCAR : Sentido contrario a las agujas del reloj.

Tabla. 4 - 1 Secuencia de excitación y posición del rotor del motor bifásico.

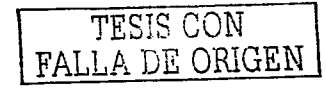

### **4.6. 1 Modo Bifásico Modfficado.**

Ambos devanados (es decir, considerando un devanado desde un extremo al otro. ignorando lo derivación central) . se excitan simultáneamente. En este modo. lo potencia de entrada es lo mismo que en el modo de cuatro foses estándar. el controlador es mas complejo y mas costoso que en un sistema de cuatro foses. Poro aplicaciones críticos. el funcionamiento máximo se obtiene poro entrados mínimos de potencia.

## **4.6.2 Modo Trlfóslco.**

Lo mayoría de los motores poso o poso de reluctancia variable (VR) usan devanados trifásicos. Los devanados de uno fose se excitan al mismo tiempo poro obtener los valores especificados en los hojas de especificaciones. Lo secuencio de excitación y el consiguiente movimiento se indican en la tablo 4 - 2 y lo figura 4 - 1 1. Lo figuro ilustro lo posición del rotor y lo orientación de los devanados.

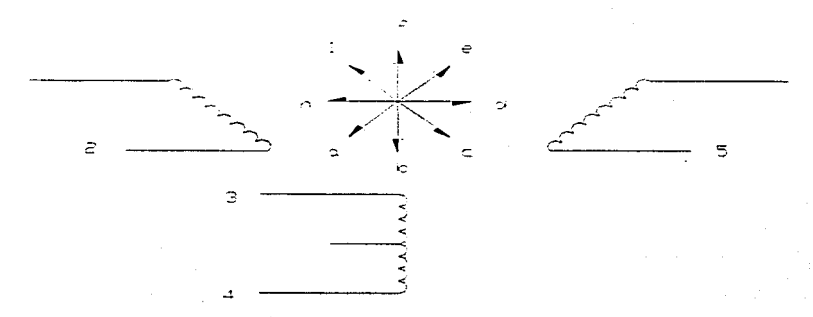

Figuro 4 - 1 1 Posición del rotor *y* orientación de los devanados poro el modo de excitación trifásico.

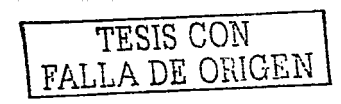

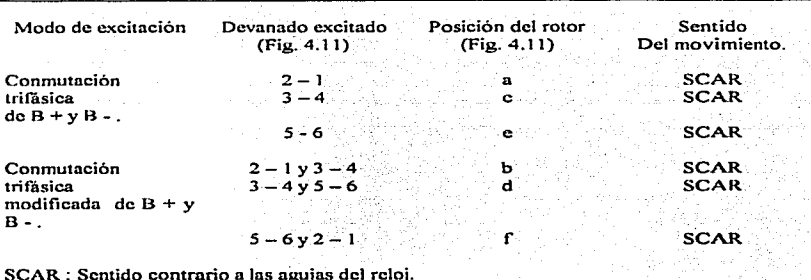

Tabla. 4 - <sup>2</sup>Secuencia de excitación *y* posición del rotor del motor trifásico.

## **4.6.3 Modo Trlfóslco Modificado.**

En este modo se excitan simultáneamente dos fases adyacentes del motor trifásico. El rotor se mueve a una posición de reluctancia mínima, correspondiente a la mínima, correspondiente a la resultante de los dos campos magnéticos. Puesto que se magnetizan dos devanados. se requiere dos veces la potencia del modo estándar. como se muestra en la Tabla 4 -2. La salida no se incrementa significativamente, pero se mejoran notablemente las características de amortiguamiento.

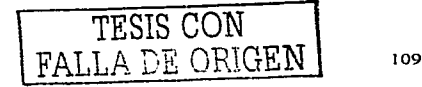

## **4.6.4 Modo De Cuatro - Fases.**

En este modo de excitación, cada semidevanado (de un extremo al terminal intermedio. como se muestra en la figura 4 - 12 se ve como una fase separada. y se magnetiza una fase en cada momento. En la tabla 4 - 3 se muestra la secuencia de activación. La posición del rotor y la orientación del devanado se muestran en la figura 4 - 12. Las curvas características de los motores de cuatro fases que se presentan en la mayoría de las hojas de las especificaciones, usan este modo de excitación. Aunque este modo es menos eficiente que otros, el controlador no es complicado, ya que es un sencillo contador en anillo de etapas.

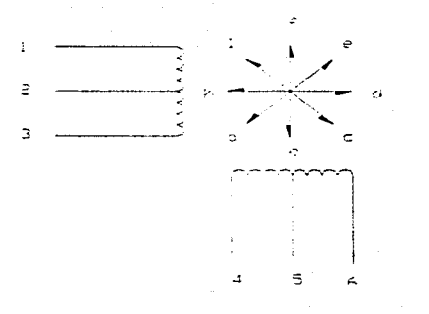

Figura 4 - 12 Posición del rotor *y* orientación de los devanados poro e/ modo de excitación de cuatro foses.

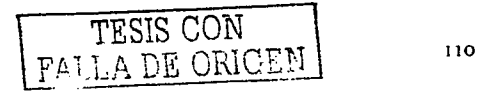

# **4.6.5 Modo de Cuatro Fases Modificado.**

Como indica la tabla 4 - 3. este modo. dos fases (mitades) de los diferentes devanados se magnetizan simultáneamente . Puesto que dos fases son excitadas o la vez.. se requiere el doble de potencio de entrado de excitación de uno única fase. El por de solido aumento alrededor del 40%. y la velocidad de respuesta máxima también aumento. comparada con lo de la excitación de fose único.

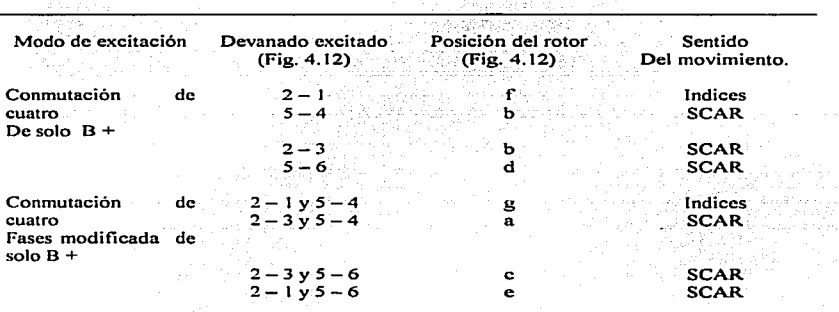

SCAR : Sentido contrario a las agujas del reloj.

Tabla. 4 - 3 Secuencla de excitación *y* poslclón del rotor del motor de cuatro fases.

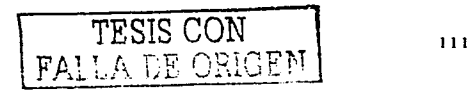

# **4.7 Inercia y Par De Carga.**

La velocidad de respuesta móximo de un motor paso a poso se mide en condiciones de vacío (sin carga). Cuando el par de carga sobre el motor aumenta. el incremento móximo o velocidad de respuesto decreceró proporcionalmente. El aumento de los valores del por describe una curva continua. La curva resultante descñbe las óreas de operación bidirecciónal de un motor paso a poso sobre su rango completo de capacidad de por. Dicha curva se presenta en la figura 4 - 13. Leyendo de izquierdo a derecho. el par es máximo a 0 pasos (impulsos) / s, y la respuesta es máxima en ausencia de cargo. El funcionamiento a velocidades por encima de las indicadas en la curva de la figura 4 - 13 corresponde al modo de aceleración unidireccional. trotado anteriormente.

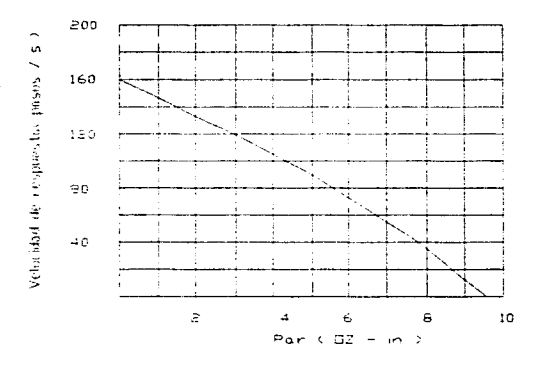

Figura 4 - <sup>13</sup>Muestra curva por vs velocidad de un molar poso a poso de cuatro foses.

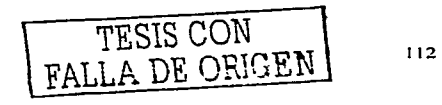

#### **4.8 Métodos de Amortiguamiento.**

Un factor denominado resonancia puede ser un problema en los motores paso a paso de reluctancia variable y,<br>ocasionalmente, en los motores de imán permanente. ocasionalmente, en los motores de imón permanente, especialmente cuando la inercia de la carga es alta. La resonancia es la incapacidad del rotor para seguir el comando de control de avance. Cada elemento tiene una frecuencia de resonancia natural. Cuando se alcanza la frecuencia de resonancia natural de un motor, éste dejaró de avanzar y oscilara alrededor de un punto.

Una breve descripción del movimiento dinámico de un motor paso a paso ayudaró a definir mejor la resonancia. Como se muestra en la figura 4 - l 4, cuando el motor paso a paso va desde la posición l a 2. la energía cinética del rotor se debe disipar, lo que produce un movimiento de oscilación. En los motores del tipo de imón permanente (PM). estas oscilaciones se amortiguan mediante la interacción del rotor con el campo magnético activado. las corrientes parósitas y las pérdidas por histéresis. Sin embargo, en los motores de reluctancia variable (VR). que no tienen imón permanente. las corrientes parósitas y las pérdidas por histéresis proporcionan un amortiguamiento que es demasiado pequeño. En condiciones de resonancia. el rotor oscilaró aleatoriamente y perderó la integridad de la relación entre pasos e impulsos. Las figuras 4 - 15 y 4 - 16 ilustran gróficamente esta situación final. estando en línea con el devanado 2 del estator excitado. En esta situación, los polos 2 y 3 del rotor están en la misma distancia del devanado 3 del estator, a una distancia de 22.5º. Si. en este preciso momento. la corriente se conmuta del devanado 2 del estator. al devanado 3. el rotor puede avanzar. en independientemente del comando programado.

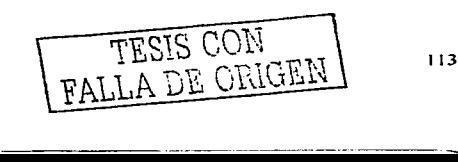

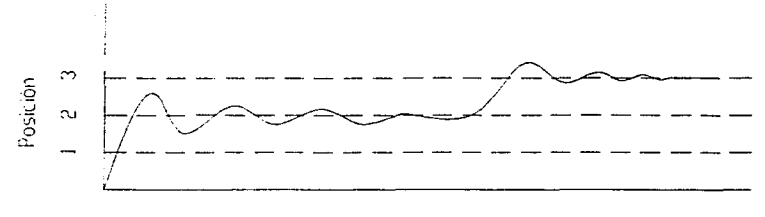

tiempo

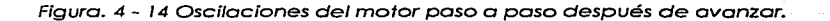

En un motor poso o poso de reluctancia variable (VR) de poso 15º. como se muestro en lo figuro 4 - 16. lo resonancia puede producirse en varios puntos. Si se quiere eliminar la resonancia en los motores de reluctancia variable (VR), la amplitud de la oscilación se debe mantener dentro a una distancia máxima de 7.5° con respecto a cada posición de avance de 15º. Para eliminar la resonancia. se pueden emplear varios métodos de amortiguamiento.

TESIS CON<br>FALLA DE ORIGEN

114.

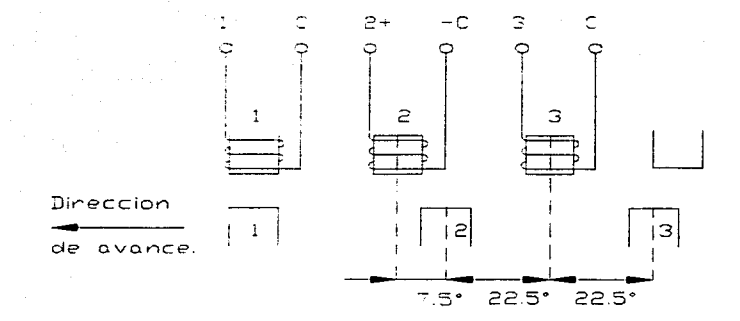

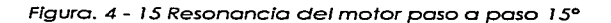

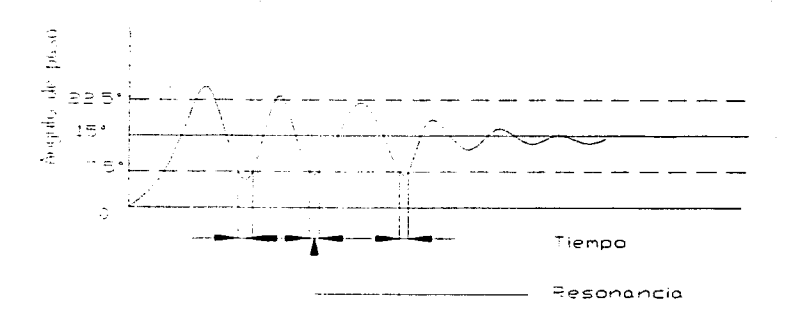

Figura 4 - 16 Representación gráfica de la resonancia de un motor paso a paso.

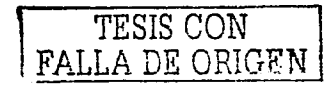

### **4.8. 1 Amortiguamiento Mediante Embrague De Deslizamiento.**

Un amortiguador de embrague deslizante es un dispositivo mecánico que utilizo una gran ruedo de inercia que se deslizo entre dos coronas. Cuando el rotor se mueve. la rueda de inercia se resiste al movimiento y añade una cargo de fricción al sistema. Esta fricción tiene el efecto de reducir la velocidad del rotor y. consecuentemente. de decrecer la tendencia rebosar. o no llegar. al polo correspondiente. Lo fricción se controlo mediante lo presión de un resorte. y el desgaste se reduce utilizando discos de teflón poro separar los elementos de acero.

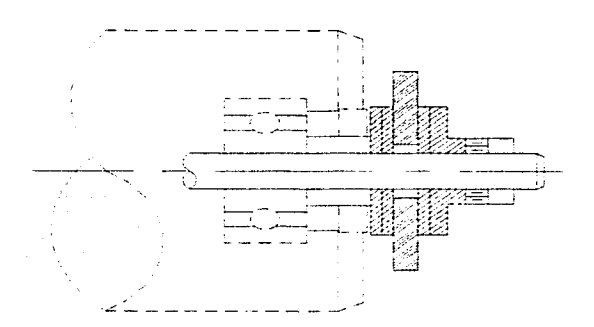

Figuro 4 - 17 Amortiguador de embrague deslizante.

Lo mayoría de los motores poso o poso se suministran con una extensión de eje posterior poro acomodar este tipo de montaje de amortiguador. La figuro 4 - 18. muestro un típico amortiguador de

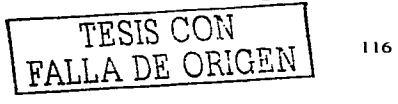

embraque deslizante montado en el eje posterior del motor paso a paso de reluctancia variable. El inconveniente de utilizar un sistema de fricción para amortiquar la resonancia es que está variará con el desaaste del sistema, ralentizando la respuesta.

# 4.8.2 Amortiguamiento Resistivo.

Como ilustra la figura 4 - 18 en el amortiguamiento resistivo se colocan resistencias externas entre los devanados del estator. Las resistencias permiten pasar a la corriente nominal a través de una fase, mientras que limitan la corriente a través de las dos fases restantes. Como resultado, un pequeño par inverso se aplica al rotor mediante los dos devanados que no lleven corriente. Este paso inverso impide al rotor acelerar rápidamente, y limita el rebasamiento. El amortiquamiento resistivo incrementa el consumo de potencia en un 20% para la mayoría de las caraas de inercia.

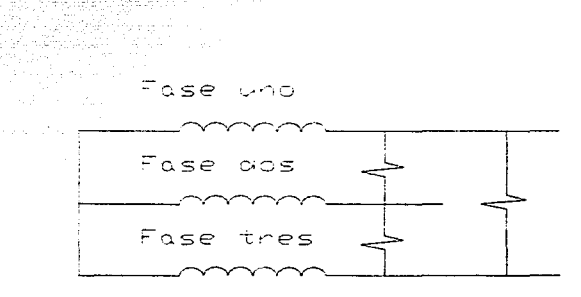

Figura 4 - 18 Amortiquamiento resistivo.

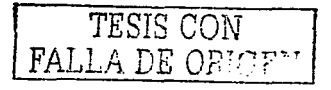

# **4.8.3 Amortiguamiento Capacitivo.**

Como se muestra en lo figuro 4 - 19, en el amortiguamiento capacitivo se emplean, en lugar de resistencias, condensadores para aplicar el par inverso al rotor, En el instante en que la fase 1 se desmagnetizo y el campo dos se excita, el condensador de lo fose i se descargo lentamente. Lo corriente de descargo aplico un por de retroceso sobre el rotor. Esto operación se repite cuando se avanza o los restantes foses. Este método de amortiguamiento ofrece lo ventaja de consumir menos potencio que lo técnico de amortiguamiento resistivo.

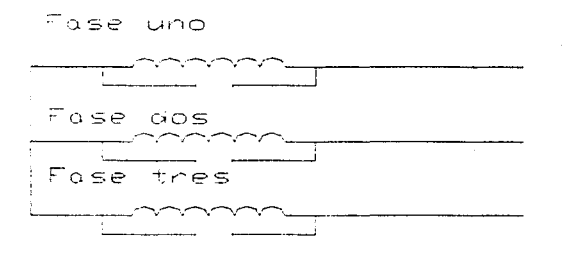

Figuro 4 - 19 Amortiguamiento capacitivo.

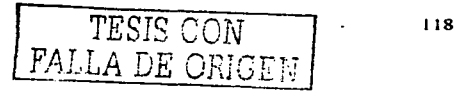

## 4.8.4 Amortiguamiento Bifásico.

En el amortiquamiento bifásico se excitan simultáneamente dos devanados del estator. La excitación hace que el rotor avance a una posición de reluctancia mínima a mitad de camino entre los polos del estator o como se muestra en la figura 4 - 20. El ángulo de paso no varía de la excitación de fase única, pero la posición final del rotor diferirá. Mientras que avanza hasta la posición final, los dos dientes adyacentes del rotor ejercen un par igual y opuesto. En combinación con el campo magnético del estator, este sistema produce dos veces el efecto de amortiquamiento de la excitación de fase única. La desventaja del amortiguamiento bifásico es que el consumo de potencia es, aproximadamente, el doble que para la excitación de fase única. La velocidad y el par suministrados, sin embrago, permanecen esencialmente invariables.

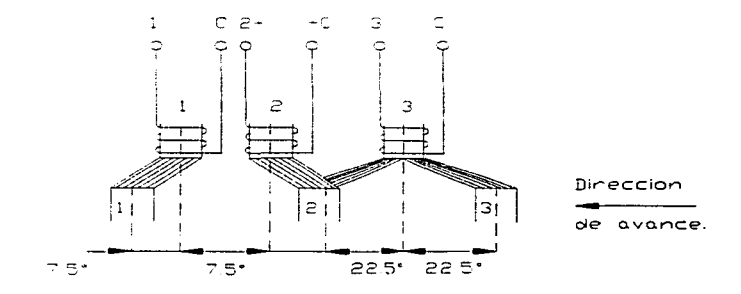

Fiaura 4 - 20 Amortiquamiento bifásico.

LLA DE CER

## **4.8.5 Amortiguamiento Por Par de Retroceso.**

El método mós satisfactorio de amortiguamiento del motor paso a paso es que el utiliza controladores electrónicos de par inverso. El controlador de par de retroceso. controla al motor paso a paso. en el modo de fase única. y produce los efectos de amortiguamiento, suministrando un impulso de potencia, devanado del estotor previamente (en último lugar) magnetizado. De esta manera, se eliminan tanto las tendencias de rebasamiento como las de no rebasamiento. El amortiguar de este modo no incrementa el consumo de potencio. ni afecta de forma notable al funcionamiento. Sin embargo. la mayor complejidad y el aumento de costes en el controlador de par de retroceso pueden ser factores que deben considerarse.

La tabla 4 - 4 resume los valores de los parómetros típicos de los motores paso o paso. Se ha incluido la categoría "Tipo imón permanente (PM) especial". Se han desarrollado motores especiales paso o paso híbridos. que mejoran el funcionamiento en algunas áreas de operación. La tabla 4.5 sólo refleja los valores típicos. y no los valores móximos.

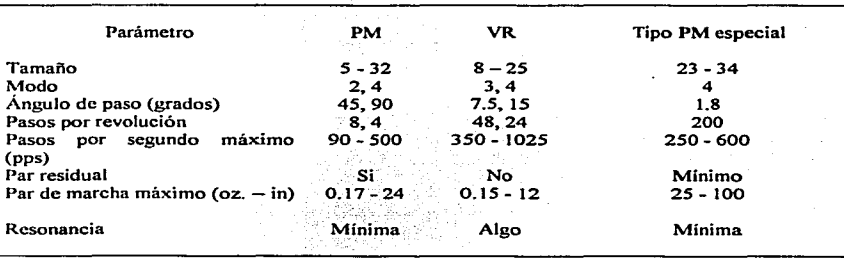

Tabla. 4 - 4 Parómetros de los motores poso o paso.

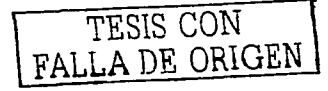

### 4.9 Harmonicos.

Durante los 80's la conversión de la potencia electrónica llego a ser común en la industria, el comercio, e instituciones. Esta nueva tecnología conocida como convertidores de potencia impactó todas las redes eléctricas. Desafortunadamente estas fuentes de energía crean disturbios, en los servicios de red y en los elementos consumidores de esta.

Cuando estos disturbios de la potencia eléctrica y electrónica afectan el factor correcto de potencia, resulta frecuentemente en fallas prematuras para los elementos contenidos por la red y para aquellos que dependen de el.

Las compañías eléctricas instalan capacitores en forma estratégica en las líneas de distribución con la intención de entregar una señal mas "limpia", a sus consumidores.

Los servicios generan un casi perfecto voltaje senoidal, como se muestra en la figura 4-21

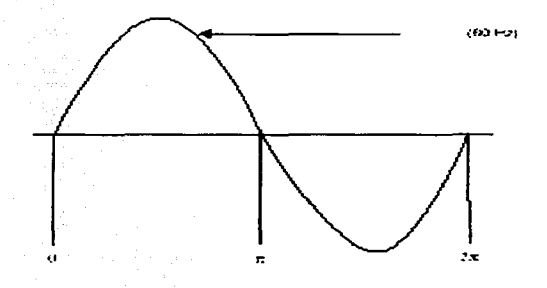

Figura 4-21 Muestra señal senoidal de voltaje a 60 Hz.

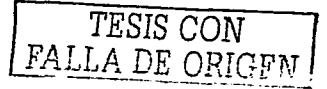

En plantas industriales se instala un banco de capacitores. un capacitor al arrancador de un motor. o filtros a fuentes conmutables de corriente directa. Con la intención de proteger los elementos que constituyen la red y a los elementos que dependen directa e indirectamente de ella.

Debido al crecimiento exponencial de la potencia eléctrica y electrónica. muchos servicios de red estón adaptando un estóndar descrito en la IEEE 519. Guía paro control de armónicos en sistemas eléctricos.

El origen de los harmonices es bien conocido. Sin embargo los efectos son diferentes en cada red. Estos son predecibles. El costo efectivo y los soluciones reales existen para la cura de los problemas relativos a los harmonicos; sin embargo. los problemas causados por las fuerzas eléctricas dependen de la naturaleza de los dispositivos *y* sus efectos en las redes dependientes. Problemas severos no pueden ser resueltos por soluciones genéricas.

Los cargas inductivas. capacitivas. y o resistivos dibujan corrientes que son precisamente proporcionales al voltaje. y son también una casi perfecta senoidal (figura 4 - 22)

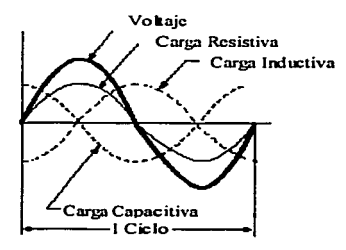

Figura 4 -22 Muestra Vottafe. Carga resistiva, Carga Inductiva *y* Carga Capacitiva en sus respectivos desfasamientos.

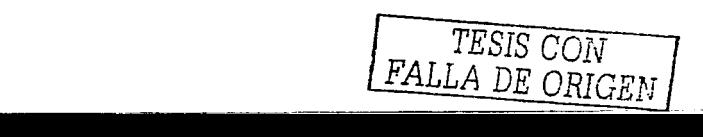

Note que lo magnitud de lo frecuencia fundamental puede ser expresada como cien por ciento, y las otras frecuencias (harmonicos) como un porcentaje de lo fundamental. Ver figura  $4 - 26$ 

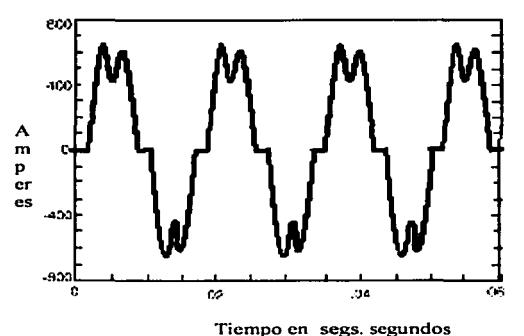

Figura 4 -26 Muestra deformación de onda senofdal.

Las frecuencias harmonicas son números múltiplos enteros de la fundamental. Los hormonicos producidos por las cargas no lineales mas comunes son quinto, séptimo. onceavo. *y* treceavo (300. 420, 660, y 780 Hz. respectivamente).

Frecuencias mas altos que lo fundamental son una representación motemótica de una forma de onda no senoidal. No obstante lo no existencia de estas altas frecuencias. responde a redes eléctricas. como si ellas existieran. Por consiguiente. los anólisis y soluciones pueden basarse en los resultados de una transformada de Fourier.

Una herramienta de medición mas amplia esta referida a una Distorsión Armónica Total (THD).

La siguiente ecuación ilustra la distorsión de corriente:  
\n
$$
\pi \text{ THD} = \frac{\sqrt{l_2 + l_1 + l_4 + l_5 + \dots}}{l_1} \times 100\% = \frac{\sqrt{\sum_{h=2}^{m} l_h}}{l_1} \times 100\%.
$$

La siguiente ecuación ilustra distorsión del voltaje:

$$
\mathcal{R} \text{ THD} = \frac{\sqrt{v_2 \cdot v_3 \cdot v_4 \cdot v_5 \cdot \dots}}{v_1} \times 100\% = \frac{\sqrt{\sum_{h=2}^{N} v_h}}{v_1} \times 100\%
$$

THD es la adición geométrica de los valores hormonicos. ambos corriente o voltaje dividido por el valor fundamental. IEEE519 discute límites en voltaje y distorsión de lo carga en el punto de acoplamiento del servicio de red en términos de valores aceptables e inaceptables.

Corrientes no lineales fluyen a través de uno red de impedancia a dispositivos no lineales deformando la forma de onda del voltaje. El grado al cual la distorsión ocurre depende de el nivel de impedancia de la red. Este es la fugo de voltaje que cruza la impedancia de la red a varias frecuencias que causan la distorsión del voltaje.

El origen o propósito de la distorsión es la disminución no lineal en la red.

Si un voltaje senoidal es aplicado a una disminución no lineal. la corriente no seró proporcional al voltaje. Normalmente, el duplicar el voltaje causa un cambio correspondiente en la cargo y

en el filo de onda de la corriente remanente. Considere un resistor lineal como se muestra en la figura 4 - 27. Una corriente senoidal y proporcional resulta de la impresión de un voltaje senoidal. Con el resistor no lineal el mismo voltaje causa un flujo de corriente no senoidal.

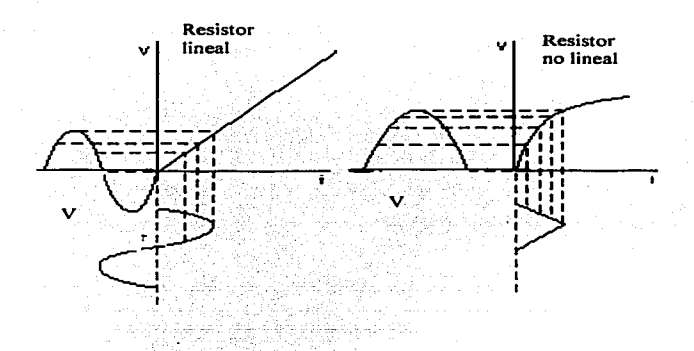

Figura 4- 27 Esquematiza el comportamiento de el voltaje, aplicado a un resistor lineal y un resistor no lineal respectivamente.

.<br>Si la frecuencia del voltaje es cambiada, la frecuencia de la corriente cambia acordemente, pero aun es idéntico al voltaje. La impedancia del resistor también cambio pero es constante o coda frecuencia.

Cuando el mismo voltaje es aplicado o un resistor no lineal lo corriente llega o ser distorsionado. La distorsión eléctrico en lo red entonces, es causada por las características no lineales de las disminuciones conectadas o lo red.

*TESIS CON*  FALLA DE ORIGEN

La tolerancia de una red de distorsión harmonice depende de la susceptibilidad de las cargas. La carga mínima susceptible es resistiva. En este caso. la energía harmonice y fundamental es casi completamente usada y convertida en calor. Esto no es un problema por que esta es generalmente la función de una disminución resistiva. Las máquinas rotativas particularmente los motores de inducción jaula de ardilla. que están en ruta harmonica se calentarán anormalmente. debido a la pérdida de hierro y cobre a altas frecuencias. El ruido también se incrementa. En casos extremos el flujo de distribución harmonice en la rejilla de ventilación puede causar un rechazo al empezar a amortiguar y puede iniciar un muy alto deslizamiento de los componentes de rotor mecánico detrás del campo de magnético rotativo2.

Los transformadores sufren perdidas de cobre y flujo debido a la corriente harmonica. Los voltajes harmonicos pueden causar<br>severas pérdidas de hierro. I El daño general es el severas pérdidas de hierro. El daño general es el sobrecalentamiento y pérdida en la operación resultante de la vida del motor. Existen varios estándares (IEEE y ANSI) que determinan la perdida operacional de la vida del motor.

ANSI / IEEE C 57.110, practicas recomendadas para el establecimiento de lo capacidad transformadora cuando se suministro corrientes de cargo no senoidol (1996). indican que la corriente de distorsión máxima vista por un transformador no debe exceder 5 % a una corriente estimada. (La suma geométrica de los voltajes fundamental y harmonice). No debe exceder 5% de la carga calculada y el 10% sin carga.

Las alimentaciones reguladas por conmutación. constituyen una fuente de parásitos radioeléctricos que se deben minimizar en origen y limitar su propagación después. tanto por vía de la radiación como por la de conducción a lo largo de las líneas de alimentación. Por otro lado. los reguladores de tiristores introducen en la red de alimentación componentes harmonices y desfases bastante molestos. Ver figura 4 - 28.

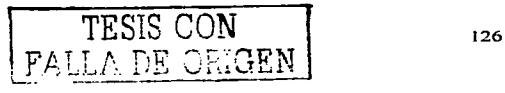

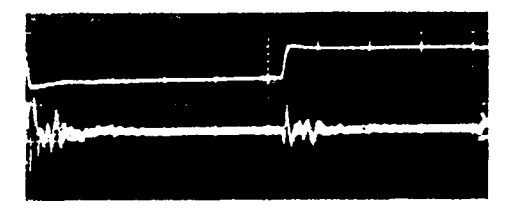

Figuro 4 - 28 Muestro distorsiones de en uno señal de corriente continuo **en un osciloscopio.** 

En la figura 4 - 29 encontramos las curvas del índice de harmonicos impares engendrados por una regulación de tensión o de corriente a base de tiristores por control de fase que actúan sobre los dos ciclos de la tensión senoidal de entrada. Peor es. la generación tensión y corñente harmonices para los dispositivos. de media onda. yo que. además de los harmonices de rango impar. vienen a añadirse los de rango por. mas cierto componente continua.

*TESIS CON*  FALLA DE ORIGEN

127

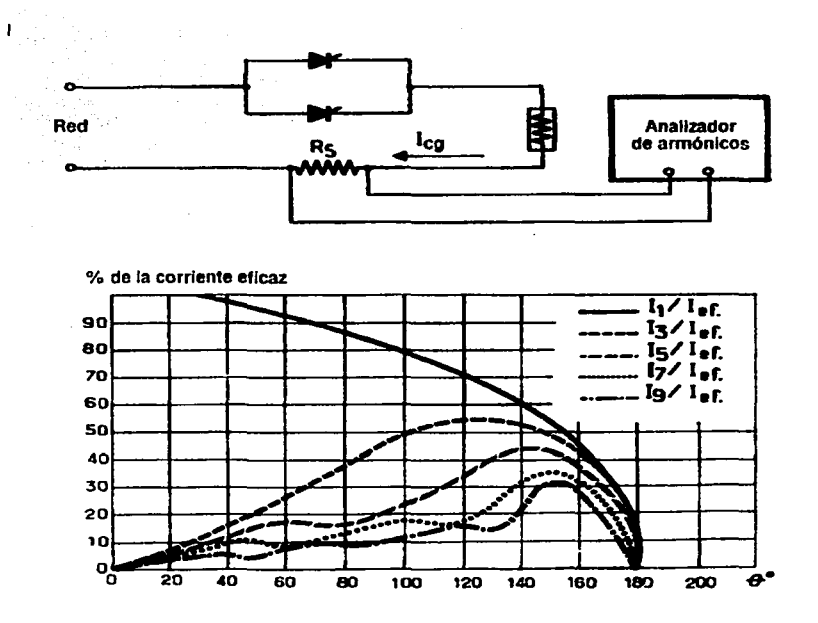

Figuro 4 -29. Muestro curvos de índice de armónicos 3, S. 7. *y* 9 engendrados por un rectlflcodor controlado por tiristor en uno onda completo y en función del óngulo de retardo al cebado. Con rectificación de medio onda es mucho peor.

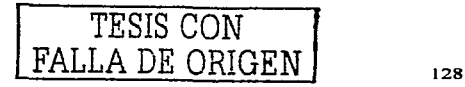

La generación de harmonicos es generada por:

- Por conducción. Las corrientes perturbadoras natural mente utilizan los conductores de entrado y solida de alimentación y se propagan así en lo dirección de la fuente primario pudiendo de estos forma parasitor el resto de los aparatos alimentados por dicho fuente- y en la de los circuitos conductores<sup>1</sup> harmonices. sujetos o calentamientos anormales debido al efecto de piel y efecto proximidad. Este varío como una función de frecuencia y espacio. Son los filtros poso bojo apropiados los que se pueden oponer a este modo de propagación de parósitos.
- Por radiación electromagnética: los conductores recorridos por corrientes indeseables así como los componentes de un<br>montaie alcanzados por tensiones impulsionales se impulsionales se comportan como antenas emisoras, que radian la energía<br>perturbadora en distintas direcciones. La energía perturbadora en distintas direcciones. La energía<br>perturbadora se radia fundamentalmente cuando las perturbadora se radia fundamentalmente cuando las<br>dimensiones de la fuente o alaunas de sus partes la fuente o algunas de sus partes (componentes o conductores) son del mismo orden de magnitud que lo longitud de onda. Lo propagación por radiación mejoro cuando lo longitud de onda disminuye como consecuencia del debilitamiento. Por esto rozón. poro evaluar los parásitos emitidos por uno fuente se ha adoptado uno medido de corriente perturbadora en una líneo que se encuentro dentro de la gamma comprendida entre O. 15 kHz y 30 MHz. y lo gamma del campo electromagnético radiado para las frecuencias superiores a 30 MHz. Solo mediante<br>blindaies bien diseñados es posible luchar contra la blindajes bien diseñados es posible luchar contra propagación de porósitos por radiación.

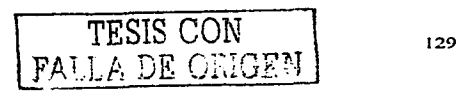

Propagación mixta. Algunos elementos del montaje inducen capacitiva o magnética tensiones o corrientes por vía parásitas en otros conductores "sanos" del montale, los cuales van a su vez a comportarse como portadores parásitos y van a permitir su propagación ya se por conducción o por radiación y, así, poco a poco, irán contaminando los conductores de entrada y de salida de alimentación.

Con precauciones especiales en la realización y el cableado de los montajes es posible luchar contra este tipo de propagación.

Las amplitudes de las corrientes harmonicas contenidas en la corriente absorbida por el aparato deben ser tales que si estuviera conectado a una red de potencia infinita a través de una impedancia convencional de unión monofásica las tensiones harmonicas de distintos rangos que aparezcan en los bornes del aparato respeten  $1<sub>CS</sub>$ siguientes condiciones: з

· Harmonico de rango 3:

Amplitud inferior en todo momento de 1%

Amplitud inferior de 0.75% de medida en un intervalo de tiempo de 5 s.

Harmonico de rango 5 y 7:

Amplitud inferior en todo momento al 0.75%

- $\bullet$  Harmonico de rango 9, 11, y 13: Amplitud inferior en todo momento al 0.4%
- Harmonico igual a 15° superiores: Amplitud inferior en todo momento al 0.3%
- · En todos los casos el índice de distorsión debe ser inferior o iqual al 2%
- · Evitar la regulación por rectificador controlado.

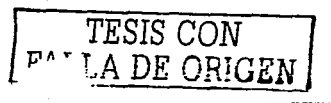

En la medida de lo posible intentar que los rectificadores controlados trabajen con ángulos de retardo al cebado inferior a  $90^\circ$  -  $100^\circ$  ver figura  $4 - 28$ 

En cuanto la potencia regulada alcance cierto valor digamos, superior a 400 W-; utilizar tanto como sea posible una alimentación trifásica; ya que los elementos harmonico engendrados en las tres fases tienen tendencia a compensarse.

En una instalación, antes de incluir varias alimentaciones reguladas por tiristor, utilizar acoplamientos de transformadores que desfasen unos respecto a otos las tensiones de alimentación de los diferentes aparatos de manera que los harmonices engendrados por ellos en lugar de añadirse tengan tendencia a compensarse.

Utilización de shunts sintonizados. filtros antiharmonicos de que aunque son competencia de la instalación industñal. los datos técnicos pueden ser encontrados en manuales de los proveedores como Siemens entre otros.

Obviamente poro evitar lo conducción de harmonices por conductor IEEE 519 - 1962 provee una carta de cables para un espectro armónico específico.

TESIS CON TESIS CON<br>FALLA DE ORIGEN

# 5 DISPOSITIVOS ELECTRÓNICOS DE CONTROL.

Conectada al bus ISA, esta tarjeta de interconexión periférica en paralelo, esta integrada por una PPI 8255 - A, un comparador H74H688P, comunicada a su vez, a dos controladores SAA 1042. encargados directo, de pulsar los motores PAP.

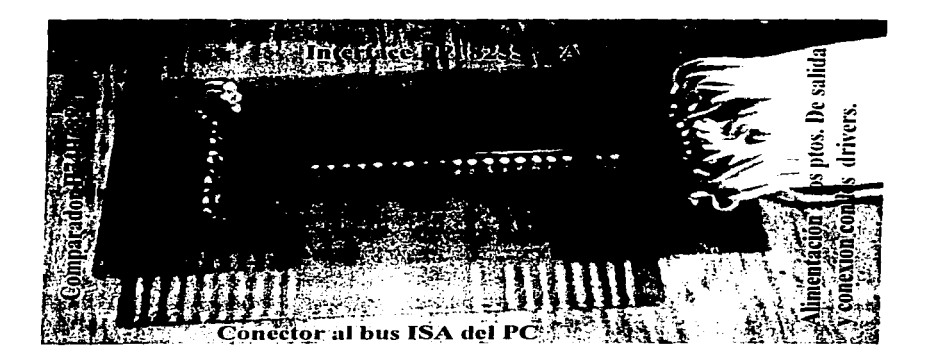

Figura 5 - 1 Muestra la tarjeta de interconexión entre el PC y los controladores de los motores de paso a paso.

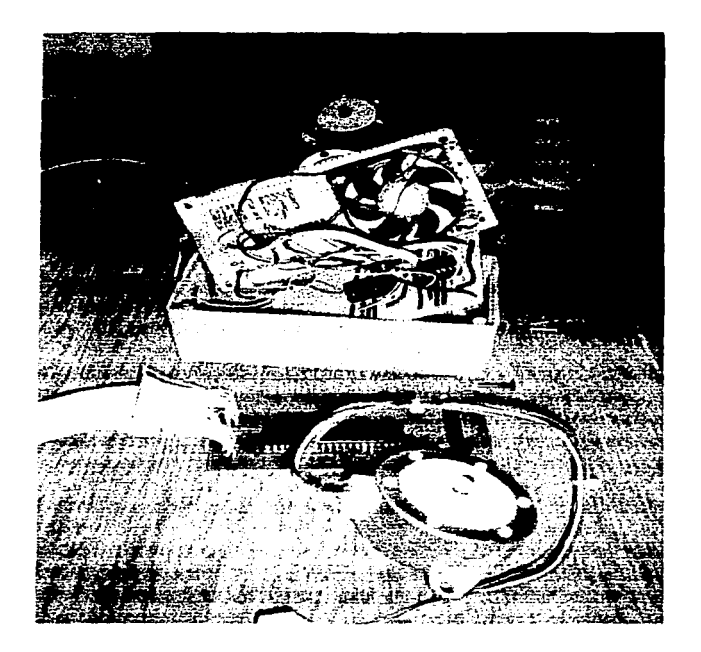

Figura 5 - 2 Muestra conexión de los controladores de los motores de paso a paso enfriados por un ventilador. AL fondo y al frente motores de paso

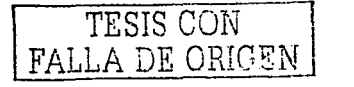

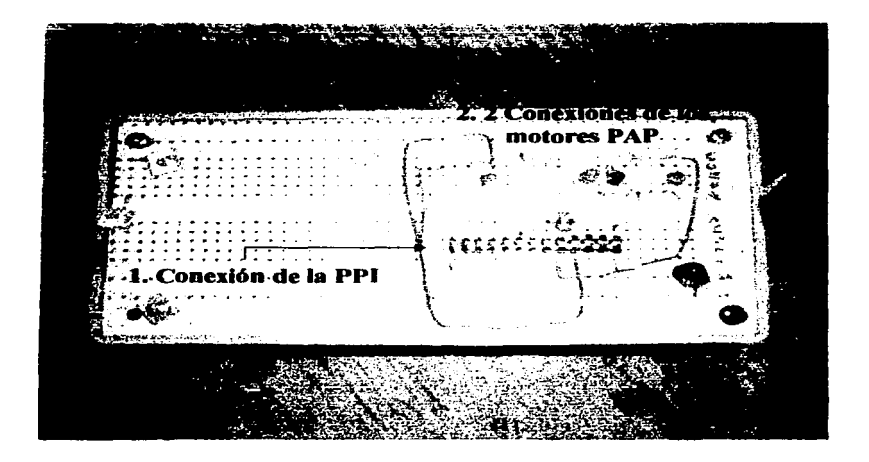

Figura 5-3 Caja de controladores. 1. Conexión PPI a los controladores. 2. Par de conectores de motores de PAP.

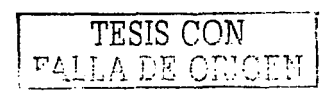

*5.* **1 Modos de Programación Para el Funcionamiento de La Tarjeta de Interconexión Periférica. Controlando Los Motores de Paso.** 

El comparador H74H688P. u,, compara. los niveles que se aplican a sus entradas Oo a Q7, con los que se han manipulado sobre sus patillas Po a P7. Si la palabra presente sobre sus entrados es la misma que la programada, y su patilla de validación. G. esto a nivel bajo. entonces su salido P = Q paso a nivel bajo. validando de estas forma al circuito. En este caso. es necesario. que las líneas del bus de direcciones A<sub>2</sub> a A<sub>2</sub> y la línea AEN, se encuentren a nivel bajo. y las direcciones de. As y A9. estén en un nivel alto. Esto corresponde con la dirección H300 en hexadecimal<sup>1</sup>.

. Así pues; Ao y· Ai. líneas de dirección. directamente extraídos<br>del bus del PC. (bus ISA), disponemos de cuatro direcciones en el interior que programan directamente a la PPI 2.

- Puerto A. dirección 0:
- Puerto B dirección 1.
- · Puerto C. dirección 2.
- Puerto de control. dirección 33.

EL bus de direcciones. del procesador. Doa D7. se encorgaró de activar. o desactivar los puertos de,la.PPI, con el que se quiero establecer, comunicación. Dependiendo si se envían, niveles altos.<br>o bajos.

Poro comprender. aun mós.. el funcionamiento de los dispositivos involucrados, habrá; que consultar la tabla 5.1 y los apéndices, A, B, C, incluido al final de esta tesis. Apoyados por el plano No. 1 para facilitar la comprensión del control.

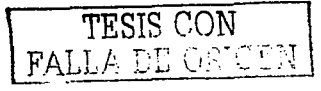

민준이 그 사람으로 이 사람을 통해 보였다.
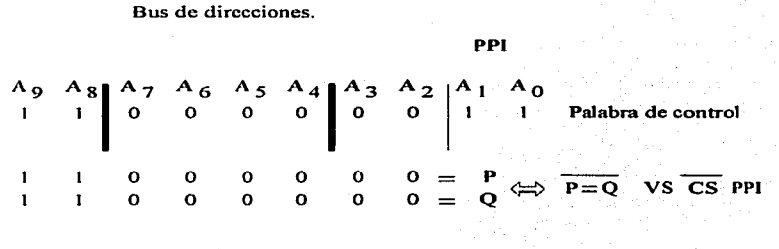

Arreglo del puente.

Tablo 5. 1 Esquematizo programación binorfo de los puertos de control  $de$   $a$  PPI 8255 -A.

Los controladores. conectados a las patillas de los puertos de la PPI. serón alimentados. por la patilla. No.7. correspondiente al reloj del controlador. la cual. haró pulsar (activar) los motores PAP. Mientras que la patilla No. lo. seró la responsable de asignar el sentido de rotación.

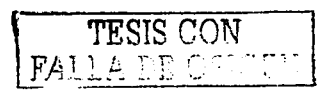

#### 5.2 **Plano De Control**

Ver pagina 174

## 5.3. **Comunicación Entre El Procesador. la Interface y los Controladores de los Motores.**

Uno de los lenguajes mas sencillos *y* de mayor extensión es el BASIC (Beginners Allpourpouse Symbolic lnstruction Code). es decir. leguaje de programación para principiantes creado en los años sesenta por estudiantes entusiastas de electrónica. Ampliado *y*  desarrollado por Bill Gafes. fundador de la empresa Microsoft. para proporcionar un acceso fácil al ordenador *y* a sus amplias posibilidades. incluso para aquellos que no son especialistas en electrónica 4.

Existen junto con el BASIC. muchos lenguajes de programación por ejemplo el Pascal. sin embargo. aunque menos complejo. el lenguaje BASIC. ofrece un sistema de palabras. que el procesador comprende. En ordenadores no comprenden mas que un lenguaje. el cual tiene mucho que ver con la electrónica: el lenguaje móquina. que funciona mediante sistema binario. como ya se ha explicado anteriormente. El lenguaje de alto nivel (QBASIC) ofrece la ventaja de que el programador no tenga que ocuparse directamente de asuntos como la creación de una memoria intermedia (buffer) de entrada y salida de datos o del manejo de las líneas de el control del modem. Hay que añadir que la forma en que se organiza ese lenguaje, varia de ordenador a ordenador.<sup>iii5</sup>

Ya que los ordenadores se diferencian todos. internamente. e incluso sus lenguajes máquina. son muy diferentes entre si. hay que crear un BASIC para cada tipo de ordenador. Esto no lo hacen normalmente los productores de ordenadores. si no las grandes empresas que se han especializado en la programación de ordenadores. Por eso las diferentes versiones de BASIC, para los

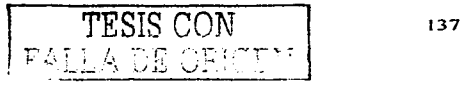

distintos ordenadores. se diferencian también en detalle.  $QHICKRASIC$  $ha$ desarrollado por la casa MICROSOFT especialmente para PCs diferentes, es prácticamente una ampliación del lenguaje de programación GWBASIC suministrado desde hace tiempo con MS - DOS y así resulta en muchos puntos. más cómodo en su manejo y con mayores capacidades. Dentro las arandes ventaias que ofrece este lenguale de de. programación, es la comunicación entre los periféricos y su PC.

Esta opción, no sólo abre el panorama de este lenguale de programación, si no que al poderse comunicar con los periféricos. que integran el PC, conduce a los principios de control, por medio del procesador personal, mediante el lenguaje de alto nivel. Ya que como hemos dicho, las comunicaciones pueden ser programadas desde el QUICKBASIC. En este sentido, quinque el lenguale BÁSIC puede hacer llamadas directas a las funciones del DOS o del BIOS

únicas operaciones ave tiene ave  $L$ as realizar programador, para comunicarse con algún periférico:

- Abrir y configurar el puerto de comunicaciones.
- Leer y / o escribir información por él bus.
- Cerrar el puerto de comunicaciones.

TESIS CON RALLA DE ORICEN

#### 5.4 Apertura Y Contiguración de Un Puerto de Comunicaciones.

En este provecto la comunicación se realizará en el bus ISA, siquiendo los siquientes pasos:

· Declarando la dirección del puerto de comunicación, Bus ISA.

· Enviando la palabra de control por el bus, con objeto de programar la (PPI 8255 – A) en el modo necesario.

Por ultimo establecer las señales de control a los controladores (drivers). Responsables directos de el movimiento de los motores de paso a paso.

## 5.5 Programa De Control.

**CLS** 

**DIM TO AS DOUBLE DIM mm AS INTEGER** DIM Hr AS INTEGER DIM Et AS DOUBLE DIM IS AS DOUBLE DIM Et1 AS DOUBLE DIM F12 AS DOUBLE DIM E13 AS DOUBLE DIM Et4 AS DOUBLE DIM x AS DOUBLE DIM LA AS DOUBLE DIM H AS DOUBLE REM DIA DEL AÑO

TESIS CON PALLA DE ORIGEN

DO. CLS LOCATE 12, 25: INPUT "INGRESE DIA DEL AÑO: ", N LOOP WHILE (N > 365 OR N <= 0)

CLS

REM LATITUD DE EL LUGAR LOCATE 3, 20: PRINT "REGISTRE TAMBIEN LA LATITUD DE EL LUGAR"

LOCAlE 6. 3: PRINT "RECUERDA QUE LATlíUD SE TOMARA DE 00 A 900SI ES NORTE"

LOCATE 7, 3: PRINT "EN CASO DE SER LATITUD HACIA EL SUR SE TOMARA DE 00  $A - 90<sub>0</sub>$ "

#### DO

LOCA TE 12. 3: INPUT "INGRESE LATITUD DE EL LUGAR:". L LOOP WHILE (L > 90 OR L < -90)

## CLS.

DO

LOCA TE 5. 12: PRINT"INGRESA EL MERIDIANO LOCAL DE LA REGION" LOCA TE 6. 2: PRINT "TOMANDO COMO REFERNECIA EL MERIDIANO DE GREENWICH. ES DECIR MERIDIANO 00" LOCATE 10. 25: INPUT "MERIDIANO LOCAL:". Mloc

LOOP WHILE  $IMOC > 360$  OR  $Mloc < 0$ )

LOCA TE 14. 3: PRINT "RECUERDA QUE EN LA REP. MEXICANA NOS RIGEN COMO MERIDIANOS OFICIALALES:"

LOCATE 16. 10: PRINT"750 EN HORARIO DE VERANO Y PARA EL RESTO DEL ANO 900"

LOCATE 19. 25: INPUT"MERIDIANO OFICIAL:". Mof

CLS

LOCATE 3. 15: PRINT "PARA PODER DIMENSIONAR NUESTRO CAMPO:" LOCATE 4, 13: PRINT 'TOMAREMOS COMO ORIGEN SOBRE EL PLANO HORIZONTAL"

LOCATE 5. 10: PRINT "LA TORRE DE RECEPTOR CENTRAL DEL CAMPO DE HELIOSTATOS"

LOCATE 10. 3: INPUT"ALTURA DEL RECEPTOR CENTRAL RESTANDO LA ALTURA DEL HELIOSTATO:": LNG

LOCA TE 11. 3: PRINT"DISTANCIA DEL HELIOSTATO SOBRE EL VECTOR NTE." LOCAlE 12. 3: INPUT "(TOMANDO NEGATIVAS LAS DISTANCIAS HACIA EL SUR):"; D

LOCA TE 13. 3: PRINT "DISTANCIA DEL HELIOSTATO SOBRE EL VECTOR ESTE" LOCATE 14. 3: INPUT"(TOMANDO NEGATIVAS LAS DISTANCIAS HACIA EL OESIE):"; Y

LOCATE 16. 3: PRINT"DETRMINE EL TIEMPO DE CORRECCION DE POSICIONAMIENTO DE EL HELIOSTATO"

DO

LOCA TE 18. 3: INPUT 'TIEMPO DE POSICIONAMIENTO EN MINUTOS". Q

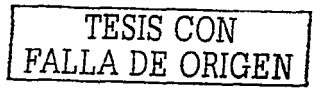

```
LOOP WHILE (Q > 30 OR Q < 0)
  T = Q * 60CLSTS = TIMESHr = VAL(T$)IF Hr < 12 THEN AMPMS = "AM" ELSE AMPMS = "PM"
IF Hr > 12 THEN Hr = HrLOCATE 4, 6: PRINT "; STR$(Hr); RIGHT$(T$, 6); AMPM$; "
MS = RIGHT$ (T$, 5)mm = VAL(M$)'PRINT "EL RELOJ": MS
 SS = RIGHIS(M$, 2)ss = VALSSrad = 3.141593 / 180REM Variable dependiente del día del año.
x = 360 * (N - 1) / 365.242
REM Ecuación del tiempo
Et1 = (.1236 * (SIN(x * rad)))Et2 = (.0043 \cdot (COS(x \cdot rad)))Et3 = (.01538 \cdot (Sin((x * 2) * rad)))Et4 = (.0608 \cdot (COS((x * 2) * rad)))Et = (Et1) - (Et2) + (Et3) + (Et4)REM Corrección por diterentes meridianos.
Laa = ((Mof - Mloc) * 4)LA = LaG / 60Min = mm / 60Sec = ss / 36001c = (Hr + Min + Sec)IS = (IC - (Et) + (LA))LOCATE 7, 3: PRINT USING 'TIEMPO CIVIL ##.###"; Tc
LOCATE 8, 3: PRINT USING 'TIEMPO SOLAR ##.###"; TS
IF TS < 12 THEN H = (12 - TS) + 15IF '3 > 12 THEN H = (TS - 12) * 15
                                              TESIS CON
                                        FALLA DE ORIGEN
```
IF IS = 12 THEN  $H = 0$ IF  $1S < 12$  THEN EPMAS = "AM" ELSE EPMAS = "PM" IF TS  $> 12$  THEN TS = TS - 12 LOCATE 9, 35: PRINT "liempo solar es "; STR\$(TS); EPMA\$ LOCATE 12, 35: PRINT "Angulo horario es "; STR\$(H); EPMA\$ -**REM DECLINACION**  $DCN = 23.45 * (COS((.985643 * (N - 173)) * rad))$ 'LOCATE 16, 35: PRINT "LA DECLINACIÒN ES", DCN REM NUMERO DE HORAS DE SOL  $HSO = -1$  \* (IAN(DCN \* rad) \* IAN(L \* rad)) HS = (-AIN(HSO / SQR(-HSO \* HSO + 1)) + 1.5708) / rad  $HSOL = 2 * (HS / 15)$ LOCATE 15, 35: PRINT "HORAS DE INSOLACION". HSOL REM CENIT SOLAR (CT) C = (COS(DCN \* rad) \* COS(L \* rad) \* COS(H \* rad)) + (SIN(DCN \* rad) \* SIN(L \* rad))  $CI = (-ATN(C / SQR(-C + C + 1)) + 1.5708) / (rad)$ 'LOCAIE 17, 35: PRINT "ANGULO CENITH SOLAR", CT REM ALTURA SOLAR  $B = 90 - C1$ 'LOCATE 18, 35: PRINT "ALTURA SOLAR", B **REM AZIMUTH** A = (SIN(L \* rad) \* COS(H \* rad)) \* (1 / COS(B \* rad)) \* COS(DCN \* rad) + COS(L \* rad) \* (1 / COS(B \* rad)) \* SIN(DCN \* rad)  $AZIM = (-ATN(A / SQR(-A * A + 1)) + 1.5708) / (rad)$ 'LOCAIE 19, 35: PRINI "ANGULO AZIMUTH", AZIM REM CALCULO DE L Good =  $SQR((D \wedge 2) + (Y \wedge 2) + (LNG \wedge 2))$ REM COMPONENETES DEL VECTOR NORMAL  $VNX = ((SIN(CI * rad) * COS(AZIM * rad) * Good) - D)$  $VNX1 = (VNX)$  ^ 2  $VNY = (|\text{SIN}(\text{CI}^*\text{rad})|^*\text{SIN}(\text{AZIM}^*\text{rad})^*\text{Good}) - Y)$  $142$ TESIS CON

FALLA DE ORIGEN

#### $VNYI = (VNY) \wedge 2$

 $VNZ = ((COS(CT + rad) + Good) + LNG)$  $VNZI = (VNZ) \wedge 2$ 

#### REM CALCULO DEL VECTOR NORMAL  $VN = SQR(VNXI + VNYI + VNZII)$

```
NX = VNX / VNNY = VNY / VNNZ = VNZ / VN
```
#### REM ORIENTACION DEL ESPEJO

REM ALTURA DEL ESPEJO OM = (-ATN(NZ / SQR(-NZ \* NZ + 1)) + 1.5708) / (rad) 'PRINT "LA ALTURA DEL ESPEJO"; OM

REM "ANGULO DE AZIMUT DEL HELIOSTATO".  $EZ = NY / NY$ 'PRINT" la división ny/nz", EZ

REM Función arco tangente  $AZ = ATN(EZ)$   $\uparrow$   $(1 / rad)$ 'PRINT "Angulo Azimut del espejo"; AZ

BEEP: BEEP

```
TIMER ON
ON TIMER(T) GOSUB DISPLAY:
IF B = 0 THEN PRINT "ANOCHECER"
DO WHILE (B >= 0): LOOP
```
#### END

DISPLAY:

 $CLS$ 'PRINT "I ER POSICION DE ALTURA ESPEJO", OM

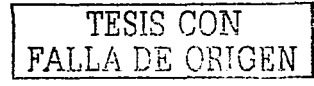

 $OM = OM$ 'PRINT "I ER POSICION DEL AZIMUTH ESPEJO", AZ  $AZ = AZ$ 지불가 너무요?  $TS = TIMES$  $Hr = VAL(T$)$ IF Hr < 12 THEN AMPM\$ = "AM" ELSE AMPM\$ = "PM" IF  $Hr > 12$  THEN  $Hr = Hr$ LOCATE 4, 6: PRINT ""; STR\$(Hr); RIGHT\$(T\$, 6); AMPM\$  $MS = RIGHTS(TS, 5)$  $mm = VAL(M$)$ 'PRINT "EL RELOJ"; M\$  $SS = RIGHIS(M$, 2)$  $ss = VAL(S$)$  $rad = 3.141593 / 180$ REM Variable dependiente del día del año.  $x = 360$  \* (N - 1) / 365.242 REM Ecuación del tiempo  $Et1 = (.1236 * (SIN(x * rad)))$  $Et2 = (.0043 * (COS(x * rad)))$ Et3 =  $(0.01538 \cdot (SIN((x * 2) * rad)))$ Et4 =  $(.0608 * (COS((x * 2) * rad)))$  $Et = (Et1) - (Et2) + (Et3) + (Et4)$ REM Corrección por diferentes meridianos.  $Laa = ((Mof - Mloc) * 4)$ 

 $LA = LaG / 60$  $Min = mm / 60$  $Sec = ss / 3600$ 

 $T_C = (Hr + Min + Sec)$  $IS = (IC - (Et) + LA)$ 

LOCATE 6, 3: PRINT USING 'TIEMPO CIVIL ##.###": TC LOCATE 7, 3: PRINT USING "TIEMPO SOLAR ##.###"; TS

IF TS < 12 THEN  $H = (12 - TS) * 15$ IF  $1S > 12$  THEN H =  $(1S - 12) + 15$ 

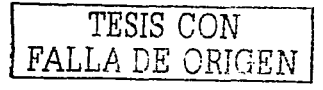

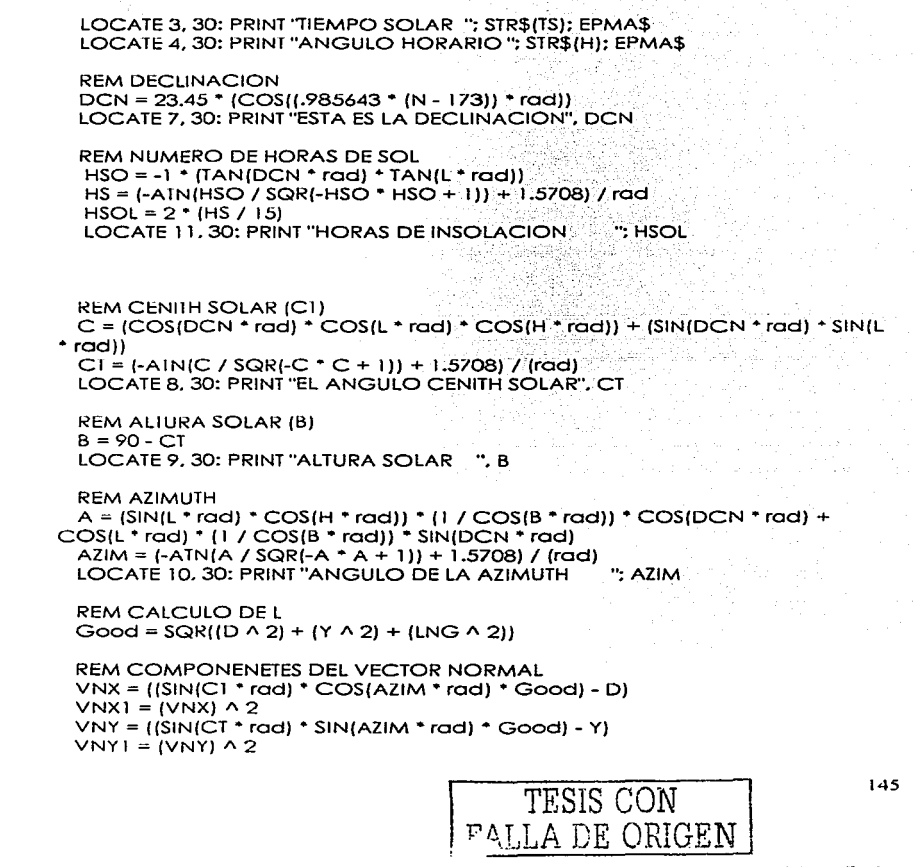

IF  $15 = 12$  IHEN H = 0

IF  $TS > 12$  THEN  $TS = TS - 12$ 

IF TS < 12 THEN EPMAS = "AM" ELSE EPMAS = "PM"

 $VNI = I(COS|CI * rad) * GoodI + LNGI$  $VNI = (VNI) \wedge 2$ 

REM CALCULO DEL VECTOR NORMAL  $VN = (SOR/VNX1 + VNY1 + VNZ11)$ 

 $NX = VNX / VN$  $NY = VNY / VN$  $N7 = V N7 / V N$ 

REM ORIENTACION DEL ESPEJO

REM ALTURA DEL ESPEJO  $OM1 = [-ATNINZ / SQRI - NZ + NZ + 1)] + 1.5708$  / (rad) LOCATE 16, 3: PRINT "LA ALTURA DEL ESPEJO"; OM1

REM "ANGULO DE AZIMUT DEL HELIOSTATO"  $EZ = NY / NX$ ' PRINT " la división ny/nz", EZ

REM Función arco tangente  $AZ1 = ATN(EZ)$  \* (1 / rad) 'PRINT "ANGULO AZIMUTH DEL ESPEJO", AZ1

 $AAE = OMI - OM$  $AZE = AZ1 - AZ$ LOCATE 13, 3: PRINT "PRIMER ALTURA DEL ESPEJO  $"OM$ LOCATE 14, 3: PRINT "2DA LECT, ALTURA DEL ESPEJO", OM1 LOCATE 16, 3: PRINT "CORRECCION DE LA ALTURA DEL ESPEJO", AAE

LOCATE 18, 3: PRINT "PRIMER AZIMUT DEL ESPEJO ". AZ LOCATE 19, 3: PRINT "2DA LECT, AZIMUT DEL ESPEJO", AZT LOCATE 21, 3: PRINT "CORRECCION ANGULO AZIMUTH DEL ESPEJO", AZE

**BEEP: BEEP RETURN** 

TESIS CON **FALLA DE ORIGEN** 

#### **5.6 Pantallas del Programa de Control.**

Este comienza con la hora de luz. hasta que la altura solar se vuelve cero. es decir este programo funciono durante las· horas de insolación. determinado adecuadamente latitud de el lugar. meridiano local. *y* hora civil.

Los siguientes datos son proporcionados por el programo de control poro el día 14 de marzo del 2003. lncluye•número de. día. hora civil, hora solar, ángulo horario; :latitud de el lugar, horas de insolación. óngulo cenlth. altura solar; declinación. 'óngulo azimuth. altura de posicionamiento de el espejo, así como, azimuth de el espejo. y sus correcciones respectivos de posicionamiento, paro el seguimiento indirecto, durante una hora, de 12 : 30 a 13 : 30 Como se ilustro en los siguientes figuras.

> \_:.: 30: **50 pr.·1**  TIEMPO CIVIL 12.514 **TTFM?O** ~nr.;.."R **11.. 9-:,7 '!'!EMPO** SOL..~P. **11. 83 683 3 OJ.9106 8** *.P..M*  :No. DE DIA 73 LATITUD DEL LUGAR 19.5

Figura S-4 Muestra ler pantalla del programa de control. En este caso a los 12 : 30 del día 14 de marzo del 2003. Esquematiza Tiempo civil, tiempo solar. óngulo horario, Número de día, y latitud del lugar.

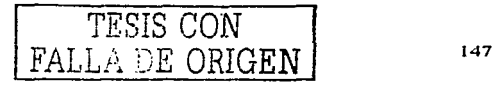

12:40:50 PM TIEMPO CIVIL 17.681 TIEMPO SOLAR 12.003 TIEMPO SOLAP. 3.49970564172253D-03 PM ANGULO HORARIO 5.24955846258379D-02 PM ESTA ES LA DECLINACION  $-3.492161$ HORAS DE INSOLACION 11.83492 EL ANGULO CENITH SOLAR 22.99242 ALTURA SOLAR 67.00758 ANGULO DE LA AZIMUTH 45.09011 LA ALTUPA DEL ESPEJO 19.36086 PRIMER ALTURA DEL ESPEJO 2DA LECT. ALTURA DEL ESPEJO 19.36086 CORRECCION DE LA ALTURA DEL ESPEJO DEL ESPEJO PRIMER AZIMUT 2DA LECT. AZIMUT DEL ESPEJO 14.89936 CORRECCION ANGULO AZIMUTH DEL ESPEJO

 $\Omega$ 19.36086  $\mathbf{o}$ 

14.89936

Figura 5 – 5 Muestra tiempo civil, tiempo solar, ángulo horario, declinación, horas de insolación, ángulo cenith, altura solar, ángulo azimuth solar, y altura de espejo, azimuth del espejo.

12:50:50 PM TIEMPO CIVIL (2.847 TIEMPO SOLAR 12.170 TIEMPO SOLAR 170166332571959 PM ANGULO HORAPTO 2.55249498857939 PM FSTA ES LA DECLINACIÓN  $-3.492161$ HORAS DE INSOLACION 11.83492 EL ANGULO CENITTH COLAR 23.12892 ALTURA SOLAR 66.87108 ANGULO DE LA AZIMUTH 45.4756 LA ALTURA DEL ESPEJO 19.35305 PRIMER ALTURA DEL ESPEJO 19.36086 2DA LECT. ALTURA DEL ESPEJO 19.35305 CORPECCION DE LA ALTURA DEL ESPEJO  $-7.810593E-03$ PRIMER AZIMUT DEL ESPEJO 14.89936 CDA LECT. AZIMUT DEL ESPEJO 14.51262 CORRECCION ANGULO AZIMUTH DEL ESPEJO  $-13867321$ 

Figura 5-6 Muestra tiempo civil, tiempo solar, ángulo horario, declinación, horas de insolación, ángulo cenith, altura solar, ángulo azimuth solar, y altura de espejo, azimuth del espejo.

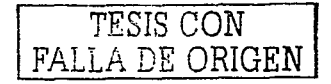

 $-3:00:50$  PM TIEMPO CIVIL 13.014 TIEMPO SOLAR 12.337 TIEMPO SOLAR .336833019106841 PM ANGULO HORARIO 5.05249528660261 PM ESTA ES LA DECLINACION -3.492161 HORAS DE INSOLACION<br>EL ANGULO CENITH SOLAR 11.83492 23.52286 ALTURA SOLAR 66.47714 ANGULO DE LA AZIMUTH 46.55128 LA ALTURA DEL ESPEJO 19.33694 19.35305 PRIMER ALTURA DEL ESPEJO 2DA LECT. ALTURA DEL ESPEJO 19.33694 CORRECCION DE LA ALTURA DEL ESPEJO  $-1.611328E-02$ PRIMER AZIMUT DEL ESPEJO 14.51262 2DA LECT. AZIMUT DEL ESPEJO 13.40753 CORRECCION ANGULO AZIMUTH DEL ESPEJO  $-1.105098$ 

Figura 5 – 7 Muestra tiempo civil, tiempo solar, ángulo horario, declinación, horas de insolación, ángulo cenith, altura solar, ángulo azimuth solar, y altura de espeio, azimuth del espeio.

siluiso mm TIEMPO CIVIL 13.181 TIEMPO SOLAR 12.503 TIEMPO SOLAR 1503499690740561 PM ANGULO HORARIO 7.55249536110842 PM ESTA ES LA DECLINACIÓN (1994-192161)<br>HORAS DE INSOLACIÓN (1994-1921)<br>FLANGULO CENTER SOLAE (1994-1946) ALTRIPA SOLAR 65 83837 ANGULO DE LA AZIMUTH<br>LA ALTURA DEL ESPEJO 19.33027 48.18917 PRIMER ALTURA DEL ESPEJO 19.33694 TDA LECT. ALTURA DEL ESPEJO 19.33027  $-6.67572E-03$ CORRECCION DE LA ALTURA DRL ESPEJO PRIMER AZIMUT DEL ESPEJO 11.40753 2DA LECT. AZIMUT DEL ESPEJO 11.64098 CORRECCION ANGULO AZIMUTH DEL ESPEJO  $-1.758549$ 

Figura 5-8 Muestra tiempo civil, tiempo solar, ángulo horario, declinación, horas de insolación, ángulo cenith, altura solar, ángulo azimuth solar, y altura de espejo, azimuth

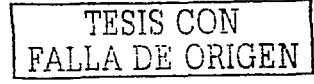

13:20:49 PM<br>TIEMPO CIVIL 13.347 TIEMPO SOLAR 12.670<br>TIEMPO SOLAR .669888584240532 PM ANGULO HORARIO 10.048328763608 PM<br>ESTA ES LA DECLINACION -3.492161 ESTA ES LA DECLINACI $\alpha$ N  $-3.492161$ <br>HORAS DE INSOLACION  $11.83492$ HORAS DE INSOLACION 11.83492 EL ANGULO CENITH SOLAR 25.02485<br>ALTURA SOLAR 64.97514<br>ANGULO DE LA AZIMUTH 50.22057 LA ALTURA DEL ESPEJO 19.35694<br>PRIMER ALTURA DEL ESPEJO PRIMER ALTURA DEL ESPEJO 2DA LECT. ALTURA DEL ESPEJO J..9.35694 **CORRECCION DE LA ALTURA DEL ESPEJO PRIMER ls.ZIMUT DEL ESPEJO**  2DA LECT. AZIMUT DEL ESPEJO CORRECCION ANGULO AZIMUTH DEL ESPEJO

19.33027 2.6674.27E-02 11.54898

-2.314079

Figura S - 9 Muestra tiempo civil, tiempo sotar, ángulo horario, declinación. horos de insolación, ángulo cenilh, altura sotar, ángulo ozimuth so/ar, *y* altura de espejo, ozimuth

:\_ ~ : *3* **Ü : 4-** <sup>~</sup>**pjvJ**  fIEMPO CIVIL 13.514<br>TIEMPO SOLAR 12.837 TIEMPO SOLAR 12.837 **TIEMPO SOLAR . 036555240973091 PM ANGtJLO HO'RARTO 1/..54R'lo7.Rhl··P:;9f;4 PM**  ESTA ES LA DECLINACION **13.492161**<br>HORAS DE INSOLACION 11.83492 **40RAS DE. INSOLACTON 11.83492**<br>RL ANGULO CENTTH SOLAR 26.09294 **.:"\.!....TUP\_'!\. SOLr..P. 63. 90706 .".NGULO DF: L.'\ .....** ~!!'-"!!!'"!'H **5:!.·190·13**  *;\_,;:;* **AI....TUP....A DEL ESPEJO 19 . .t..::232 r'RIMER ;;.r...7tJR.h DEL ESPEJO**  :,¡:.;;,. **úECT .** .l'-.LTU~:\ **DEL ESPEJO 19.44232 CORH.SCC.ION DE LA ALTURA Dt:::L ESPEJO PRIMER AZIMUT DEL ESPEJO**  2DA LECT. AZIMUT DEL ESPEJO 6.566894<br>CORRECCION ANGULO AZTMUTH DEL ESPEJO

**19. :J!:iG9-i** 

**8. 537865E-O.:::**  9.334898

-2. 768004

Figuro S - 10 Muestro tiempo civil, tiempo sotar, ángulo horario, declinación, horas de insolación ángulo cen/th, altura solar, ángulo ozimuth solar, *y* altura de espejo, azimuth

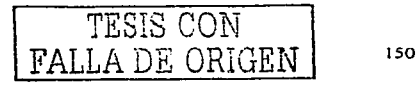

### **6. Sistema de Seguimiento del Sol.**

La necesidad de captar la mayor cantidad posible de la energía incidente en un determinado lugar es. evidentemente una exigencia común en todos los sistemas de aprovechamiento de la energía solar. La móxima captación. tiene lugar si la superficie colectora se encuentra constantemente normal o los rayos:'de.:el· sol. lo que únicamente puede conseguirse. si dicho superficie esta·. dotada de un movimiento de seguimiento de el sol.

Al comparar captadores estáticos vs captadores dotados de un seguimiento (figura 6 -2), encontramos una diferencia de captación de hasta 35%, hecho que disculpa la inversión en un sistema de seguimiento.

En el desarrollo de sistemas de seguimiento solar. podemos encontrar el de coordenados calculadas. o bien fotosensores. En este trabajo de investigación nos involucraremos únicamente con el desarrollo de sistemas de seguimiento por coordenados.

## **6. 1 Sistemas De Seguimiento Indirecto Del Sol Por Coordenadas.**

Los métodos de seguimiento de el sol por coordenados calculados que obtienen lo posición de el sol. mediante su trayectoria astronómica se utilizan frecuentemente en los sistemas de aprovechamiento de lo energía solar que requieren un seguimiento indirecto de el sol. como ocurre en el caso de los campos de helióstatos (figura 6 -2 y figura 6-3) de las centrales solares térmicos. Estos sistemas. emplean la utilización de sistemas de calculo y procesamiento y. por tanto. resultan mas adecuados cuanto mayor sea el número de paneles a controlar.

El desarrollo actual de los microprocesadores y las previsiones futuras del mismo permiten considerar. que los sistemas de seguimiento por coordenadas calculadas controladas por un

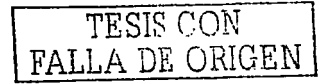

microprocesador pueden ser también una alternativa para pequeños, y grandes sistemas de seguimiento de el sol.

#### 6.2 Ecuaciones de Sequimiento Indirecto Del Sol.

Los paneles a controlar poseen un movimiento alrededor de dos ejes, uno vertical y otro horizontal perpendicular a él, de manera que la orientación de cada panel. (dada por la orientación de un vector perpendicular a su superficie) queda determinada por los ángulos de acimut, y elevación. Estos ángulos se calculan en función de la posición aeográfica del lugar del día v del lugar.

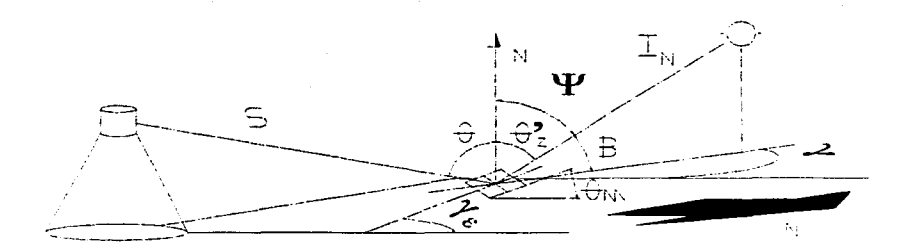

Figura 6 – I Muestra la deducción matemática de las ecuaciones del seguimiento solar para un panel, la reflexión del rayo incidente, a través, de deducir el vector normal.

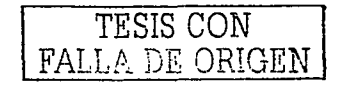

Basándonos en la figura 6 - 1, mediante los cósenos directores, podemos determinar:

$$
S \equiv i \cos \beta \cos \gamma + j \sin \gamma \cos \beta + k \sin \beta
$$

 $(I_{\mathcal{R}})(S) = \cos(2\theta)$ 

$$
\cos(2\theta) = -\frac{x}{L}\cos\beta\cos\gamma - \frac{y}{L}\sin\gamma\cos\phi\beta + \frac{F}{L}\sin\beta
$$

$$
Por lo tanto: \quad N \equiv \left(\frac{S+I}{S+I}\right)
$$

## Deducido:

$$
N = (Lsen\theta_2\cos\gamma - x)^2 + (Lsen\theta_2sen\gamma - y)^2 + (Lcos\theta_2 + F)^2
$$

Donde:

$$
sen\theta_z \equiv \cos\beta
$$

TESIS CON FALLA DE ORIGEN

## 6.3 **Campo de Helióstatos con Receptor Central.**

En la siguiente fotografía se muestra una planta de potencia de vapor solar. En este sistema, el sol se rastrea mediante un campo de reflectores (helióstatos) que reflejan el royo de luz solar a un receptor central situado en lo torre el cual energizo una caldero.

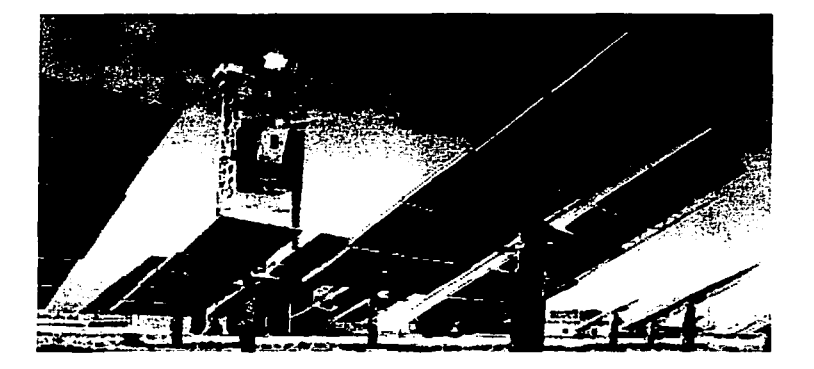

Figura 6 - 2 Muestra la reflexión del rayo incidente en el concentrador. demós **permite cornprobar el mecanismo de seguimiento en dos ejes.** 

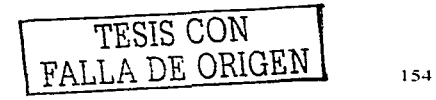

Si el campo de helióstatos se considera como un reflector entonces el receptor central se localiza en el punto focal del reflector y la luz solar difusa se concentra en el punto focal. donde se genera el vapor.

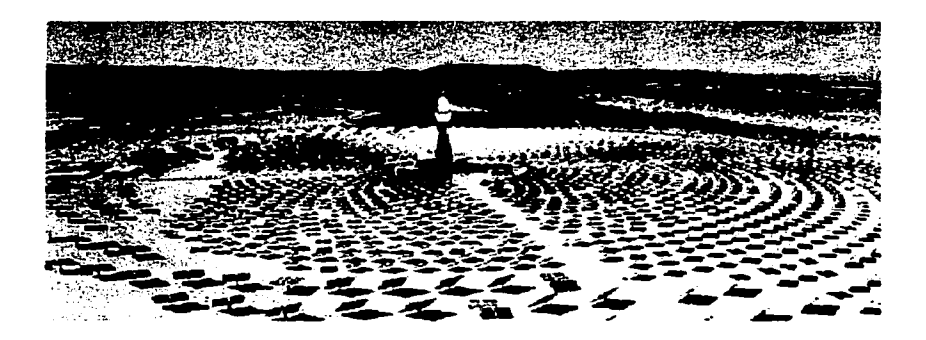

Figura 6 - 3. Planta eléctrica de 10 MW. Solar One, situada en Barstow California

El área que ocupa esta planta. no es contaminada. ni arroja tampoco contaminantes al medio ambiente.

Debemos tener presente que según la posición geográfica donde se requiera el campo de helióstatos con receptor central.

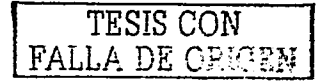

Ja configuración de este campo variara para no perder eficiencia según Ja localización del sol como se muestra en la figura 6 - 4

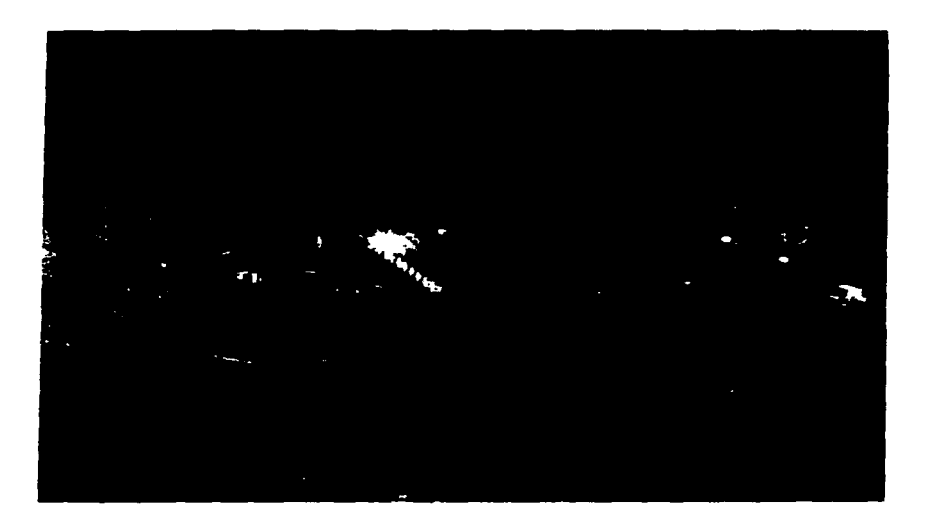

Figuro 6 - 4. Muestro el comportamiento del campo de helióstatos. según latitud del lugar.

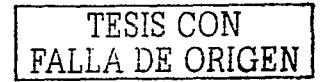

### **Conclusiones**

- El campo de Helióstatos es una de las formas mas segura y  $\bullet$ limpia de producir energía eléctrica, no contamina, no produce gases tóxicos derivados de algún compustible. podrían ser aplicados en México en desiertos como Sonora, Chihuahua, por mencionar algunos.
- · Los helióstatos podrían ser explotados, para introducir luz de día en oficinas, plantas industriales, y el hogar, en lugar de mantener el rayo incidente en un concentrador, podría concentrarse en ventanas, disipadores ópticos, fibra óptica etc. con lo cual se beneficiaria el ahorro del consumo de luz eléctrica.
- · Es decir, los helióstatos podrían ser explotados para uso industrial y del hogar mediante PLC's, o bien PCS.
- . La forma en como se utilizo la interface PPI 8255 A en este provecto esta sobrada, va que los drivers, pudieron ser controlados únicamente por el PC, sien embargo el estudio de esta interface como parte de este proyecto, deja muchas posibilidades de aplicación, ya que esta podría mantener comunicación con el medio, ya que puede enviar y recibir información, y es un muy buen dispositivo para la aplicación en el control, además de su bajo costo. Ya que no hay que olvidar que esta interface nos ofrece tres puertos de comunicación
- · Debido a que los controladores (Drivers) se alimentaron por el reloi, no pudieron ofrecernos el medio paso, sin embargo, esto puede ser mejorado fácilmente por la implementación de un tren de engranes mas precisó, tan preciso como se reauiera.
- Normalmente. cuando el motor paso a paso se aplica apropiadamente, no requiere alimentación. Sin embargo, perfectamente realimentación, analógica o digital, de velocidad. posición, posición o ambas.
- Mientras que la integridad impulso paso se mantenga, el error no es acumulativo. Se puede introducir una cadena de impulsos en un motor paso a paso. y la posición final del eje es conocida como un pequeño error que es un porcentaje del paso. Debido a la procedencia de los motores utilizados en este proyecto. no es posible determinar, el porcentaje de error teóricamente. pero si experimentalmente. Comprando los motores en la industria los proveedores proporcionan los manuales técnicos que especifican datos de operación que permiten calcular el porcentaje de error.
- El par móximo se produce para velocidades de impulso bajas. Este motor puede acelerar fócilmente su carga. Cuando se alcanza la velocidad deseada y los impulsos de control cesan. el eje se detiene. No hay necesidad de embragues y de frenos. Una vez que esta parado, la tendencia a la deriva es pequeña. En efecto, los motores del tipo imán permanente (PM) se detienen magnéticamente en la última posición. En resumen. una carga puede arrancar en cualquier sentido. moverse a una posición. y permanecer en ella hasta que se envié otra orden.
- Estó disponible un amplio rango de óngulos de paso 1 .8º, 7.5°, 15, 45, y 90, sin controladores ni circuitería lógica especial. Ademós que la preescisión de el paso puede definirse aun mas, con la ayuda de reductores (trenes de· engranes).
- Usualmente la inercia del rotor es baja.
- La corriente de arranque es baja.

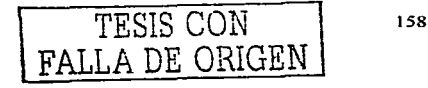

- La eficiencia es baja. Gran parte de Ja potencia de entrada se disipa en forma de calor.
- Equipos controlados por computador presentan ventajas. ya realizarse ...cambios a nivel de softw<br>además de ...poder incluir ...también únicamente. además· de ·\'podér: . incluir. también. en subprogramas, un conjunto de fünciones adicionales a la de puntería propiamente dicha. tales como la de llevar los paneles a una posición de máxima seguridad ante inclemencias de el tiempo o a Ja de'retorno nocturno. puede pararse un solo panel para dar mito, además de poderse planear.
- Si se deseara utilizar la PPI- 8255 A para comunicarse con el medio. lenguajes de programación mas sofisticados que el Qbasic 4.5 utilizado en este proyecto. proporcionarían mejor presentación en el desarrollo del software. permitiendo así que el PC. grafique y muestre Jos datos que recibe. como los que envía.
- La PC. es una de las mejores opciones para el control. y utilizando dispositivos electrónicos adecuados. permite alcanzar niveles en el control. muy grandes.
- Los dispositivo electrónicos de este proyecto\_ permitirían desarrollar este en todas direcciones. una comunicación con el medio exacta y compleja. un softwere que brirdara muchas alternativas de comunicación. además de· que .el monitor del PC, podría esquematizar el movimiento del dispositivo, a gran distancia de por medio, sin que ninguna persona estuviera cerca de el -
- En otras palabras este proyecto-podría desarrollarse en una forma tal. que podría acarrear ahorros. en energía y contaminación. a' la industria'' como 'en el hogar. y al ecosistema. utilizando como generador energía limpia y renovable.

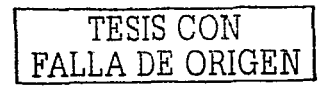

## **APÉNDICE A**

#### **A. 1 PPI 8255 - A**

La interfase periférica programable (PPI) 8255 - A. es la versión revisada de la PPI 8255. Debido a su bajo costo. y a su versatilidad es muy común encontrarse con ella. Opera en una' forma.un poco compleja con varios modos de programación que permiten una gran variedad de elección. Puede ser usada, casi ·'con cualquier microprocesador, y es compatible con la tecnología TTL.

La 8255 tiene 24 terminales de E/S, y puederí'ser·agrupados en dos puertos paralelos de 8 - bits, A y B. y.uno nias:también de ocho bits, el puerto C. Los ocho bits de puerto C; pueden ser usados como un solo puerto. o garuparse en dos puertos de cuatro bits: C. v CL. es decir el puerto C superior (Low y el puerto C inferior Under). El funcionamiento de estos puertos están definidos;.porJa forma en que se opere a la interface, sin olvidar que esto.dépende de las condiciones en que se programe a esta.

Existen tres modos de programación:

-·--- -· ---- --------. ·---------------

Modo 0.- Programación de dos grupos de 12 entradas - salidas programable en grupos de cuatro.

Modo /.- Programación de dos grupos de ocho entradas - salidas mós cuatro líneas para las señales de comunicación

Modo 2.- Programación de un bus bidireccional de ocho bits mas cinco lineas para las señales de comunicación.

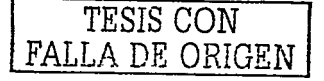

#### **A. 1. 1 Funciones de las líneas de control.**

D<sub>0</sub> a D<sub>2</sub>- son las ocho líneas de datos bidireccionales del PPI. Están controlados por un amplificador triestado controlado a su . vez . por las instrucciones de E /S que le enviaremos También pasan por él las· palabras de control de inicialización del PPI.

WR.- la linea activa a nivel bajo. Cuando el PC escriba uno palabra. primero deberá poner esto líneo o nivel bajo. ·

RD.- líneo activo a nivel bojo. El micro deberá activar. esta linea cuando quiera leer un dato.

CS.- linea de selección del circuito. No podrá ser• ejecutado ninguna operación si esto líneo no esta primeramente valida ..

Ao a A1.- con estas dos líneos de direcciones directamente extraídas del bus del PC disponemos de cuatro direcciones en el interior del PPI.

- Puerto A. dirección 0.
- 
- 
- Puerto B. dirección 1.<br>Puerto C. dirección C.<br>Puerto de control dirección 3.

RESET.- cuando o esta entrada. se. le aplica un. nivel· alto. el PPI se reinicializa y todas las líneas de los tres puertos se establecen como entradas en estado de olla impedancia. ·

Puerto A: 8 Líneas de salida con latch y buffer, o entradas con latch.

Puerto B: 8 Líneas de salida con. latch y buffer, o entradas con buffer.

- - . ---

Puerto C: 8 Líneas de salida con:latch y buffer, o entradas con buffer.

Al aplicar tensión las 24 líneas, se encuentran en modo de entrada. Ya que mediante una simple instrucción de lectura podremos conocer. el nivel lógico de las líneas externas conectadas a estas entradas. Sin embargo. durante la ejecución

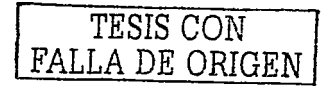

del programa una sola instrucción de escritura en el registro de control del PPI podrá establecer de diferente modo las líneas de sus tres puertos.

La figura A - 1 representa. según documentación de lntel. el esquema interno de la PPI 8255 - A

La figura posterior A - 2 se observa el encapsulado y las distintas funciones de las patillas.

La tabla A.1 permite conocer las dieciséis combinaciones posibles en cuanto al estado de los puertos A, B. y C.

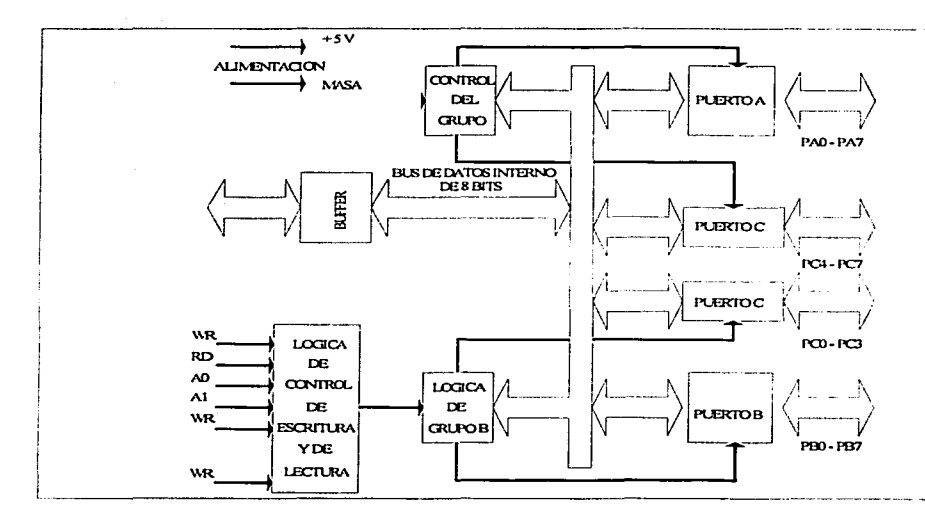

Fig. A - 1 Muestro esquema interno de la PP/8255 - A

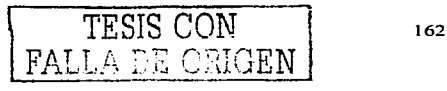

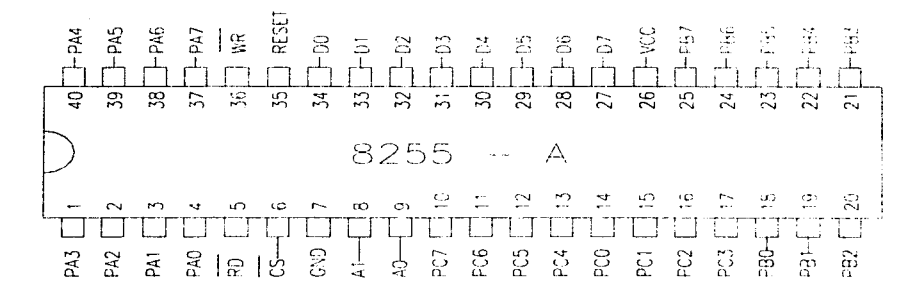

### Fig. A - *2* Descripción del encapsulado y patillas.

Funciones de los puertos A, B, y C, dependiendo del estado de los bits DO. DI. D3. D4

|    |    | в  |    | Grupo A  |          |    | Grupo B  |          |
|----|----|----|----|----------|----------|----|----------|----------|
| D4 | D3 | D1 | DO | Puerto A | Puerto C |    | Puerto B | Puerto C |
|    |    |    |    |          | alto     |    |          | baio     |
| Ω  | 0  | o  | Ω  | salida   | salida   | Ω  | salida   | salida   |
| Ω  | ο  |    |    | salida   | salida   |    | salida   | entrada  |
| Ω  | Ω  |    |    | salida   | salida   | 2  | entrada  | salida   |
| 0  | Ω  |    |    | salida   | salida   |    | entrada  | entrada  |
| o  |    |    |    | salida   | entrada  |    | salida   | salida   |
| Ω  |    |    |    | salida   | entrada  | 5  | salida   | entrada  |
| о  |    |    |    | salida   | entrada  | 6  | entrada  | salida   |
|    |    |    |    | salida   | entrada  |    | entrada  | entrada  |
|    |    |    |    | entrada  | salida   | 8  | salida   | salida   |
|    | Ο  |    |    | entrada  | salida   | 9  | salida   | entrada  |
|    |    |    |    | entrada  | salida   | 10 | entrada  | salida   |
|    |    |    |    | entrada  | salida   | 11 | entrada  | entrada  |
|    |    | o  |    | entrada  | entrada  | 12 | salida   | salida   |
|    |    | Ω  |    | entrada  | entrada  | 13 | salida   | entrada  |
|    |    |    |    | entrada  | entrada  | 14 | entrada  | salida   |
|    |    |    |    | entrada  | entrada  | 15 | entrada  | entrada  |

Tabla A.1 Muestra funciones de los diferentes puertos.

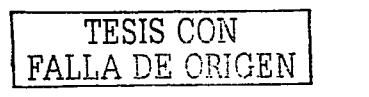

Para programar la PPI 8255 en algún modo especifico. deberá consultar lo siguiente Fig. A- 3.

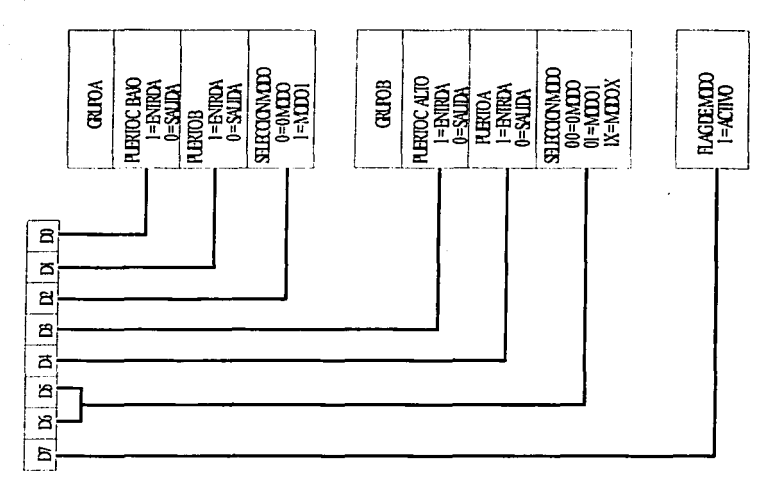

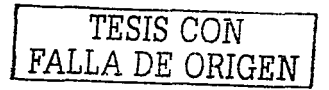

## **Apéndice B**

# **22 National**<br>**22 Semiconductor**

## MM54HC688/MM74HC688 8-Bit Magnitude Comparator (Equality Detector)

#### **General Description**

This equality detector utilizes advanced siticon-gate CMOS. technology to compare bit for bit two 8-bit words and indicates whether or not they are equal. The P = 0 output indicates equality when it is low. A single active low enable is provided to facilitate cascading of several packages and enable companson of words greater than 8 bits.

This device is useful in momory block decoding applications, where memory block enable signals must be generated from computer address intormation.

The comparator's output can drive 10 low power Schottky equivalent loads. This comparator is functionally and pin-

#### **Connection and Logic Diagrams**

**Dual-In-Line Package**  $vec = -1$  $\sim$  $\sim$  $\sim$ العدل مجآ ه: ۱  $\mathbf{L}$  $1 1.4$  $1.1$  $112$  $1<sub>12</sub>$ ь т, Тэ ۱ź ā l. ធ কে Ă PD. oo. ó٠ ó۱ m. o. éз n. **AMA TLARAPOIALLY Top View** Order Number MM54HC688\* or MM74HC688\*

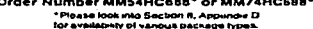

#### **Truth Table**

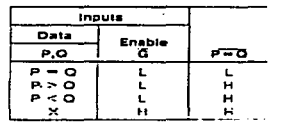

compatible to the 54LS688/24LS688. All inputs are protected from damage due to static discharge by diodes to Vcc. and ground.

#### **Features**

- Typical propagation delay; 20 ns
- Wide power supply range: 2-6V
- Low quiescent current: 80 u.A (74 Series)
- Large output current; 4 mA (74 Sories)
- $Same$  as  $HCS21$

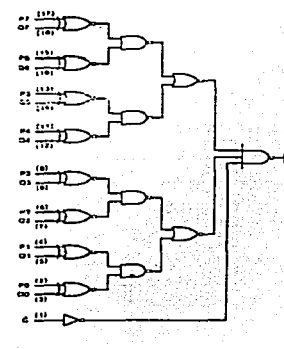

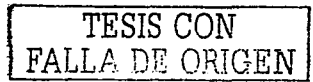

#### Absolute Maximum Ratings (Notes 1 and 2)

If Military/Aerospace specified devices are required,<br>contact the National Semiconductor Sales Office/ Distributors for availability and specifications.

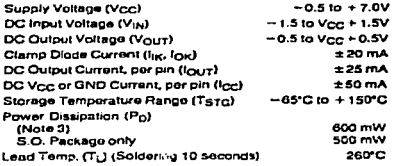

## **Operating Conditions**

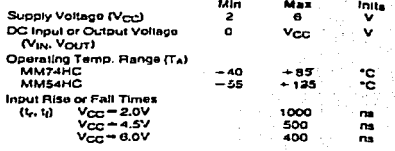

#### DC Electrical Characteristics (Note 4)

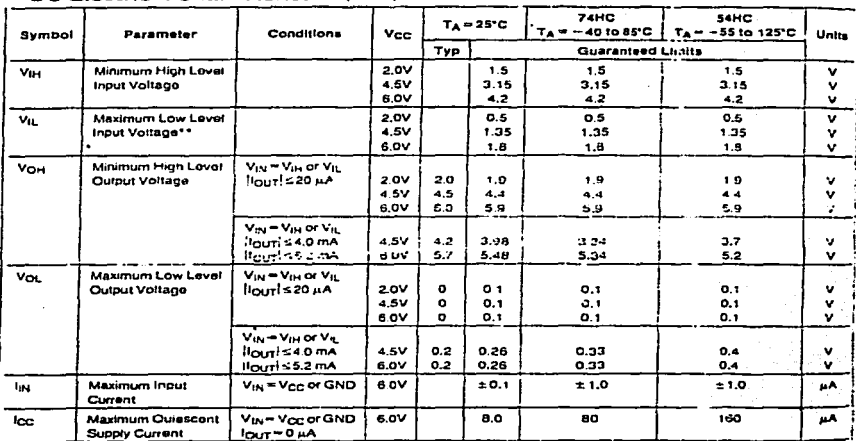

Note 1; Absolute Massmurn Ratings are those values beyond which damage to the device may occur

Note 2: Unless otherwas specified all vottages are relatenced to ground.

Note 3; Power Disspasson temperature derabing -- plastic "N" packager -- 12 mW/"C from 65°C to 85°C. ceramic "J" peckage -- 12 mW/"C from 100°C to 125°C. Nels & For a power supply of SV-1.10% the word case output voltages (Vou, and Vou) occur for HC at 4 SV. Thus the 4 SV values their is used when designed<br>with the supply, Noral case Vu, and Vi, Occur at Vigority 35V and 4

-TV<sub>IL</sub> brots are currently tested at 20% of V<sub>OC</sub>. The above V<sub>IL</sub> specification (30% of V<sub>OC</sub>) will be implemented no later than O1, CY'R9

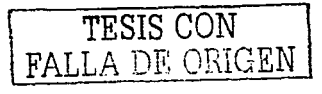

# **AC Electrical Characteristics**

 $V_{\text{CCD}}$  = 5V, T<sub>A</sub> = 25°C, C<sub>L</sub> = 15 pF, t<sub>r</sub> = t<sub>r</sub> = 6 ns

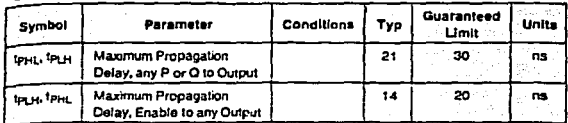

## **AC Electrical Characteristics**

 $V_{CZ}$  = 2.0V to 6.0V,  $C_L$  = 50 pF,  $L = H = 6$  ns (unless otherwise specified)

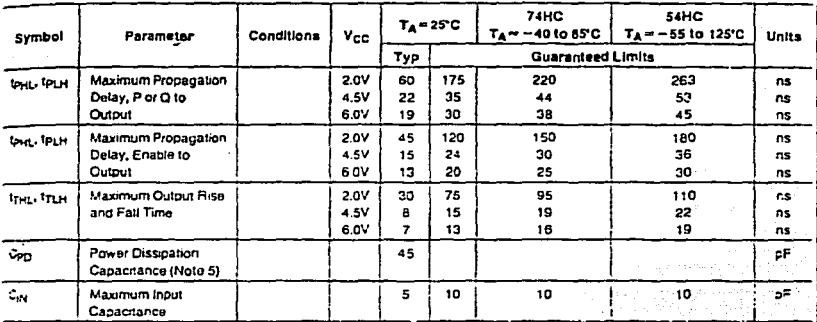

Note 5: Con catermines the no load rivierno power consumption. if Figure Ven, and the historic dimantic current consumption. Contract = lack

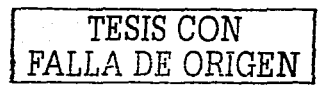

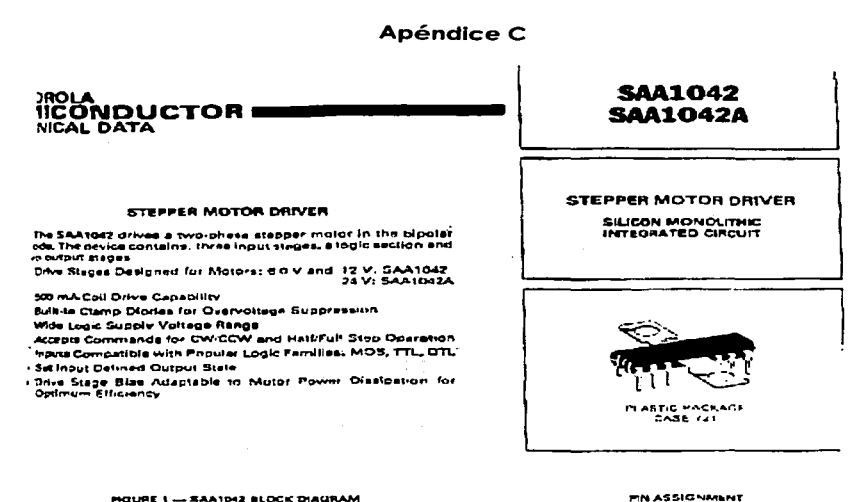

#### **PIQURE 1 - SAA1042 BLOCK DIAGRAM**

vce. uaa 'n € ⊕ Ones ÷ v.ccw Logic s. 7 ١è ţ, Driver Bias ಷ  $\overline{\widetilde{\xi}}$  and ч×

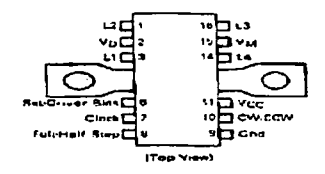

Roda: Casa hestank is eleminate cannemal to<br>straigal (finition filter eighter statement

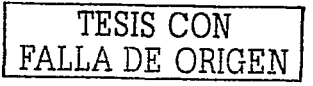

### **SAA1042, SAA1042A**

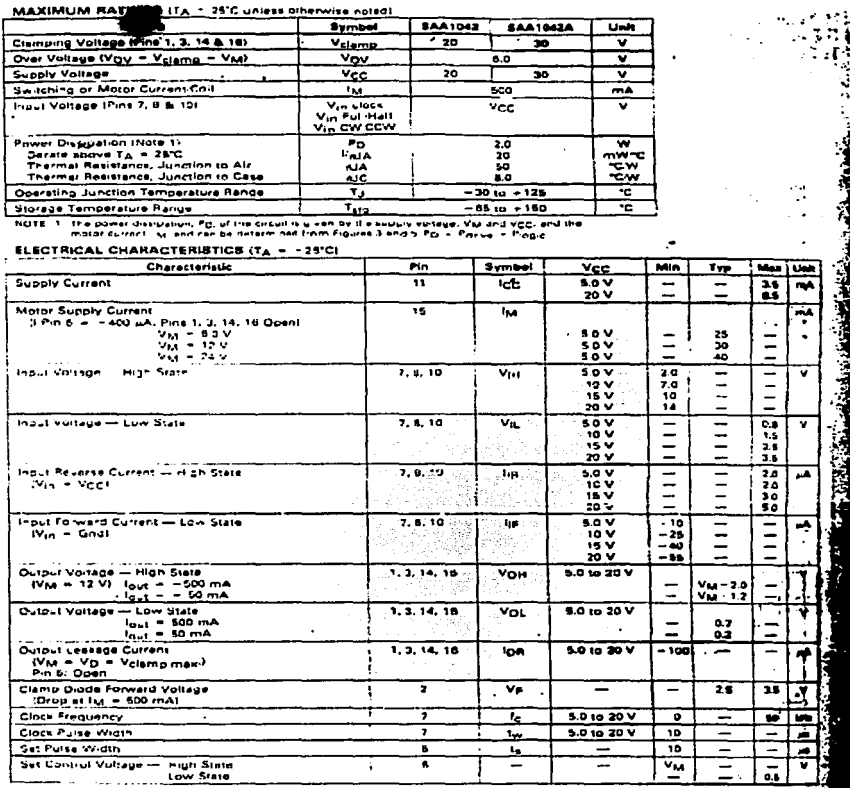

TESIS CON FALLA DE ORIGEN

Clock - (Pin 7) This input is active on the positive edge. of the clock mulse and accepts Looic '1' input levels. dependant on the supply voltage and includes hystersala for notre immunity.

CW/CCW - (Pin 10) This input determines the mator's rotational direction. When the input is hard low. IOV. see the electrical character stics) the motor's direction is nominatly clockwise (CW). When the inquiries in the high state, Logic 11," the motor direction will be nominally counter clockwise (CCW), depending on the motor  $500000000000$ 

Full-Half Step - (Pin 8) This mout determines the anpular rotation of the motor for each clock pulse. In the low state the motor will make a full step for each anniher. clock pulse, while in the high state, the multiply will make **BATA CAR** 

Vo - (Pin 2) This pin is used to protect the outputs (1) 3. 14. 16) where large positive salves occur que to switch ng the mator cars. The maximi multipleable voltage on these pins is the clamp voltage (V<sub>olammo</sub>). Motor performance is improved if a zener diade is connected. between Pin 2 and Pin 15 as shown in Figure 1.

The following conditions have to be considered when selecting the rener diada

 $V_{\text{plarm}} = V_M = 6.0 V$ 

 $Vz = V_{\text{rump}} = V_{\text{N}} = V_{\text{F}}$ 

where: Vin Hi claims dirictes forward voltage drop (see Figure 41

Vetamo<br>- 20 V for SAA1042 + 30 V for SAA1042A

Pins 2 and 15 can be linked, in this case Vz = U.V.

Set Bias foout - (Pin 6) This input has two functions. The resistor Rg adapts the drivers to the motor 

A pulse via the resistor Rn sets the outputs (1, 3, 14, 18) to a defined state.

The resistor fid can be determined from the practs of Figure 2 according to the motor current and voltage. Smaller values of Rg will increase the power olssipation of the circuit and farger values of Rig may increase the saturation voltage of the driver transistors.

When the "set" function is not used, terminal A of the resistor Rg must be grounded. When the set function is used, terminal A has to be connected to an opencollector (buffer) circuit. Figure 7 shows this configuration. The buffer circuit (off-state) has to sustain the motor voltage Vius. When a pulse is applied via the buffer and the blas resistor Rn:

During the pulse duration, the motor driver transis-

tors are nighed off.

After elabsing the pulse, the outputs will have defined states.

Figure 6 shows the timing disoram.

Figure 7 illustrates a typical application In which the SAA1042 drives a 12 V stepper mothr with a current consumption of 200 mArchi

A teas resistor (Pa) of 55 kO is chosen according to Figure 2.

The max mum voltage permitted at the cutout oir is Vxa + 6.0 V Iseo the Maximum Ratings), in this application VM = 12 V, therefore the maximum voltage is 18 V. The outputs are protected by the internal diades and an external zener connected between Pine 2 and 16.

From Flaure 4. It can be seen that the voltage drop across the internal diodes is about 1.7 V at 200 m.A. This tibu Is in a zerier voltage between Pins 7 and 15 tot.

$$
V_7 = 6.0 V - 17 V = 43 V
$$

To ellow for production to erances and a safety marcin, a 1.9 V zener has been chosen for this nyamme

The clock is derived from the line frequency which a phase locked by the MC14046B and the MC14024.

The voltage on the clock input, is normally low (Lagic '0'). The mator steps on the ocsitive acing transition of the clock oulse.

A Logic 'O' applied to the Full Half input, Pin 8, goernies the motor in the Fun Step mode. A upoint fat this input will result in the Half Srep mode. The Inquir level state on the CW CCW mout. Put to, and the connection of the motor colls to the outputs determines the rotational direction of the motor

These two inputs should be biased to a Logic '0' or '1' and not left floating. In the event of non-use, they should be tied to ground or the loop, supply line. Very

The surfout divers can be set to a fixed operating point by use of the Set input and a man resister Ho. A. bosit ve purse to this impulltures the dissers off and sets. the logic state of the dulputs

After the negative going transition of the Set oulse. and until the first positive young transition of the ciock, the outputs will be:

 $11 - 13 -$  high and  $12 - 14 = 16$ w.

ISee Flaure 6, the timing discrem).

The Set input can be driven by a MC14007B or a transistor whose collector resistor is Rg. If the input is not. used, the locttom' of Raimust be crounced.

The total power dissipation of the circuit can be determined from Figures 3 and 5.

 $P_{\rm D} = 0.9 \, \rm W = 0.08 \, \rm W = 0.98 \, \rm W.$ 

This results in a junction to ambient temperature, without a heatsink of.

 $T_J = T_A = 50^{\circ}$ C-W x 0.98 W = 49°C,+ or a maximum ambient temperature of 76°C. For operstion at elevated temperatures a heatsink is mourred.

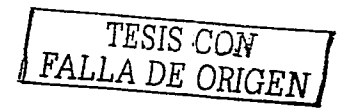

#### FIGURE 2 - BIAS RESISTON RB VEFLUS MOTOR CURRENT

#### FIGURE 3 - CHIVE STAGE FOWER DISSIPATION

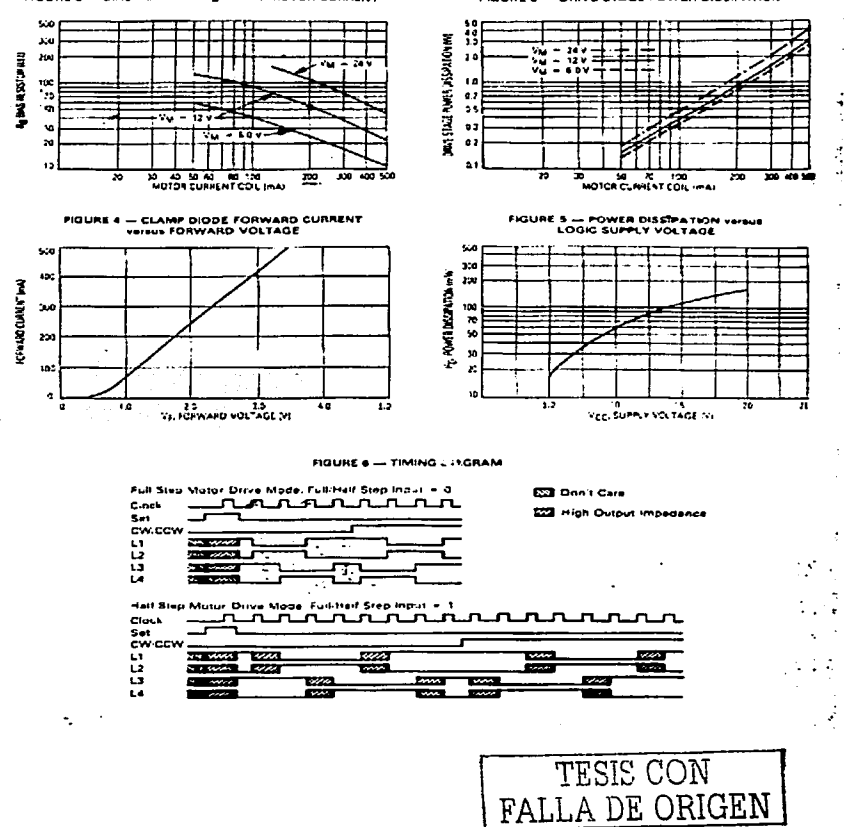

 $171$ 

المرامين لولايت والمواريق
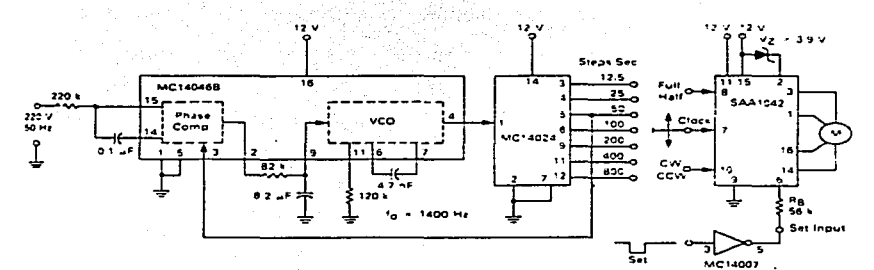

TION **SELECTABLE STEP** TIME BASE DERIVED FROM THE LINE FREQUENCY

TESIS CON FALLA DE ORIGEN

# Plano de Control

------------------------- ------------

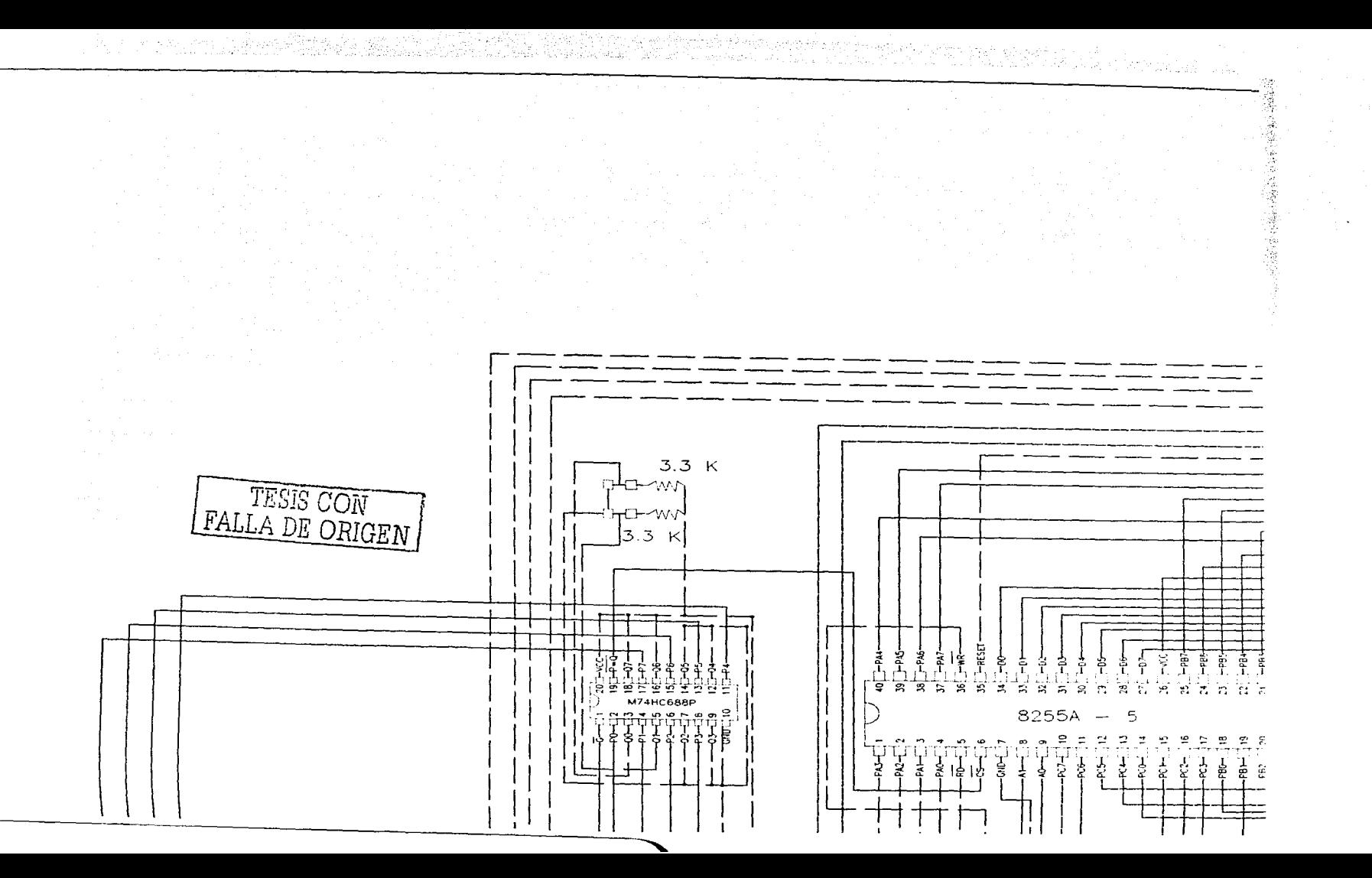

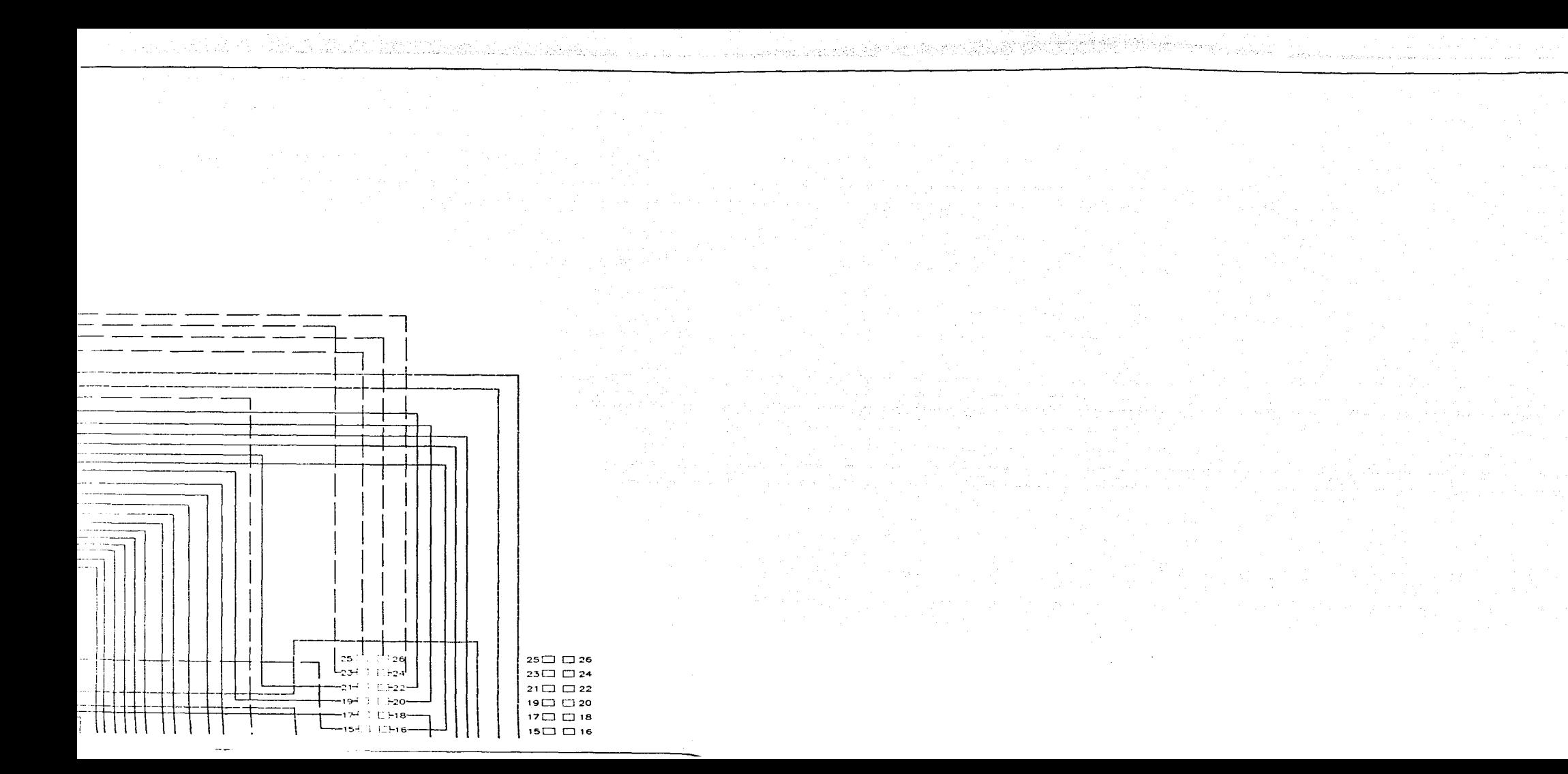

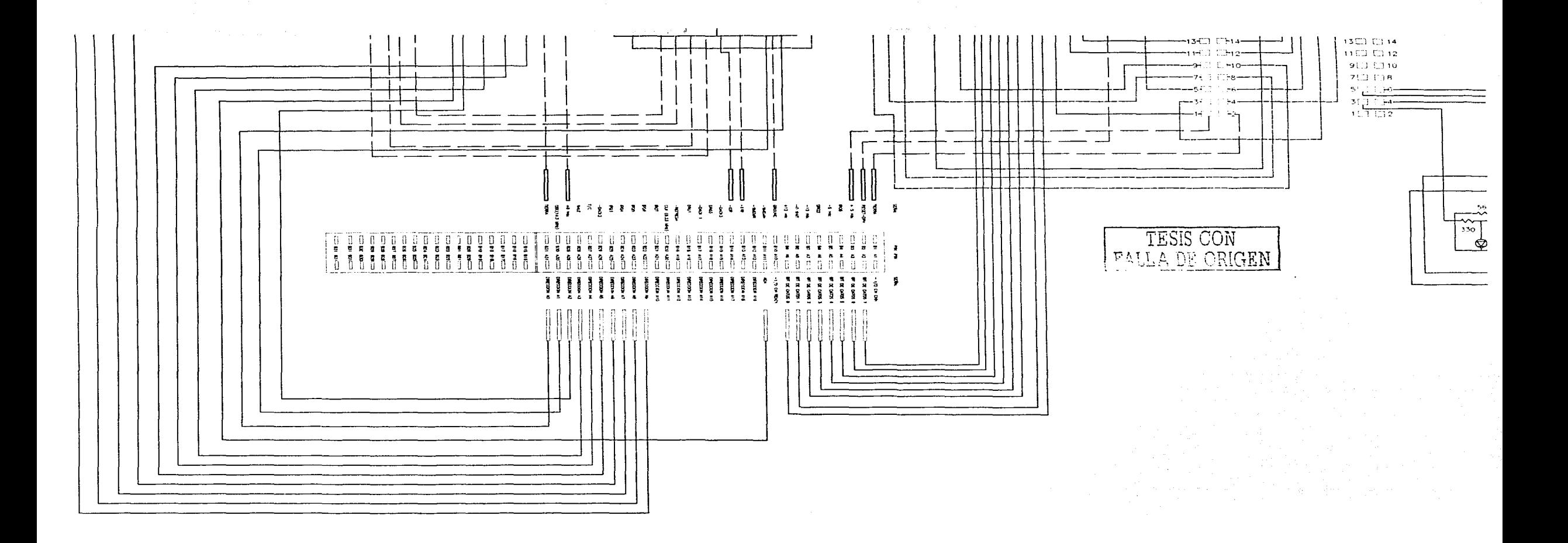

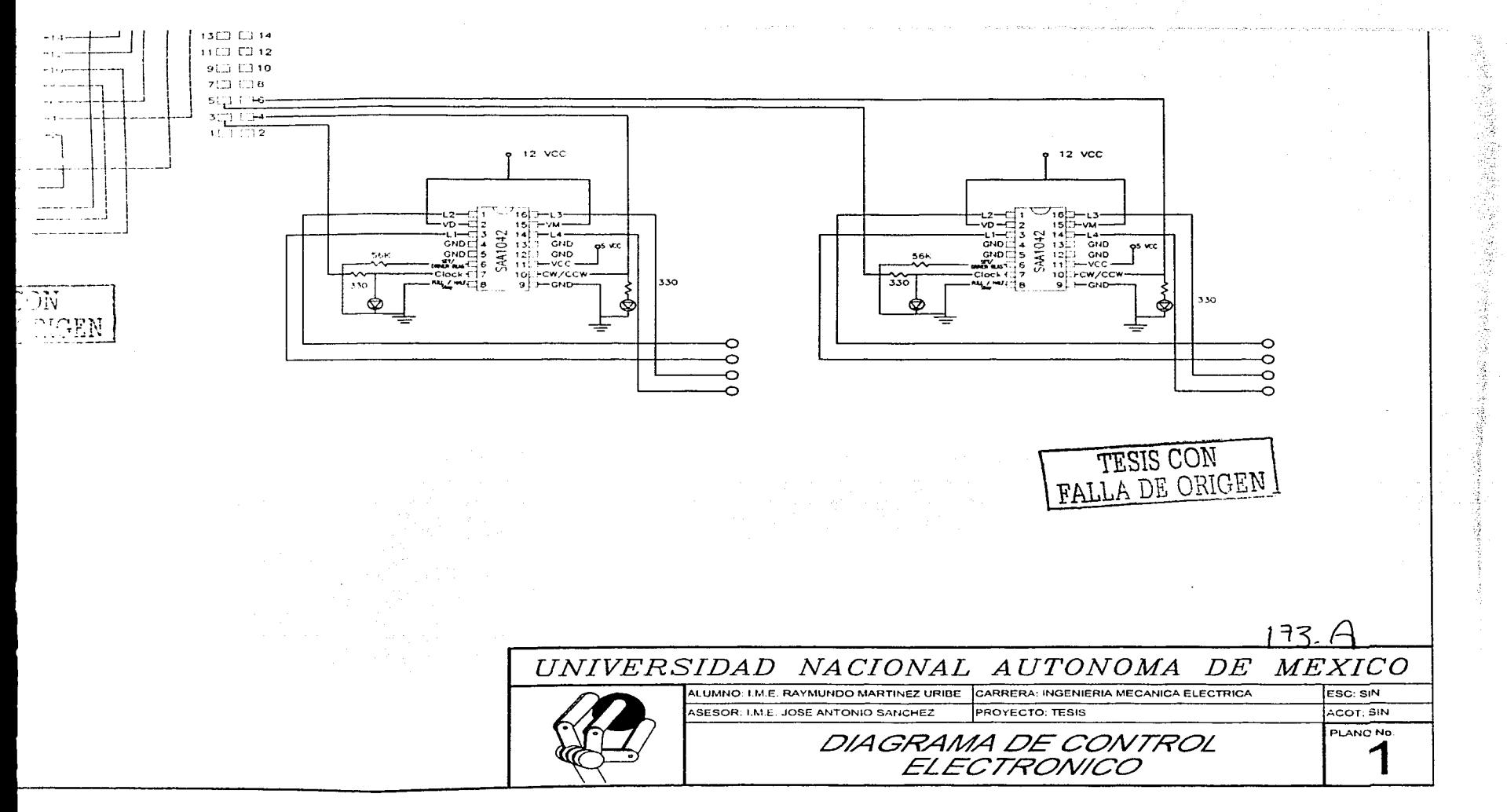

## Bibliografía.

# *Capirulo1*

<sup>1</sup> Threikeld. *Ingeniería del Ámbito Térmico*. p 285<br><sup>2</sup> Enciclopedia. En Carta . Energía nuclear.<br><sup>3</sup> J.A. Otala et. al. *El sol y la tierra*. Una relación tormentosa. p. 11 <sup>4</sup> Ibid. p.208<br><sup>5</sup> Wilson. *La energía solar*, p.12<br><sup>6</sup> Ibid. p.12<br><sup>7</sup> J.A. Otala. et al.. *El sol y la tierra*. Una relación tormentosa. p. 94<br><sup>8</sup> J. M. Espindola. *El tercer planeta*. Edad estructura y composición de la <sup>9</sup> Cfr. Julieta Fierro. et. al. *La familia del sol.* p.108<br><sup>10</sup> Ibid. p. 109<br><sup>11</sup> Enriqueta García. *Apuntes de climatología*. p.13 <sup>11</sup>**Enric¡ucta García. ¿Jp1111tes** *de climatología.* **p.13** 12 Threikcld. *Ingeniería del ./Ímbilo Tén11ico.* p 287

<sup>13</sup> Ibid. p. 287 Ibid. p. 287

#### *Capirulo2*

<sup>1</sup>**Durney.** *Circuitos Eléctricos* **p. 25.** <sup>2</sup>**Hydc.** *Control Electro11e1m1utico y electrónico.* **p. 4.** 

<sup>3</sup> Ibid. p. 8<br><sup>4</sup> Johnson *Análisis de Circuitos eléctricos* p.20.

<sup>5</sup> Boylestad. *Electrónica*. Teoría de circuitos p. 7<br><sup>6</sup> Hyde. *Control Electroneumatico y electrónico*. p. 32<br><sup>7</sup> Boylestad. *Electrónica*. Teoría de circuitos p. 155

<sup>8</sup> Ulrich. Diseño del circuito de un mezclador de sonido, portátil, utilizando transistores.1967, Tesis p.13

Tesis p.13 9 **l\.-1orris.** *Lógice1 Digital y Dise11o de computadoras.* **p.28** <sup>1</sup> º1bid. p. 29

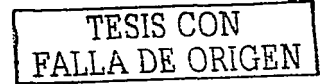

174

#### Capitulo 3

Carballar, El Libro de las comunicaciones del PC, p 3 <sup>2</sup> Morris. Lópica divital y Diseño de Computadores p. 522 <sup>3</sup> Brev. Los microprocesadores Intel, p 5 'Ibid. p 522 'Ibid. p 5 \*Ibid. p 9 <sup>7</sup> Brey. Los microprocesadores Intel. p 4 "Mueller, Manual de Actualización y Reparación de PCs. p. 159 <sup>e</sup> Uruñuela M. Microprocesadores, programación e interconexión. p. 14 <sup>10</sup> Ibid. p. 14 <sup>11</sup> Mueller, *Manual de Actualización* y Reparación de PCs. p. 162 <sup>12</sup> Uruñuela M. Microprocesadores, programación e interconexión.14 <sup>13</sup> Ibid. p. 162 "Ibid. 80 <sup>15</sup> Ibid. p. 110 <sup>16</sup> PC 100 System Board. User's Manual M598LMR. p. 2 <sup>17</sup> Mueller. Manual de Actualización y Reparación de PCs. p. 110 " Ibíd. p. 110 <sup>19</sup> Ibid. p. 112 <sup>20</sup> Morris. Lágica digital y Diseño de Computadores p. 559 – 660

#### *Capitulo* 4

<sup>1</sup> James T. Electrónica Industrial y sistemas de potencia Industrial. p.254. "Squared D. The Origin, Effect, and Suppresion of Harmonics in Industrial Electrical Networks. Bulletin No. 0140PD9502, March 1997. Lavergene, Tn, USA. <sup>3</sup> R. Damaye. Fuentes De Alimentación Electrónicas Conmutadas. pp325

## Capitulo 5

<sup>1</sup> Oguic. El control electrónico con el PC. p.1

<sup>2</sup> Gaonkar. The Z80 microprocessor. p. 385

<sup>3</sup> Oguic. El control electrónico con el PC. p.32

<sup>4</sup> Tornsdorf. QUICKBASIC para principiantes. p. 19

<sup>3</sup> Carballar. El libro de las comunicaciones del PC, p.334

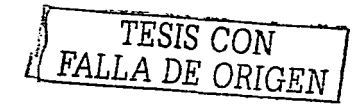

# Capitulo 6

<sup>1</sup> Sánchez José Antonio. Apuntes de energía solar. 9<sup>ª</sup> Semestre.

<sup>2</sup> Granet . Termodinámica p. 527

<sup>3</sup> Gupta. Solar Termal Thecnology Reserch Developmen And Aplication. p. 29

<sup>4</sup> Dupphy Solar Energy Proces. p.35

<sup>5</sup> Manrique. Apuntes de Energía Solar. p. 19

<sup>6</sup> Energía Solar Fotovoltaica.

TESIS CON FALLA DE ORIGEN

176